KEV 22-NOV-74 16:01 24575

**lal** 

**la2** 

**lb** 

**1 b 3** 

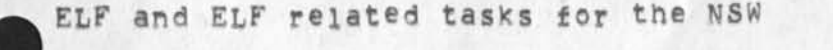

**The following Is a list of net yet completed** ELF **a nd** ELF **r elated tasks required by SRI-ARC for Its NSW work, and our understanding of the current status of these tasks, <sup>1</sup>**

**The ELF KERNEL 1a** 

**We need a TEST and a TESTS Ctest specific) system call so we can checK for the occurence of an event without being put to sleep,** 

**Statusi** 

**Dave petz has indicated that it would be trivial to implement these two system calls, but has not yet gotten**  around to doing it. 3a2a

# **The ELF EXEC**

**we need the ELF EXEC in a working and reliable state, lbl** 

**We need to get a better understanding of the relationships that exist between the ELF KERNEL, the ELF EXEC, and user processes running on ELF, Specifically, it appears that from a users point of view, some system calls are part of the KERNEL and some system calls are part of the EXEC, Since it will eventually be necessary for us to replace the ELF EXEC with an NSW EXEC, we need to know how to separate the** E**LF EXEC into two parts: i b <sup>2</sup>**

**that part of the EXEC that implements system calls, and lb2a** 

**that part of the EXEC that serves as the ELF command interpreter,** *lb2b* 

**Status** J

**The ELF EXEC is supposed to be fully operational by Dec, i, and documentation on its structure has been promised, but no**   $1<sub>b</sub>3a$ **date set for the documentation,** 

**ELF Network programs 1°** 

**we need a working NCP in ELF, lei we need a working TELNET in ELF, 1c2** 

Status: . **1** c<sub>3</sub>

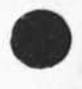

KEV 22=NOV=74 16:01 24575

ELF ana ELF related tasks *tor* the NSW

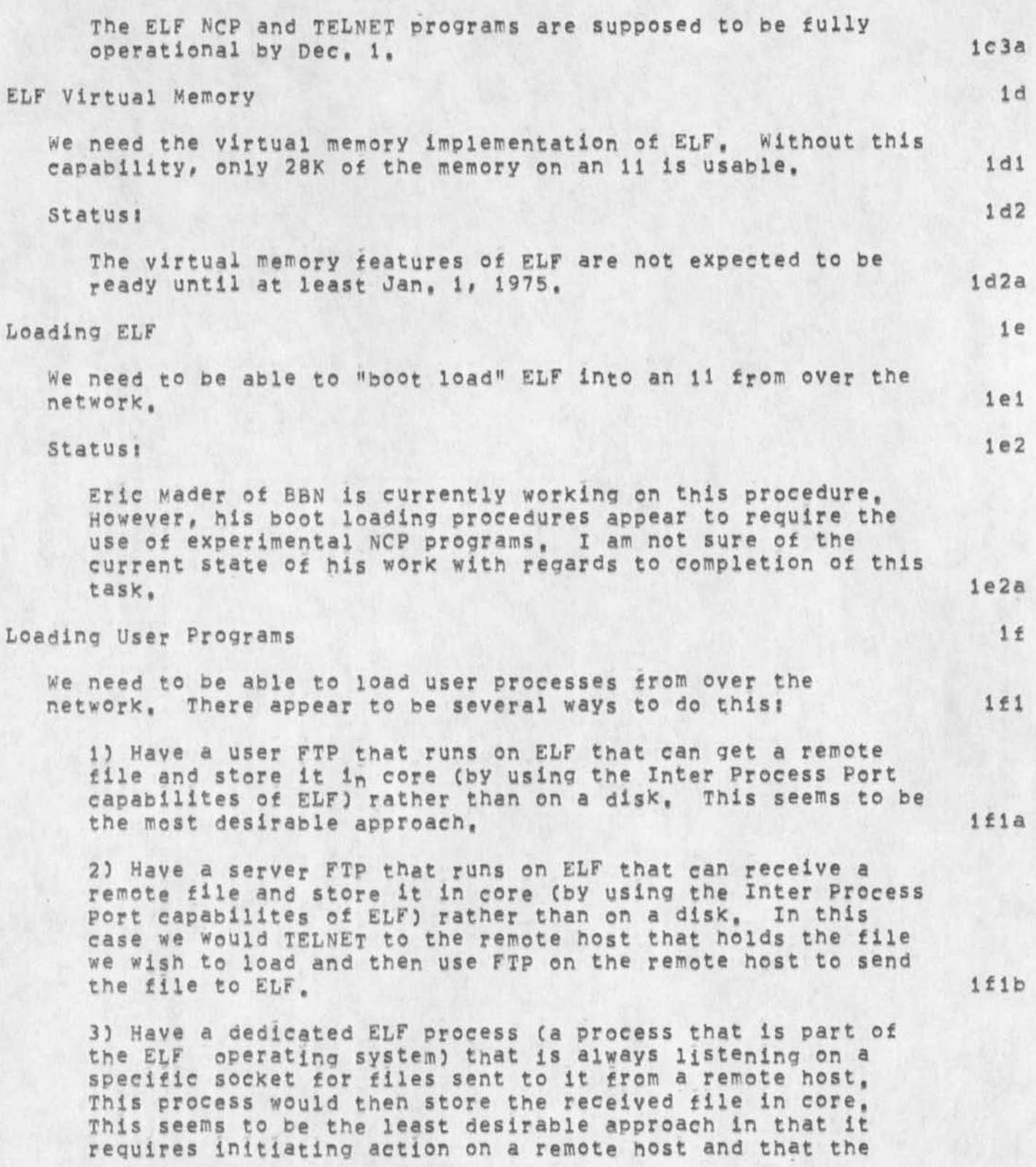

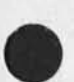

 $\omega$ 

2

KEV 22=NOV=74 16:01 24575

ELF and ELF related tasks for the NSW

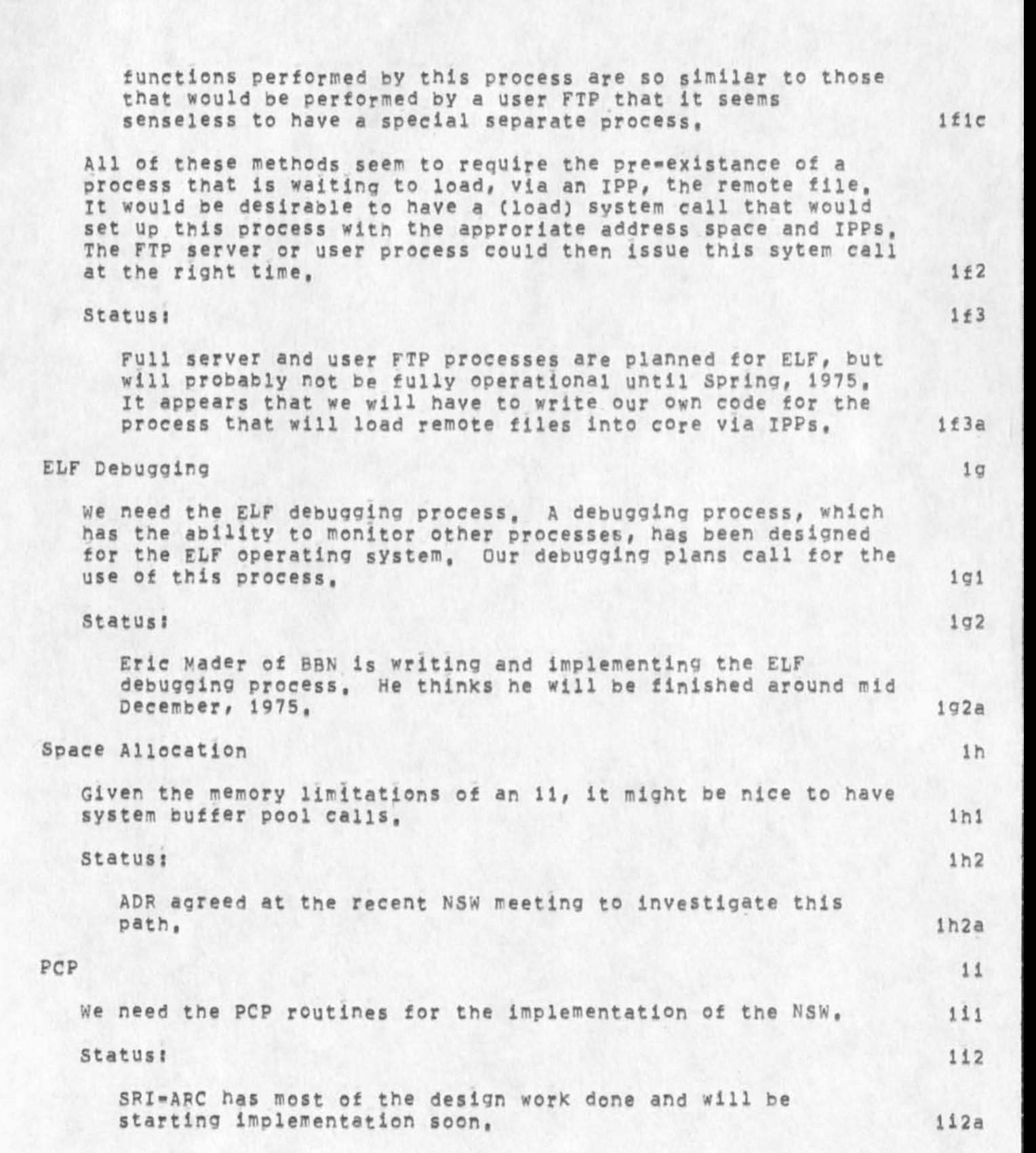

3

**KEV 22-NOV-74 16 s 01 24575** 

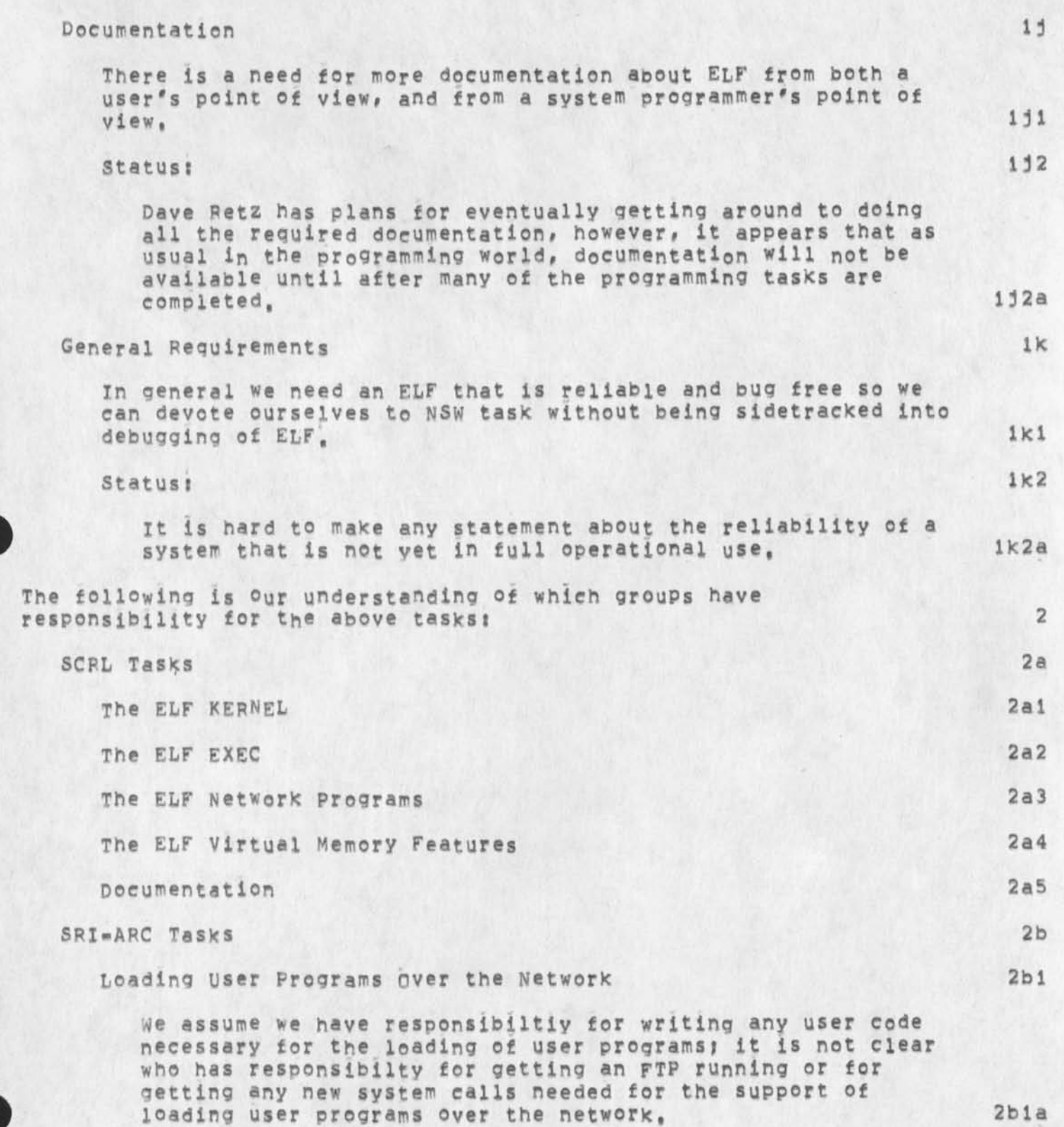

ELF and ELF related tasks for the NSW

 $\epsilon$ 

**KEV 22"N0V»74 16501 24575** 

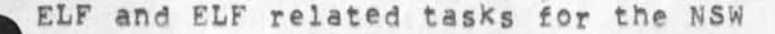

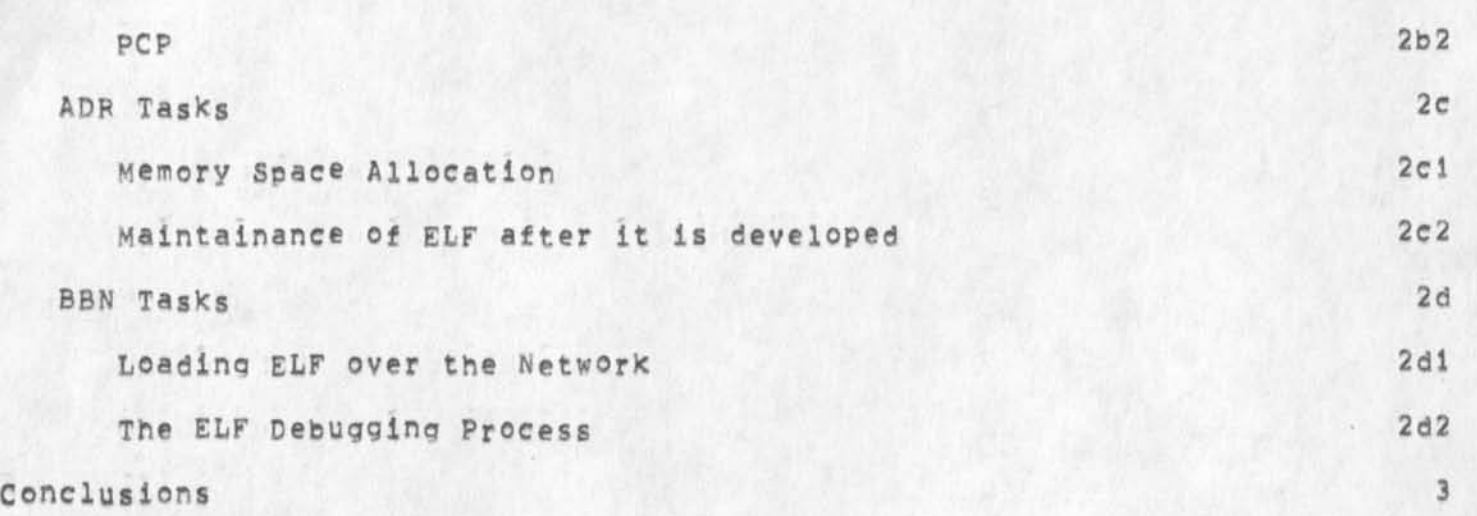

**It appears that the 4 programmers working on ELF are overburdened, and that they are doing the best that is humanly possible, It may be desirable to loan them an ADR person to assist in the current development of ELF, (It's possible that this loaned person could be assigned to assist in getting the needed documentation completed,) 3a** 

**At the recent CNQV, 5»6) NSW meeting ADR indicated that It would like to freeze an NSW version of ELF, possibly as early as next month, By that time, as indicated above, many of the features needed by SFI»ARC for its tasks will not be available and therefore to freeze an NSw version of ELF at this time seems premature, 3b** 

ELF and ELF related tasks for the NSW

 $\pmb{\tau}$  $\cdot$ 

(J24575) 22=NOV=74 16:01;;;; Title: Author(s): Kenneth E. (Ken)<br>Victor/KEV; Distribution: /NPG( [ INFO=ONLY ] ) RWW( [ INFO=ONLY ] ) ; Sub-Collections: SRI=ARC NPG; Clerk: KEV; Origin: < VICTOR, ELF/UNIX, NLS;1, >, 22 NOV=74 15:55 KEV ;;;;####;

**PCF Data Structure Formats PCpFMT Version 2** 

 $\mathbf{r}$ 

**22«NOV»74** 

**James E, White Augmentation Research Center** 

**Stanford Research institute**  Menlo Park, California 94025

**PCPFMT specifies the defined data structure encodings for the**  Procedure Call Protocol (PCP == 24459, ), with which the reader of **the present document is assumed familiar,** 

JEW **2 2»NQV«74 16:07 24576 PCP Data structure Formats** 

\*#DRAFT\*\* JEW 22 **Nov** 74 7849PM

 $\mathcal{L}=\mathcal{L}$  $\sim$ 

> (J24576) 22-NOV-74 16:07;;;; Title: Author(s): James E, (Jim) **White/JEWi Sub-Collect ions s SPl-AFC\* ClerK! JEWi origins < WHITE, PCP-PCPFMT,NLS?4, >,** 22-NOV**-74 11859 JEW jm ####>**

\*\*DRAFT\*\* JEW 22 NOV 74 7:49PM

# **PREFACE**

**The Procedure Call Protocol (PCP) Is an Inter-process and/or inter-host protocol that permits a collection of processes within one or more ARPANET hosts to communicate at the procedure call level, in effect, it makes the component procedures of remote software systems as accessible to the programmer as those within his own system, PCP specifies both a virtual programming environment (VPE) in which remote procedures may be assumed to operate, as well as the inter-process exchanges that implement it, la** 

**The Multi-Process Software System (MPS5) whose construction PCP**  makes practical and of which the NSW is an example, consists of collections of "procedures" and "data stores" called "packages", in one or more "processes", interconnected in a tree structure by **"physical channels". Procedures within a process have free access to the procedures (and data stores) of each process adjacent to it in the tree structure, and may call upon them as if they were local subroutines. Superimposed upon the tree structure is a more general set of interconnections which give non-adjacent processes in the tree the same kind of access to one another, lb** 

# **The MPSS is implemented by: lc**

**1) low-level protocols which provide the basic, inter-process eommunicaton (IPC) facilities by which Channels are**  implemented: an inter-host IPC protocol (PCPHST), an inter-Tenex-fork IPC protocol (PCPFRK), and data structure format specifications for both connection types (PCPFMT).  $1c1$ 

2) PCP proper, which largely defines the VPE (especially, the **procedure call and return mechanism) and specifies the inter-orocess control exchanges required to implement it, Ic2** 

3) a set of system packages, implemented within each process, **which augment PCP proper by providing mechanisms by which user procedures can! call remote procedures (implemented by the**  Procedure Interface Package, PIP), manipulate remote data **stores (implemented by the PCP Support Package, psp), and interconnect processes (implemented by the Process Management package, PMP), lc3** 

**4) user packages in each process, lc4** 

\*\*DRAFT\*\* JEW 22 NOV 74 7:49PM

JEW 22-NOV-74 16:07 24576 **PCP Data structure Formats Introduction** 

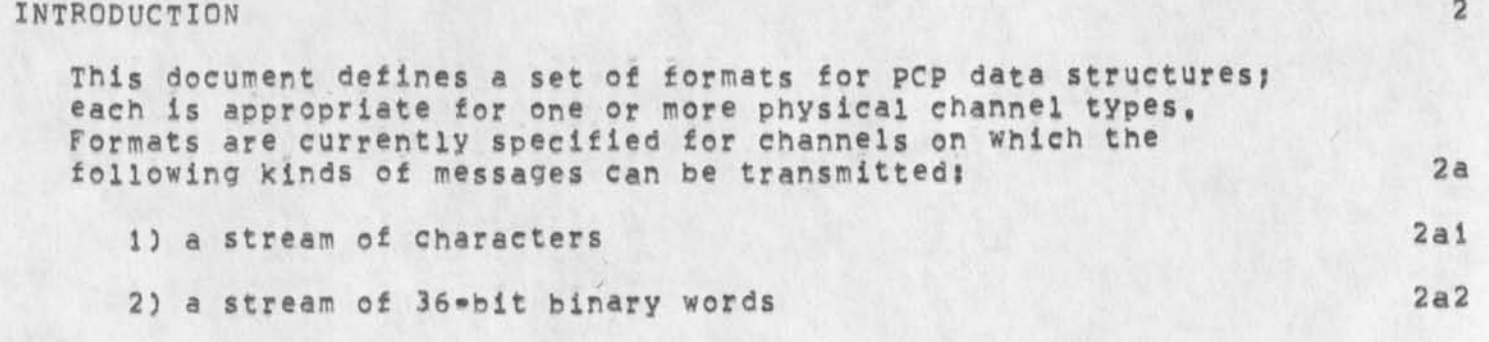

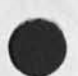

 $\mathcal{F}_{\mathbf{c}}$  .

ł.

 $= 2 =$ 

JEW 22=NOV=74 16:07 24576 \*\*DRAFT\*\* JEW 22 NOV 74 7:49PM PCP Data Structure Formats The PCPTXT Format

 $\mathcal{L}=\mathcal{L}$ 

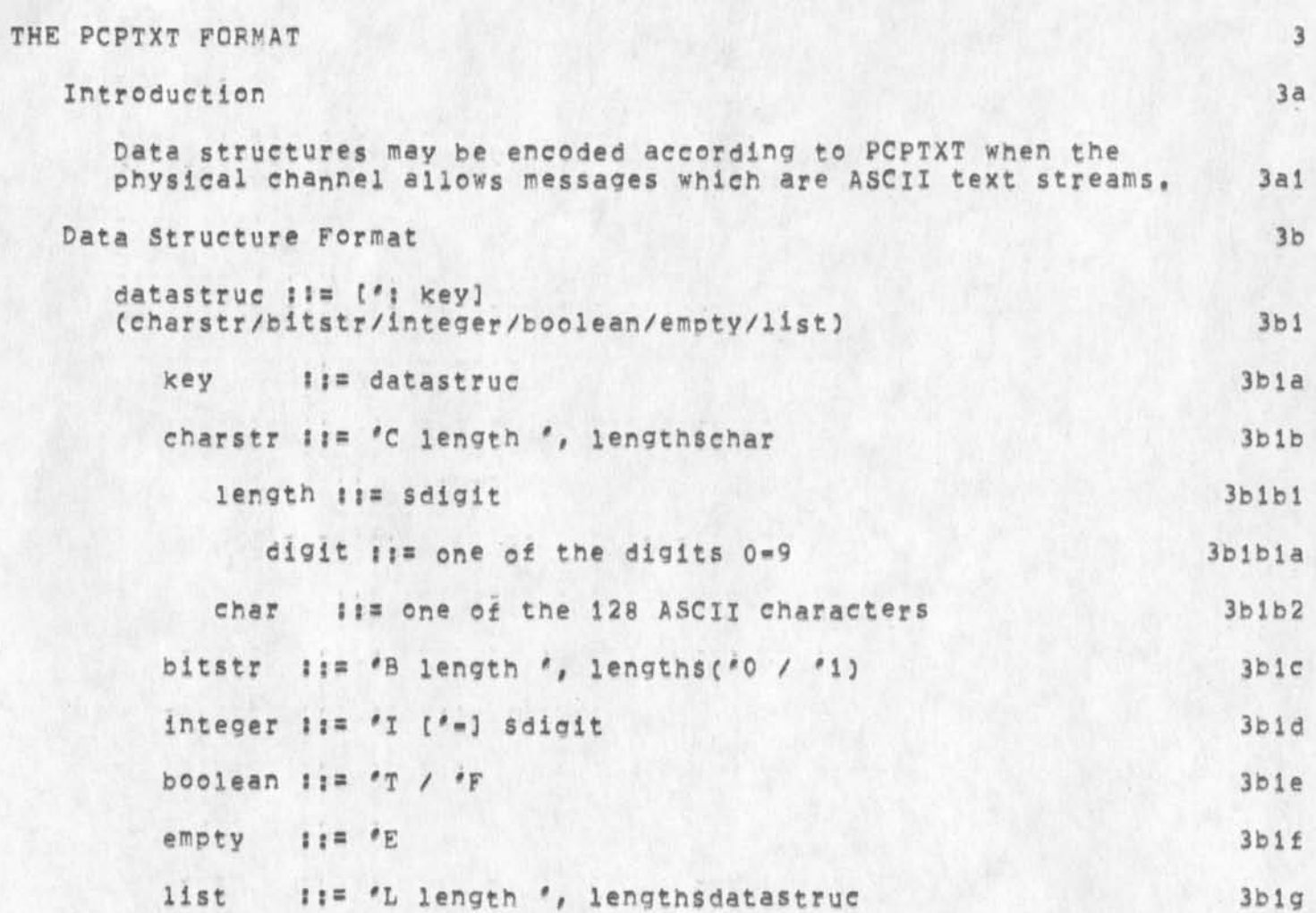

JEW 22-NOV-74 16:07 24576 \*\*DRAFT\*\* JEW 22 NOV 74 7:49PM PCP Data Structure Formats The PCPB36 Format  $\Delta$ THE PCPB36 FORMAT  $4a$ Introduction Data structures may be encoded according to PCPB36 when the physical channel allows messages which are streams of 36=bit  $4a1$ binary words.  $4<sub>b</sub>$ Data Structure Encoding  $4b1$ Header (1 word) Bits 0-3 Data type  $4b1a$  $4b1a1$ CHARSTR=0 BOOLEAN=3 BITSTR =1 EMPTY =4  $4b1a2$ INTEGER=2 LIST =5  $4b1a3$  $4b1b$ 4-5 Value encoding **Bits**  $4b1b1$ CHARSTR  $4b1b1a$ HEADER=0 Value field: Character count 'n' (1 word)  $4b1b1a1$  $4b1b1a2$ ASCII string ((n+4)/5 words)  $4b1b1b$ ASCIZ =1 Value field: ASCIZ string  $4b1b1c$ SIXBIT=2 Value field: SIXBIT string (1 word) **BITSTR**  $4b1b2$  $4b1b2a$ HEADER=0 Value field:  $4b1b2a1$ Bit count ene  $(1 word)$  $4b1b2a2$ Bit string ((n+35)/36 words) INTEGER  $4b1b3$ TWOSCOMPL=0  $4b1b3a$ Value field: Two's complement integer (1 word)  $4b1b3a1$  $4b1b4$ BOOLEAN  $4b1b4a$ FALSE=0 (Value field TRUE =1  $4b1b4b$ EMPTY  $4b1b5$ not NOTUSED=0 used)  $4b1b5a$ LIST  $4b1b6$ SPECIFIEDELEMENTS=0 Value field:  $4b1b6a$ Element count "n" (1 word)  $4b1b6a1$  $4b1b6a2$ Elements REPEATEDELEMENT=1 Value field:  $4b1b6b$ Element count 'n' (1 word)  $4b1b6b1$ Element to be repeated  $4b1b6b2$ REPEATEDHEADER=2 Value field:  $4b1b6c$ Element count 'n' (1 word)  $4b1b6c1$ Common Header (1 word)  $4b1b6c2$  $4b1b6c3$ Element values Bits 6-13 Unused (zero)  $4b1c$ Bits 14-17 Gross key length 'GKL' in words or zero  $4b1d$ Bits 18-35 Gross value length "GVL" in words or zero 4bie

 $\mathcal{L} = \mathcal{L}$ 

##DRAFT\*# JEW 22 NOV 74 7j49PM

 $5 - 19$ 

**JEW 22-N0V-74 16 s 07**  24576 **PCP Data structure Formats The PCPB36 Format** 

**Key (GKL words) Value (GVL words)** 

**4b2 403** 

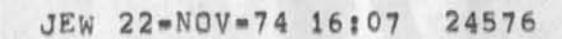

 $\varphi^{\prime}$  , if  $\varphi$ 

**\*\*DRAFT\*\* JEW 22 NOV 74 7:50PM implementation** 

# **PREFACE 1 1**

>

The Procedure Call Protocol (PCP) is an inter-process and/or **inter-host protocol that permits a collection of processes within one or more ARPANET hosts to communicate at the procedure call**  level, In effect, it makes the component procedures of remote **software systems as accessible to the programmer as those within his own system, PCP specifies both a virtual programming environment (VPE) in which remote procedures may be assumed to operate, as well as the inter-process exchanges that implement it. 1a** 

**The Multi-Process Software System (MPS5) whose construction PCP**  makes practical and of which the NSW is an example, consists of collections of "procedures" and "data stores" called "packages", in one or more "processes", interconnected in a tree structure by **"physical channels", Procedures within a process have free access to the procedures (and data stores) of each process adjacent to it in the tree structure, and may call upon them as if they were local subroutines, Superimposed upon the tree structure is a more general set of interconnections which give non»adjacent processes in the tree the same kind of access to one another, lb** 

# **The MPSS is implemented by: ic**

**1) low-level protocols which provide the basic, inter-process communicator (IPC) facilities by which channels are**  implemented: an inter-host IPC protocol (PCPHST), an inter-Tenex-fork IPC protocol (PCPFRK), and data structure **format specifications for both connection types (PCPFMT), icl** 

2) PCP proper, which largely defines the VPE (especially, the procedure call and return mechanism) and specifies the **inter-process control exchanges required to implement it, lc2** 

3) a set of system packages, implemented within each process, **which augment PCP proper by providing mechanisms by which user procedures can: call remote procedures (implemented by the**  Procedure Interface Package, PIP), manipulate remote data **stores (implemented by the PCP Support Package, psp), and interconnect processes (implemented by the Process Management**  Package, PMP), lc3

**-1 -**

**4) user packages in each process, lc4** 

•<br>• \*\*DRAFT\*<br>Implemen **##DRAFT## JEW 22 NOV 74 7I50PM PCP ARPANET Inter»Host IPC Implementation** 

# JEW 22-NOV-74 16:09 24577

**Introduction** 

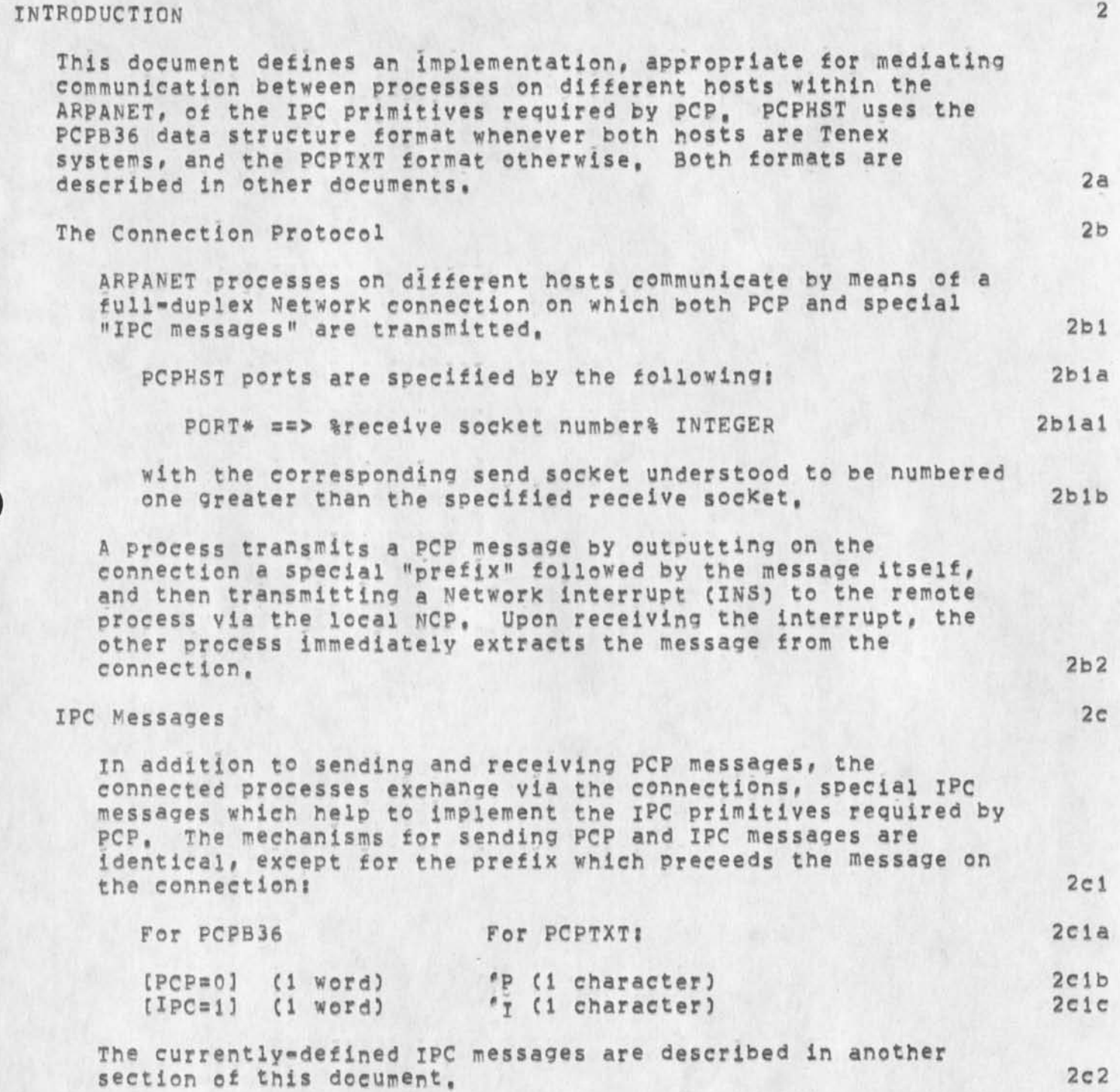

\*#DRAFT\*\* JEW 22 **NOV** 74 7J50PM **implementation** 

**IPC Implementation** 

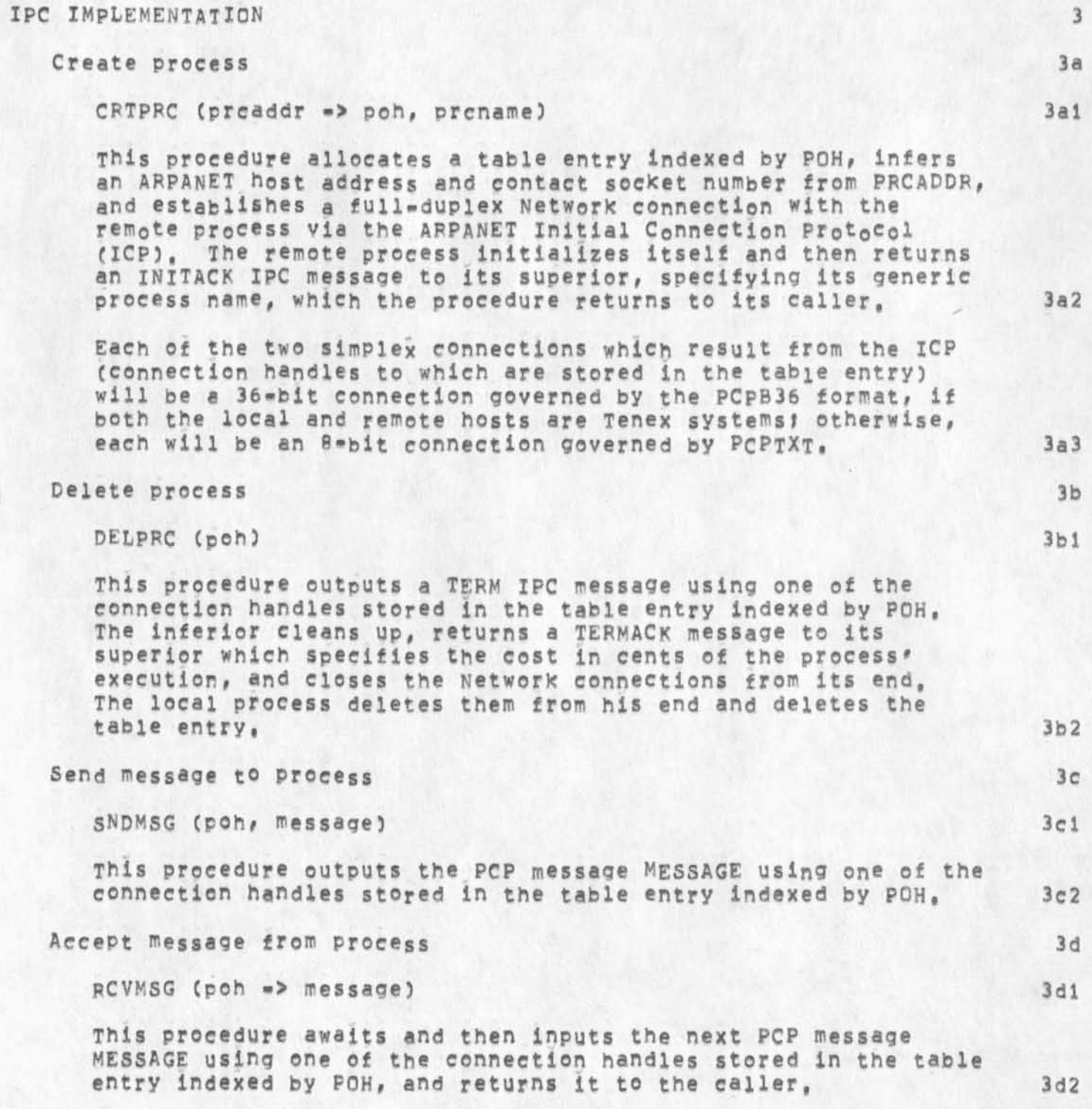

**#\*DRAFT\*# JEW 22 NOV 74**  7J50PM **Implementation** 

#### **JEW 22-NOV-74 16:09**  24577 **PCP ARPANET Inter-Host IPC**

**IPC Implementation** 

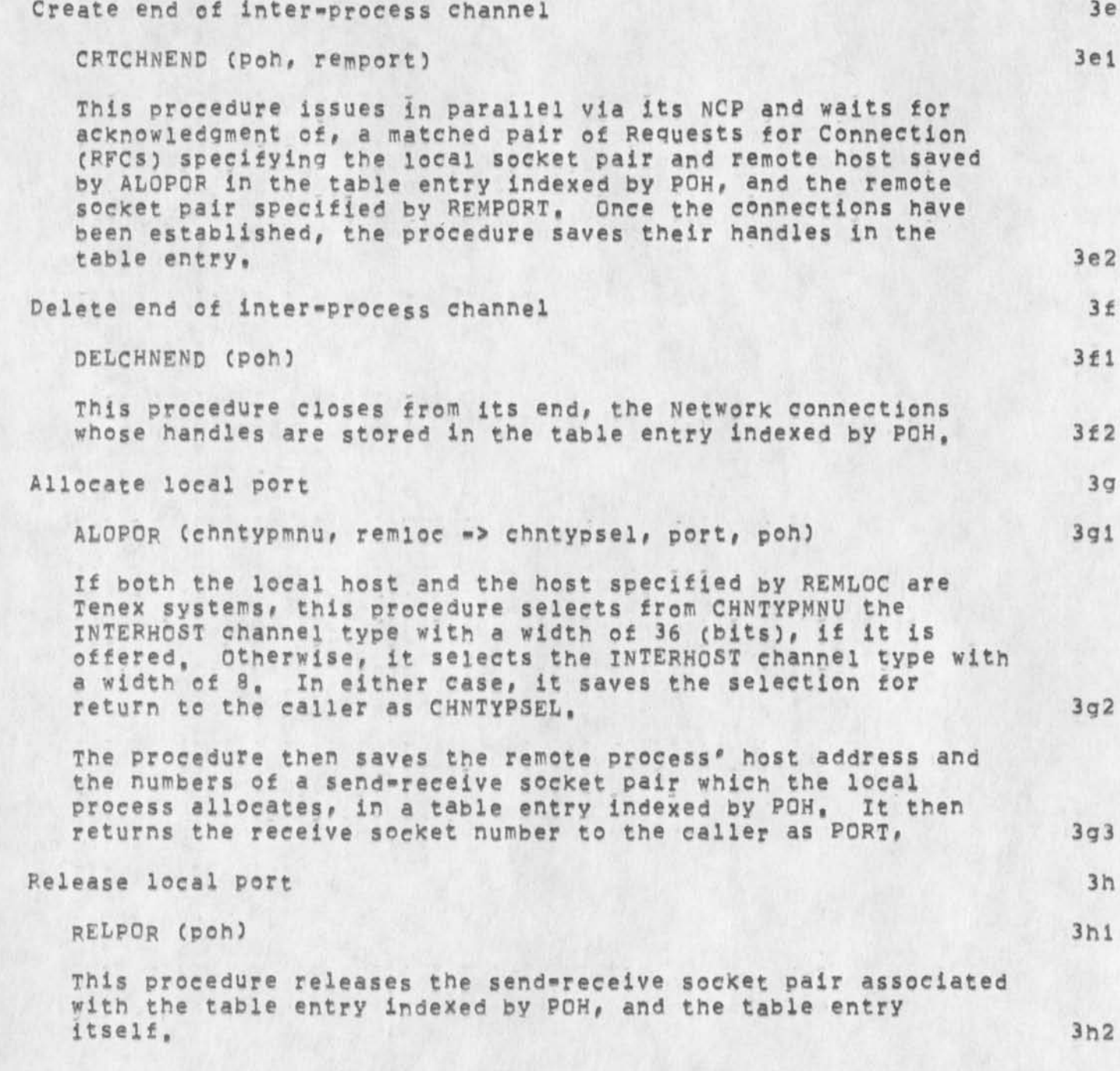

\*\*DRAFT\*\* JEW 22 NOV 74 7:50PM **Implementation** 

**•**

**IPC Messages** 

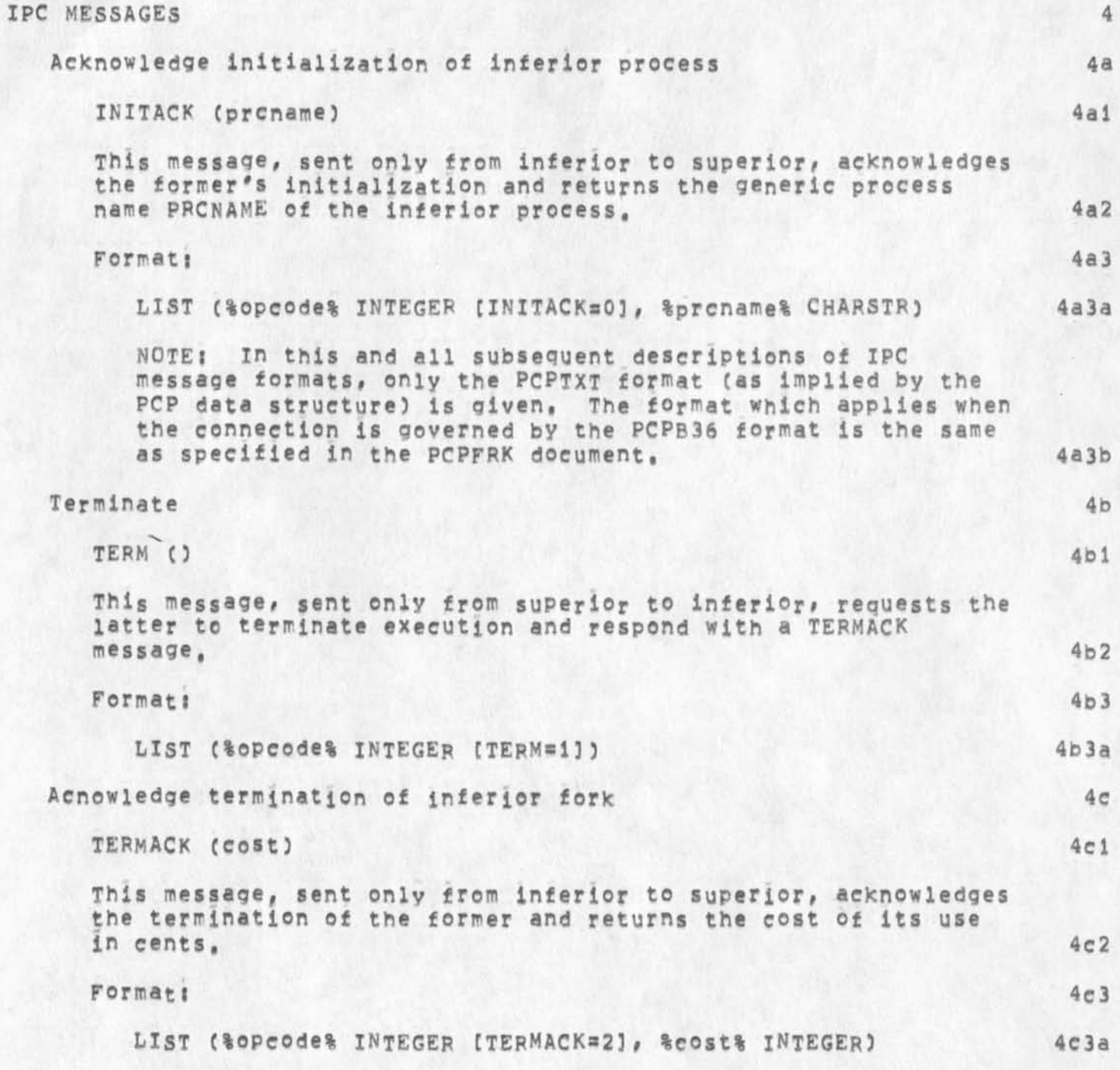

**##DPAFT\*\* JEW** *2 2* **NOV 74**  7 **J** 50PM **Implementation** 

**IPC Messages** 

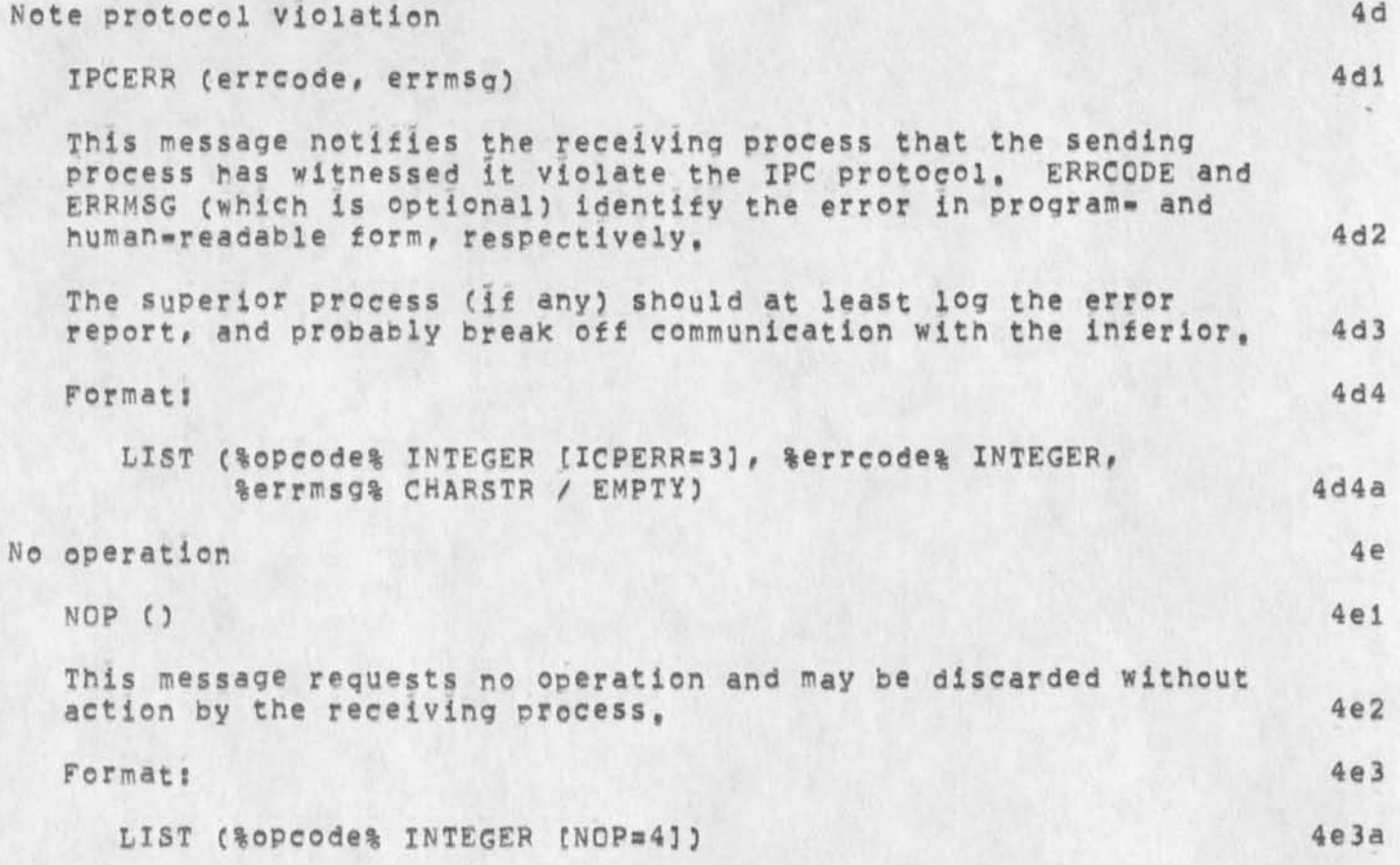

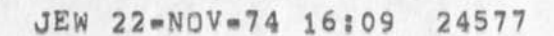

W.

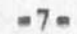

### PCP ARPANET Inter=Host IPC Implementation PCPHST Version 2

 $22 \cdot \text{NOT} \cdot 74$ 

James E, White Augmentation Research Center

Stanford Research Institute Menlo Park, California 94025

PCPHST is the implementation, for ARPANET inter-host communication, of the IPC primitives required by the Procedure<br>Call Protocol (PCP == 24459,), with which the reader of the present document is assumed familiar,

JEW 22-NOV-74 16:09 24577 **PCP ARPANET Inter-Host IPC** 

**\*#DRAFT## J E W 22 NOV 74 7j50PM Implementation** 

(J24577) 22-NOV-74 16:09;;;; Title: Author(s): James E, (Jim) **Whlte/JEW? Sub-Collections? SRI-ARC > ClerK? JEW? Origin? <**  WHITE, PCP=PCPHST, NLS; 2, >, 22=NOV=74 12:15 JEW ;;;; ####;

¥

**##DRAFT\*# JEW** *2 2* **NOV 74 7|50PM Implementation** 

#### **JEW 22-N0V-74 16 s12 PCP Tenex Inter-Fork IPC**  24578

# PREFACE

**The Procedure Call protocol (PCP) is an inter-process and/or inter-host protocol that permits a collection of processes within one or more ARPANET hosts to communicate at the procedure call level, in effect, it makes the component Procedures of remote software systems as accessible to the programmer as those within his own system, PCP specifies both a virtual programming environment (VPE) in which remote procedures may be assumed to operate, as well as the inter-process exchanges that implement it, la** 

**The Multi-Process Software System (MPSS) whose construction PCP makes practical and of which the NSW is an example\* consists of collections of "procedures" and "data stores" called "packages", in one or more "processes", interconnected In a tree structure by "physical channels", Procedures within a process have free access to the procedures (and data stores) of each process adjacent to it in the tree structure, and may call upon them as if they were local subroutines, Superimposed upon the tree structure is a more general set of interconnections which give non-adjacent processes in the tree the same kind of access to one another, lb** 

# **The MPSS is implemented bys lc**

**1) low-level protocols which provide the basic, inter-process**  communicaton (IPC) facilities by which channels are **implemented! an inter-host IPC protocol (PCPHST), an inter-Tenex-fork IPC protocol (PCPFRK), and data structure format specifications for both connection types (PCPFMT), lei** 

2) PCP proper, which largely defines the VPE (especially, the **procedure call and return mechanism) and specifies the inter-process control exchanges required to implement it, lc2** 

3) a set of system packages, implemented within each process, **which augment PCP proper by providing mechanisms by which user procedures can! call remote procedures (implemented by the Procedure Interface Package, PIP), manipulate remote data stores (implemented by the PCP Support Packaqe, psp), and interconnect processes (implemented by the Process Management package, PMP), lc3** 

**4) user packages in each process, lc4** 

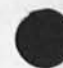

 $\mathbf{1}$ 

**##DRAFT\*# JEW 22 NOV 74 7 l50PM PCP implementation** 

#### **JEW 22-NOV-74 16:12 Tenex Inter-Fork IPC**  24578

**Introduction** 

INTRODUCTION **2** 

This document defines an implementation, appropriate for mediating communication between Tenex forks, of the IPC primitives required by PCP, PCPFRK uses the PCPB36 data structure format, described **in another document, 2a** 

**NOTE? 2al** 

- **1) This implementation currently deals only with forks within the same job, Direct PCP channels between forks in different jobs within a single Tenex are therefore not currently supported, 2ala**
- **2) The implementation of the CRTCHNEND primitive described here is predicated upon the implementation of job-global fork handles in Tenex? PRCNQ in PRCLOC#** IS **such a fork**  handle, In the absence of that monitor change, PCP will **not support direct channels between forks within the same**  job (except, of course, between a fork and its direct **inferiors), 2alb**

#### **The Inter-Fork Window 2b**

**Connected forks communicate by means of shared pages in their**  respective address spaces, the intersection of which **constitutes a "window" through which both PCP and special "IPC messages" are transmitted, The window has the following format? 2b1** 

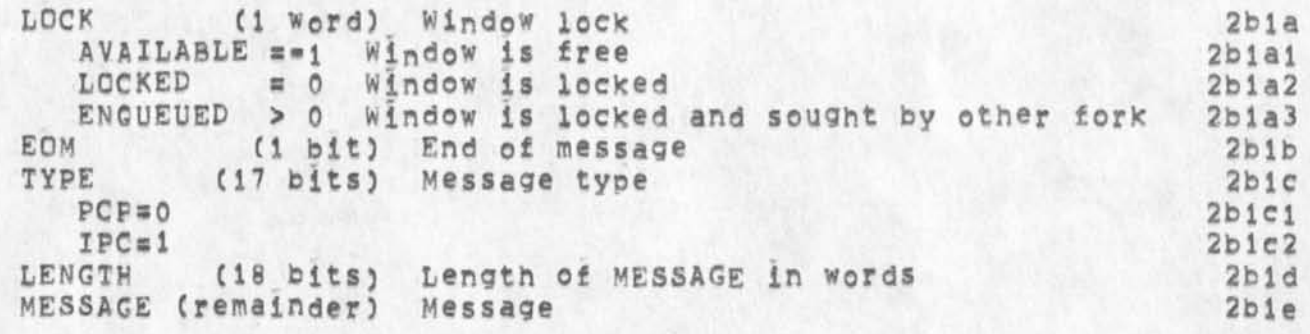

**The Window Frotoeol 2c** 

**The window is a half-duPlex communication device whose use is controlled by means of the lock LOCK# and an interrupt channel in each of the connected forks\* PSI systems, 2cl** 

**JEW 22-NQV-74 16:12 24578**  PCP Tenex Inter\*Fork IPC

**\*\*DF.AFT\*\* JEW 22 NOV 74 7J50PM Implementation** 

#### **Introduction**

# **PCPFFK ports are specified by the following?**

**PORT# ==> LIST (%page% INTEGER, %cnannel% INTEGER) 2c la l** 

**where PAGE in the page number of the first page in the fork's address space which is part of the window, and CHANNEL is the number of the PSI channel which the fork has allocated to the window, 2clb** 

**A fork transmits a PCP message through the window by "locking" the window? placing the message and its length in words in the window's MESSAGE and LENGTH fields, respectively! setting the TYPE field to PCP? raising the EQM bit? and interrupting the**  other fork, The fork locks the window, either by adding one to **LOCK and finding the result LOCKED, or by receivinq a message from the other fork, 2c2** 

**Upon receiving the interrupt which signals the presence of a message in the window, the other fork immediately removes the message and "unlocks" the window, The fork unlocks the window either by returning a message to the other fork, or by exchanging the contents of LOCK for the value AVAILABLE and, if LOCK is discovered to have been ENQUEUED, resetting LOCK to LOCKED and sending a NOP IPC message (described below) to the other fork, 2c3** 

**Both forks agree to promptly unlock the window after each message, in most cases even before the message is processed, leaving the window available to either fork for transmission of another messages, 2c4** 

#### **IPC Messages 2d**

**in addition to sending and receiving PCP messages, the connected forks exchange via the window, special IPC messages which help to implement the IPC primitives required by PCP, The mechanisms for sending PCP and IPC messages are identical, except that the sender stores IPC, rather than PCP, in the window's TYPE field. The eurrently\*defined IPC messages are described in another section of this document, 2d!** 

#### **Muiti»Packet Messages 2e**

**Since the window is of finite size, some messages may overflow the MESSAGE field, In such cases, the sender is permitted to transmit the message in two or more "packets", The mechanisms for sending a whole message and a packet of a message are** 

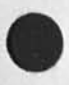

**2c 1 a** 

**\*\*DPAFT\*\* JEW 22 NOV 74**  7I50PM **implementation** 

#### **JEW 22\*N0V-74 16\*12**  24578 PCP Tenex Inter\*Fork IPC

**Introduction** 

identical, except that in the latter case, the EOM bit is raised only on the last packet, and the sender maintains **control of the window until that last packet has been sent, The receiving IPC code must concatenate the packets to**  reconstruct the full message, 2el

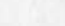

\*\*DRAFT\*\* JEW 22 NOV 74 7:50PM *Implementation* 

À

**IpC Implementation** 

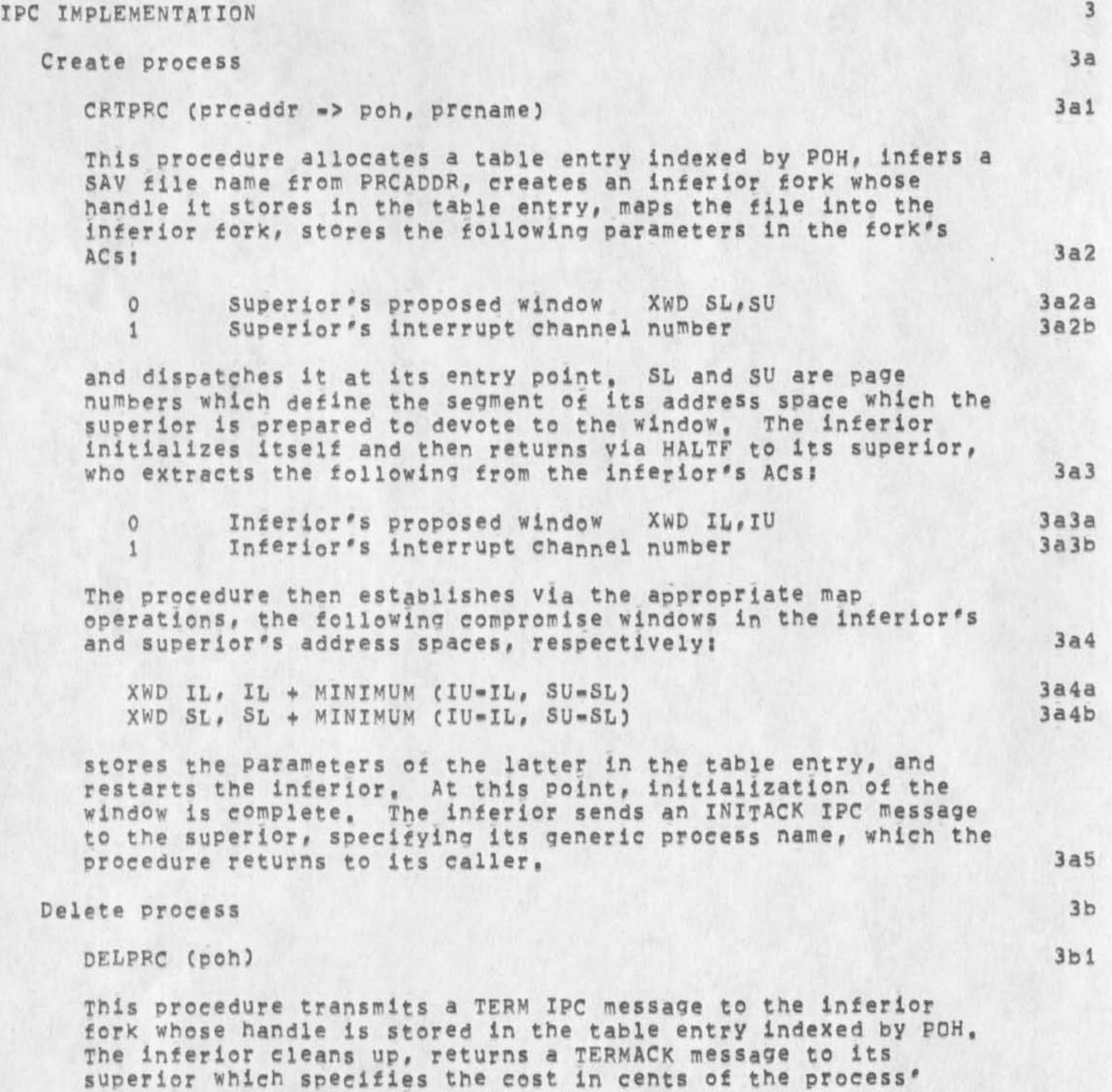

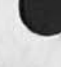

execution, and halts via HALTF. The local fork then deletes

**\*#DRAFT\*\* JEW 22 NOV 74 7:50PM Implementation** 

**JEW 22-NOV-74 16:12 24578 PCP Tenex Inter-Fork IPC** 

**IPC Implementation** 

the window, via the appropriate map operations; the fork itself, via KFORK; and the table entry, 3b2

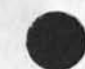

**##DFAFT\*\*** JEW **2 2 NOV 74 7 S 50PM Implementation JEW 22-NQV-74 16812 PCP Tenex Inter«Fork IPC**  24578 **IPC Implementation**  Send message to process 3c SNDMSG (poh, message) 3cl **This procedure transmits the PCP message MESSAGE to the for\* whose handle is stored in the table entry indexed by PQH, 3c2 Accept message from process 3d**  RCVMSG (poh => message) 3d1 **This procedure awaits and then accepts the next PCP message MESSAGE from the £<sup>c</sup> rk whose handle is st<sup>0</sup> red in the table entry**  indexed by POH, and returns it to the caller, 3d2 **Create end of inter-process channel 3e CRTCHNEND (Poh, remport)** 3el **This procedure is a NOP if the remote fork's handle (saved by**  ALOPOR **i n the table entry indexed by POH) is smaller than the**  local fork's, Otherwise, the procedure creates the window **arranged by ALOPOR (whose parameters are also stored in the**  table entry), using the appropriate map operations, 3e2 **Delete end of inter-process channel 3f** 3f **DELCHNEND (Poh)** 3f1 **This procedure is a NOP if the remote fork's handle (saved by ALOPOR in the table entry indexed by POH) is smaller than the**  local fork's. Otherwise, the procedure deletes the window **arranged by ALOPOR (whose parameters are stored also in the**  table entry), using the appropriate map operations, 3f2

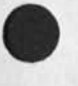

**\*#DRAFT## JEW 22**  NOV 74 7850PM **Implementation** 

#### **JEW 2 2- NQ V74 16 S12**  24578 **PCP Tenex Inter»Fork IPC**

**IPC Implementation** 

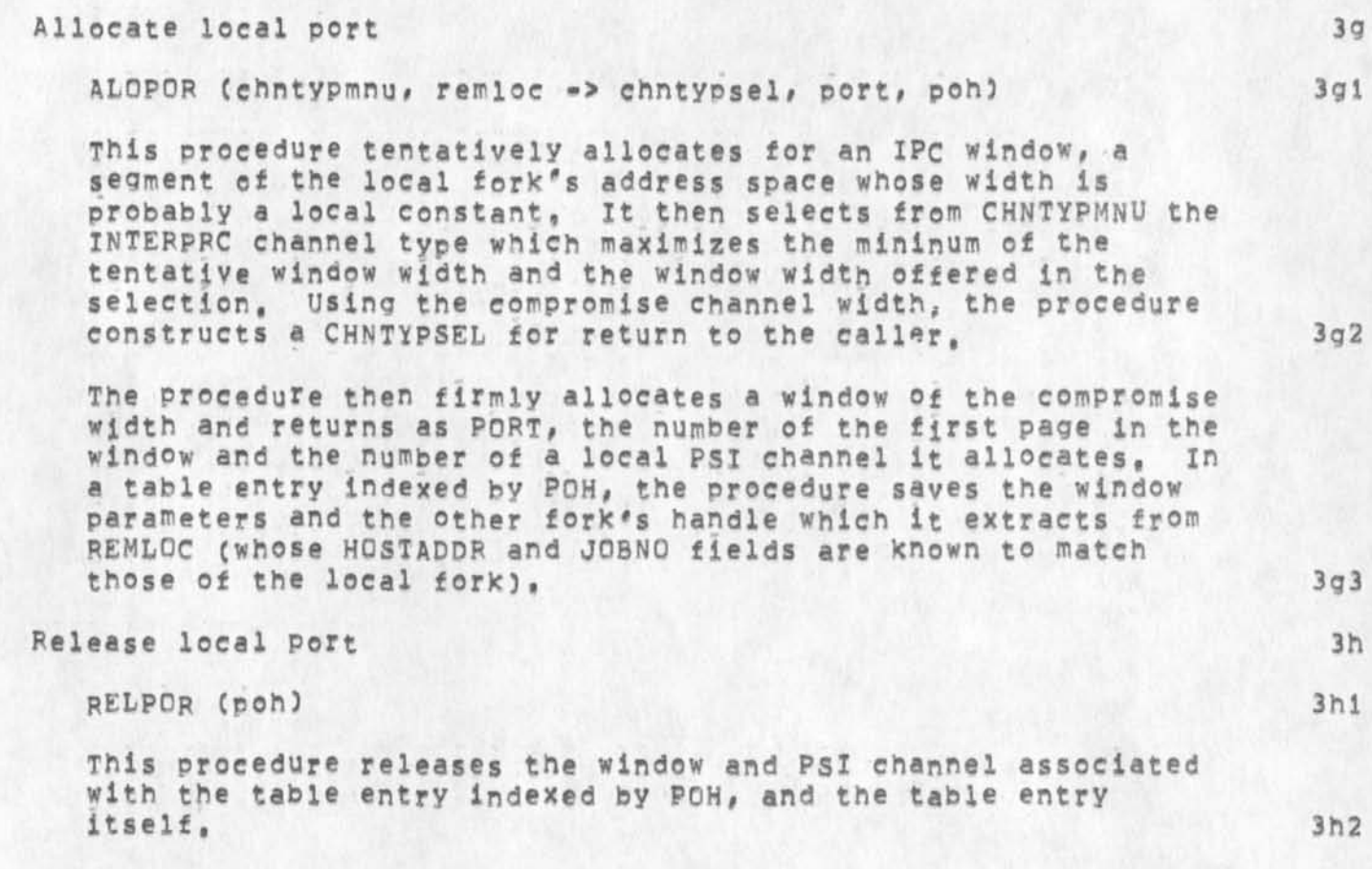

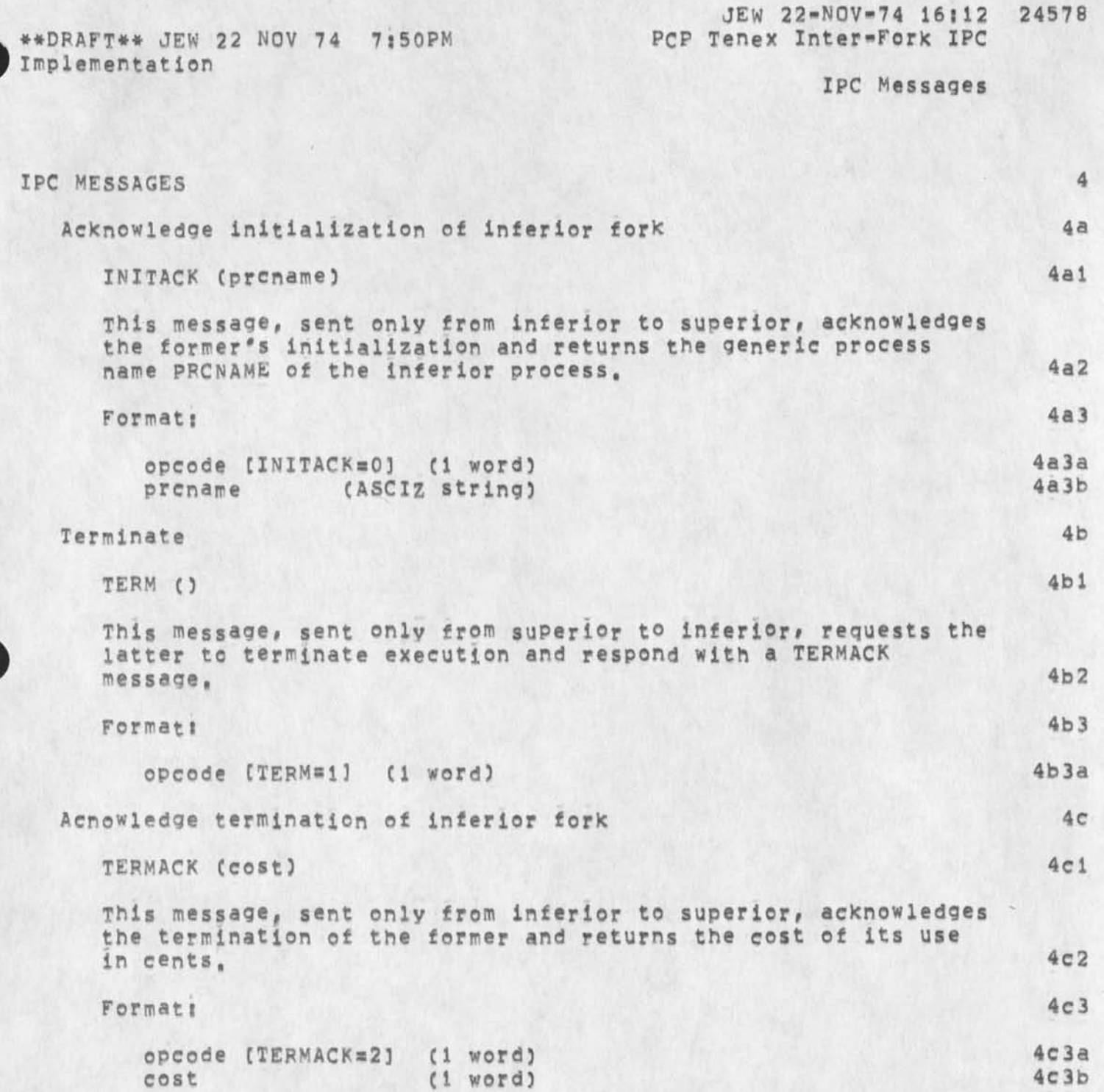

**\*\*DRAFT#\* JEW** *2 2* **NOV 74 7:50PM Implementation** 

 $\bullet$ 

**IPC Messages** 

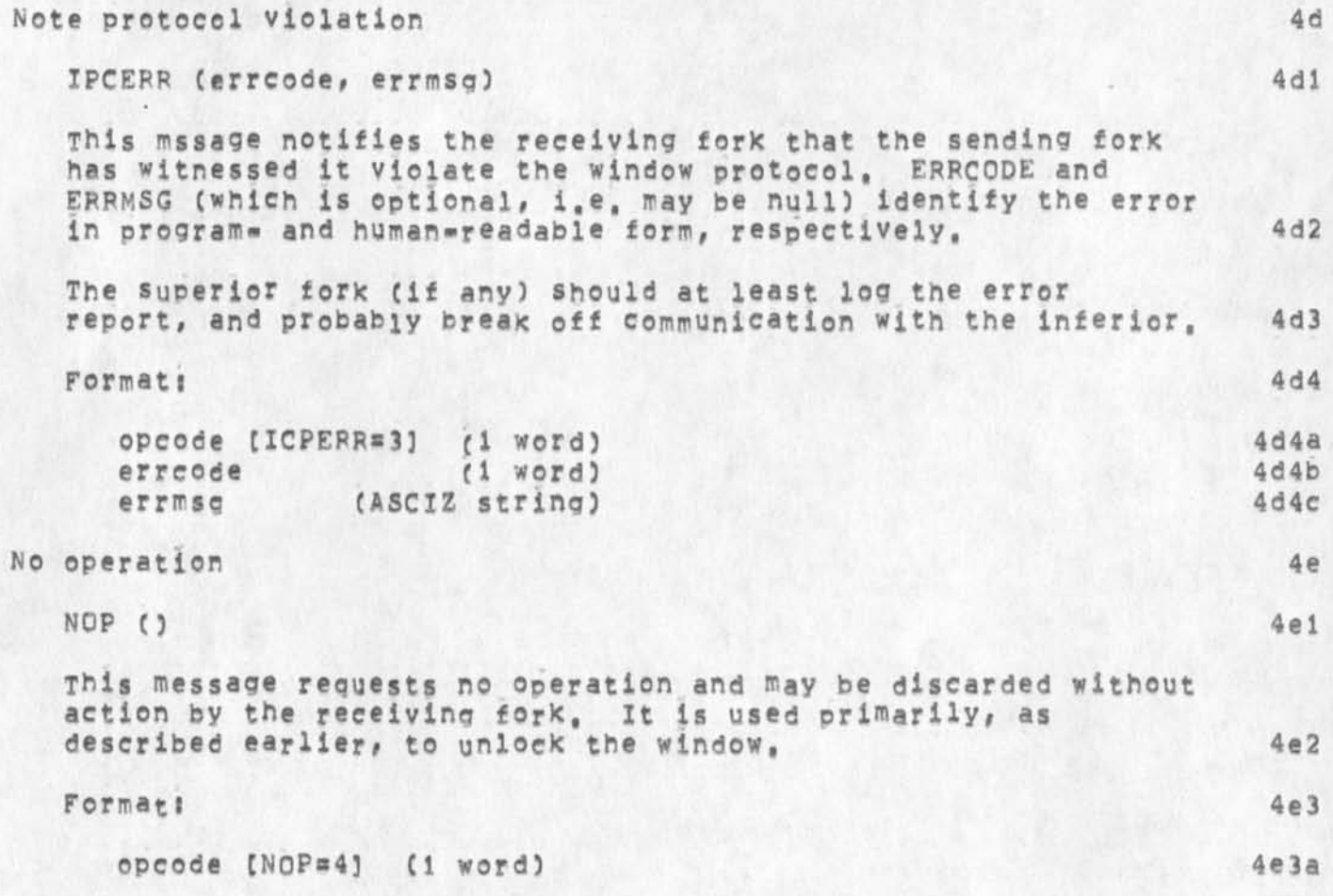

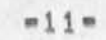

 $\bullet$ 

# **PCP Tenex Inter-Fork IPC Implementation PCPFPK Version 2**

**22-NOV-74** 

**James E, White Augmentation Research Center** 

**Stanford Research institute Menio Par\*, California 94025** 

PCPFRK is the implementation, for Tenex inter=fork communication, **of the IPC primitives required by the Procedure Call Protocol CPCP \*- 24459,1, with which the reader of the present document is assumed familiar.** 

JEW 22=NOV=74 16:12 24578 PCP Tenex Inter-Fork IPC

\*\* DRAFT\*\* JEW 22 NOV 74 7:50PM Implementation

 $\mathcal{F}^{\bullet}$ ×.

> (J24578) 22=NOV=74 16:12;;;; Title: Author(s): James E. (Jim) White/JEW; Sub=Collections: SRI=ARC; Clerk: JEW; Origin: < WHITE, PCP=PCPFRK, NLS;8, >, 22=NOV=74 12:11 JEW ;;;; ####;
**The Low-Level Debug Package LLDBUG Version 2** 

**22-NOV-74** 

**James E, White Augmentation Research Center** 

**Stanford Research institute Menlo Park, California 94025** 

**LLDBUG is a debugging tool that operates within the setting**  provided by the Procedure Call Protocol (PCP == 24459, ), with **which the reader of the present document is assumed familiar.** 

JEW 22=NOV=74 16:18 24579 The Low-Level Debug Package

JEW 22 NOV 74 7:50PM

(J24579) 22=NOV=74 16:18;;;; Title: Author(s): James E, (Jim)<br>White/JEW; Sub=Collections: SRI=ARC; Clerk: JEW; Origin: <<br>WHITE, PCP=LLDBUG, NLS;6, >, 22=NOV=74 13:24 JEW ;;;; ####;

1

## **PREFACE**

The Procedure Call Protocol (PCP) is an inter-process and/or **inter-host protocol that permits a collection of processes within one or more ARPANET hosts to communicate at the procedure call level, in effect, It makes the component procedures of remote software systems as accessible to the programmer as those within his own system, PCP specifies both a virtual programming environment (VPE) in which remote procedures may be assumed to operate, as well as the inter-process exchanges that implement It, la** 

**The Multi-Process Software System (MPS5) whose construction PCP makes practical and of which the NSW is an example, consists of collections of "procedures" and "data stores" called "packages", in one or mere "processes", interconnected in a tree structure by "physical channels". Procedures within a Process have free access to the procedures (and data stores) of each process adjacent to it in the tree structure, and may call upon them as if they were local subroutines. Superimposed upon the tree structure is a more general set of interconnections which give non-adjacent processes in the tree the same kind of access to one another, lb** 

# The MPSS is implemented by: 1c

**1) low-level protocols whicb provide the basic, inter-process communicaton (IPC) facilities by which channels are imoiementeds an inter-host IPC protocol (PCPHST), an inter-Tenex-fork IPC protocol (PCPFRK), and data structure format specifications for both connection types (PCPFMT), lcl** 

2) PCP proper, which largely defines the VPE (especially, the procedure call and return mechanism) and specifies the **inter-prccess control exchanges required to implement it, lc2** 

3) a set of system packages, implemented within each Process, **which augment PCP proper by providing mechanisms by which user procedures can; call remote procedures (implemented by the**  Procedure Interface Package, PIP), manipulate remote data **stores (implemented by the PCP Support Package, PSP), and interconnect processes (implemented by the Process Management**  Package, PMP), lc3

**4) user packages in each process, lc4** 

JEW 22 NOV 74 7jS0PM

**JEW 22»NOV»7 4 16 1 18 24579 The Low-Leyel Debug Package Introduction** 

# **INTRODUCTION** 2

**The Low\*Level Debug Packaae (package name=LLDBUG) contains those procedures and data stores which a remote process requires to debug at the assembly-language level, any process known to the local process, The package contains procedures for manipulating**  and searching the process' address space, for manipulating and searching its symbol tables, and for setting and removing **breakpoints from its address space,. Its data stores hold process characteristics and state Information, and the contents of program symbol tables, 2a** 

**The procedures In this package are appropriately applied to any process whose processors can each be usefully modelled as snared code and# prlvate data in a single address space, 2b** 

**Throughout this document, the following shorthands denote,**  respectively, a program symbol, and an address in either absolute **or symbolic formi 2c** 

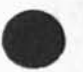

**SYMBOL\***  $==$  **<tb1name>** %symname% CHARSTR <br> **ADDRESS\*** ==> INTEGER / LIST (SYMBOL\*, %offset% INTEGER) 2c2 **ADDRESS# ss> INTEGER / LI ST (SYMBOL## %Offset% INTEGER) 2c2** 

**Recommended Process Development Strategy 2d** 

**Each LLDBUG procedure manipulates a process known to the local process via a handle specified as an argument to the procedure,**  The local process can therefore be requested, via its OPNPRCprocedure, to debug any process known to it (including itself, **its superior, a direct inferor, and processes which the invoking process might make known to it via PMp's ITPPRCS procedure), 2dl** 

In practice, however, the local process is probably capable of **debug-level manipulation of only a subset of those processes,**  In particular, its operating system may permit it to exert such **control only over inferior processes, A recommended**  development strategy, therefore, is to run processes, at least during the checkout stage, as a direct inferior of a special debug process, provided specifically for that purpose, 2d2

**JEW 22-NOV-74 16818 24579 The Low-Level Debug Package Procedures Debug Preparations** 

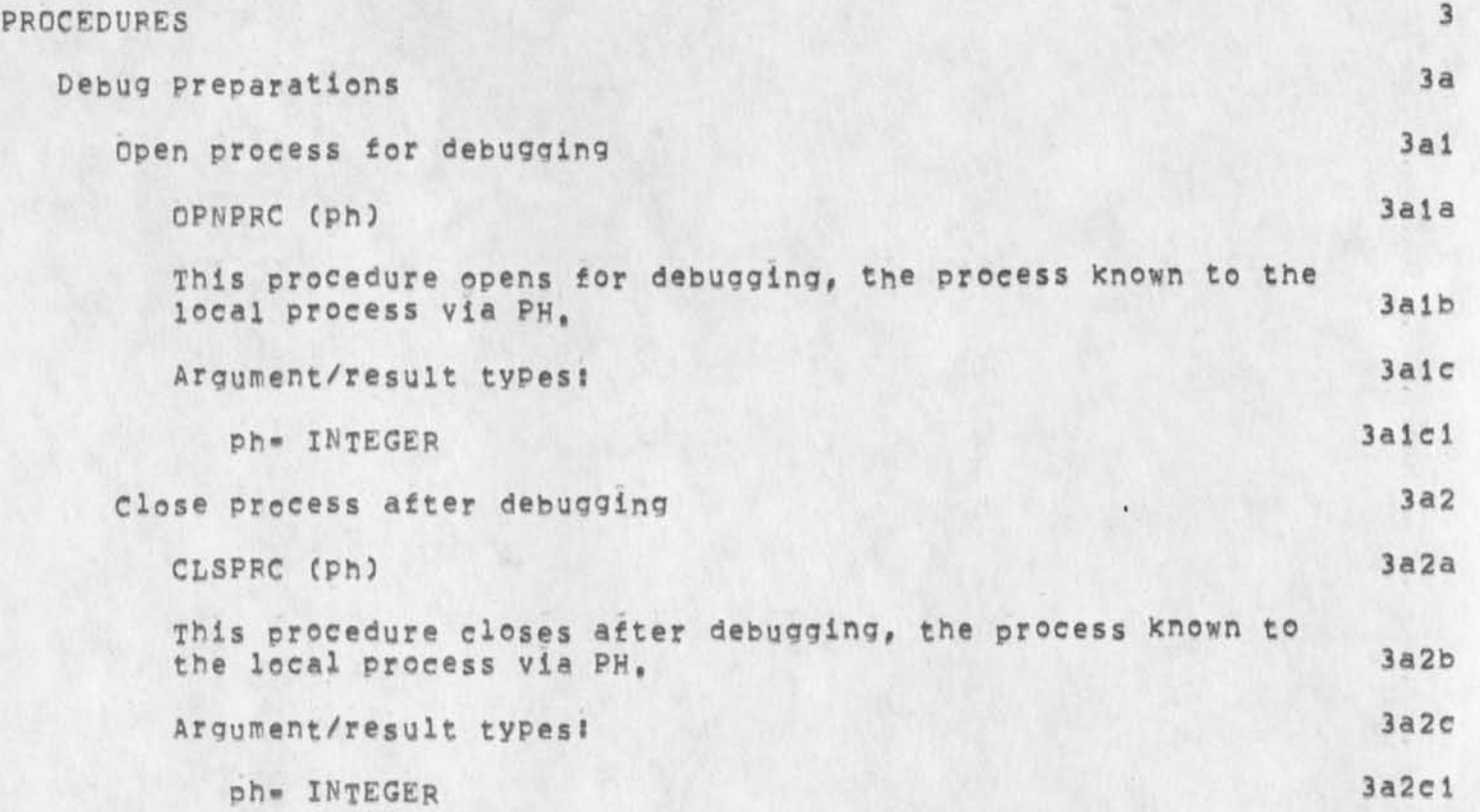

*<* 

JEW 22-NOV-74 16:18 24579 **JEW 22 NOV 74 7s50PM The** LOW**-Leyel Debug Package Procedures The Address Space** 

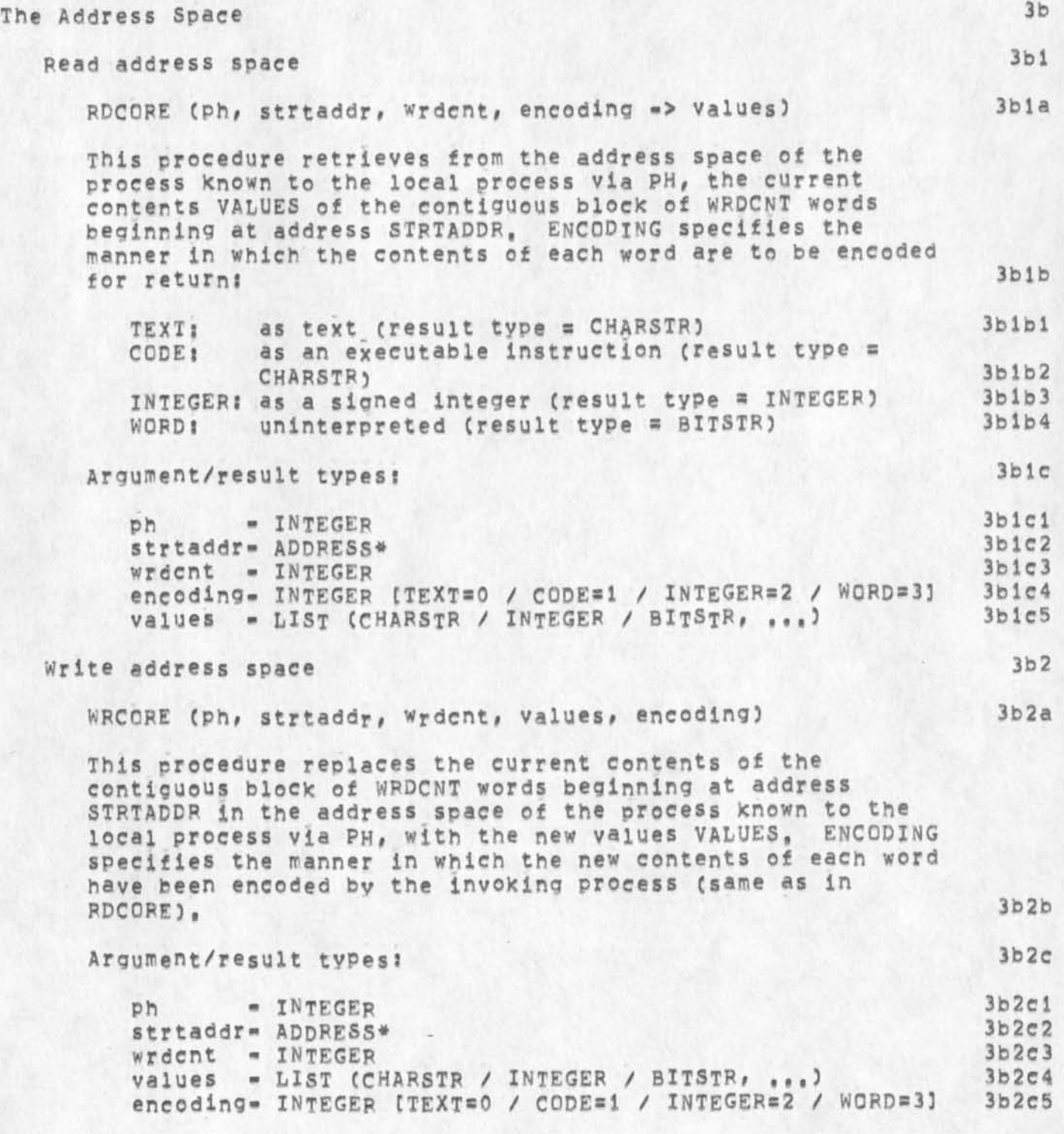

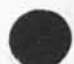

**JEW 22-N0V-74 16:18 24579 JEW 22 NOV 74 7:50PM The Low-Level Debuq package Procedures The Address Space** 

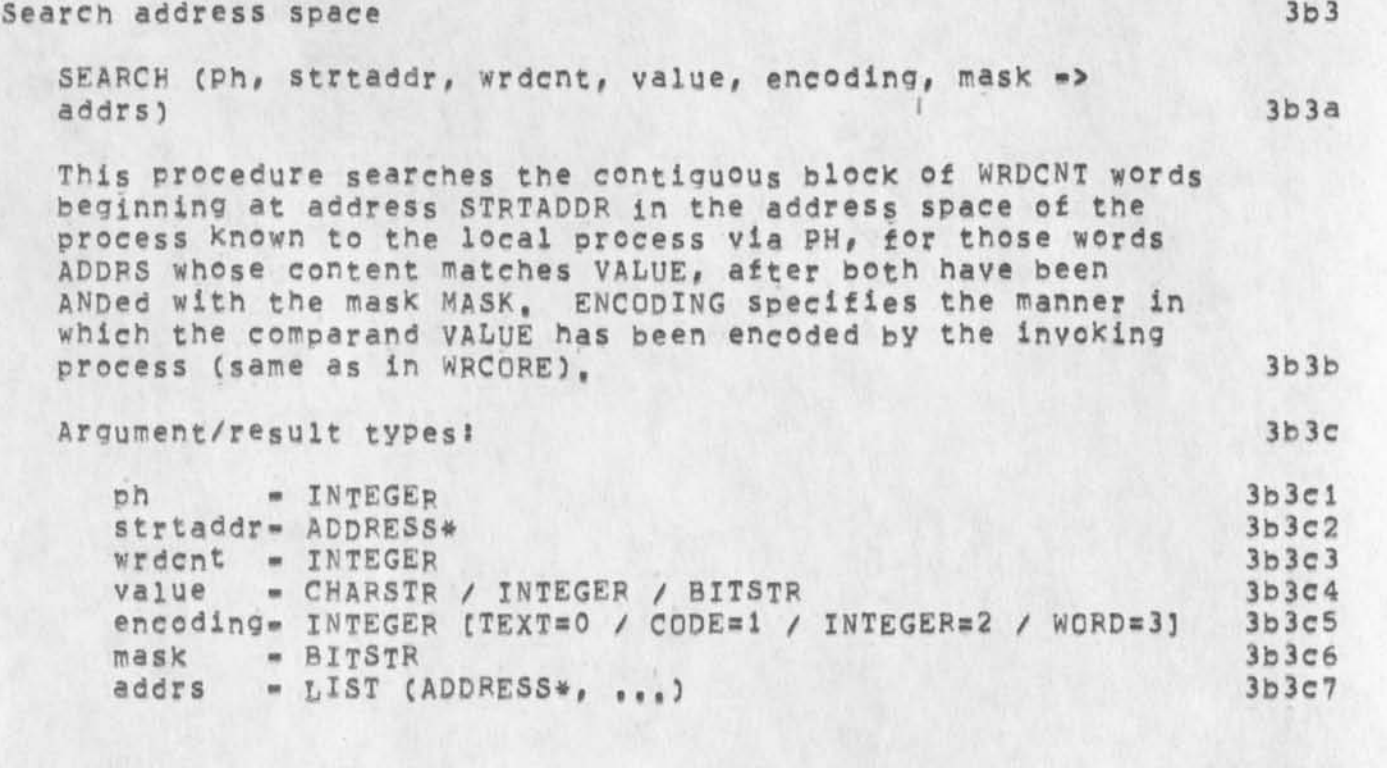

**JEW 22-NOV-74 16 j18**  24579 The Low-Level Debug Package **Procedures Symbol Tables** 

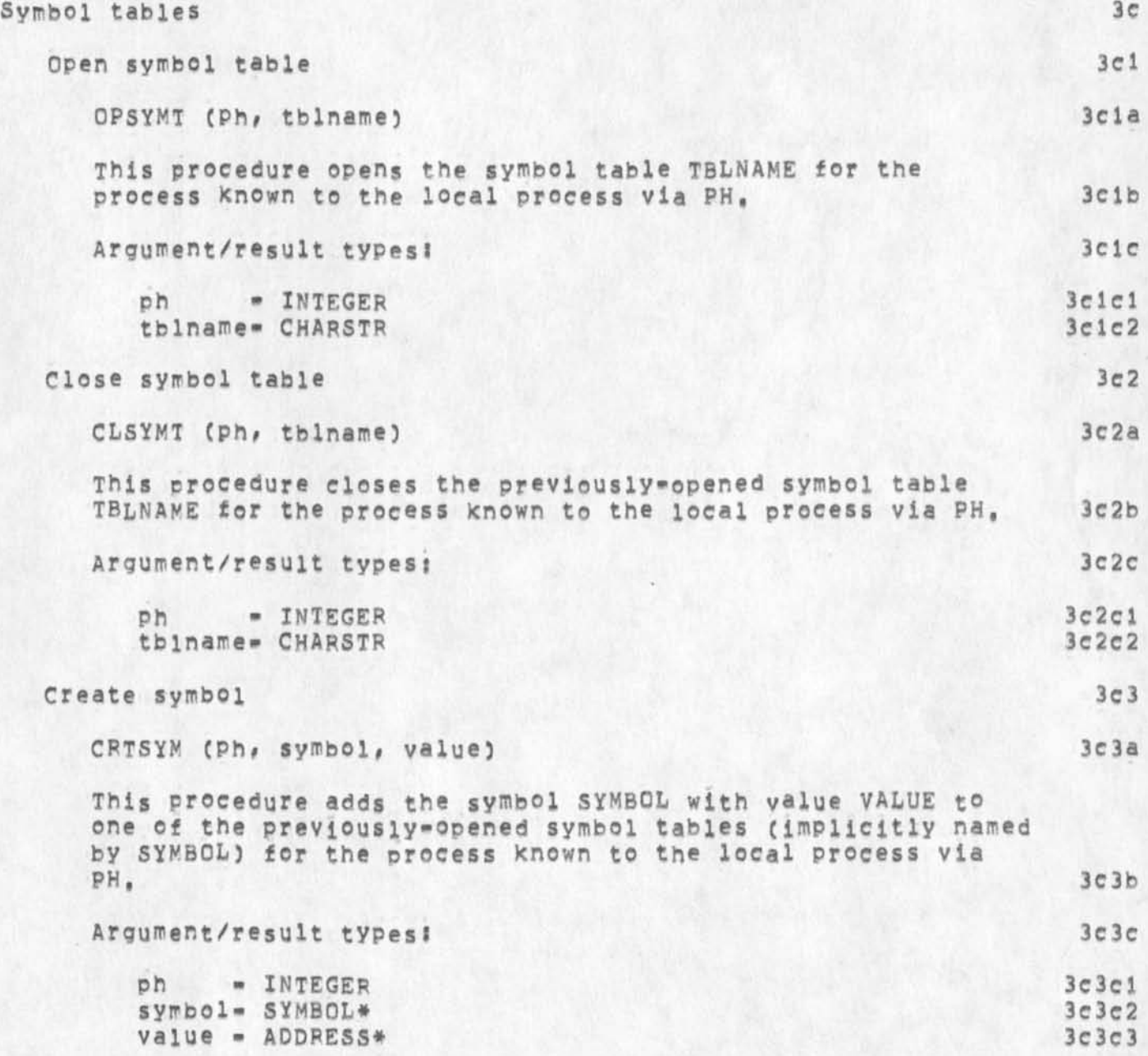

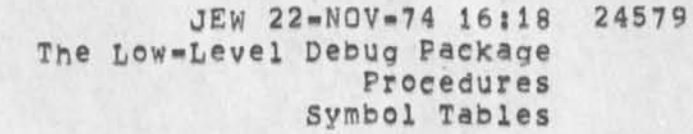

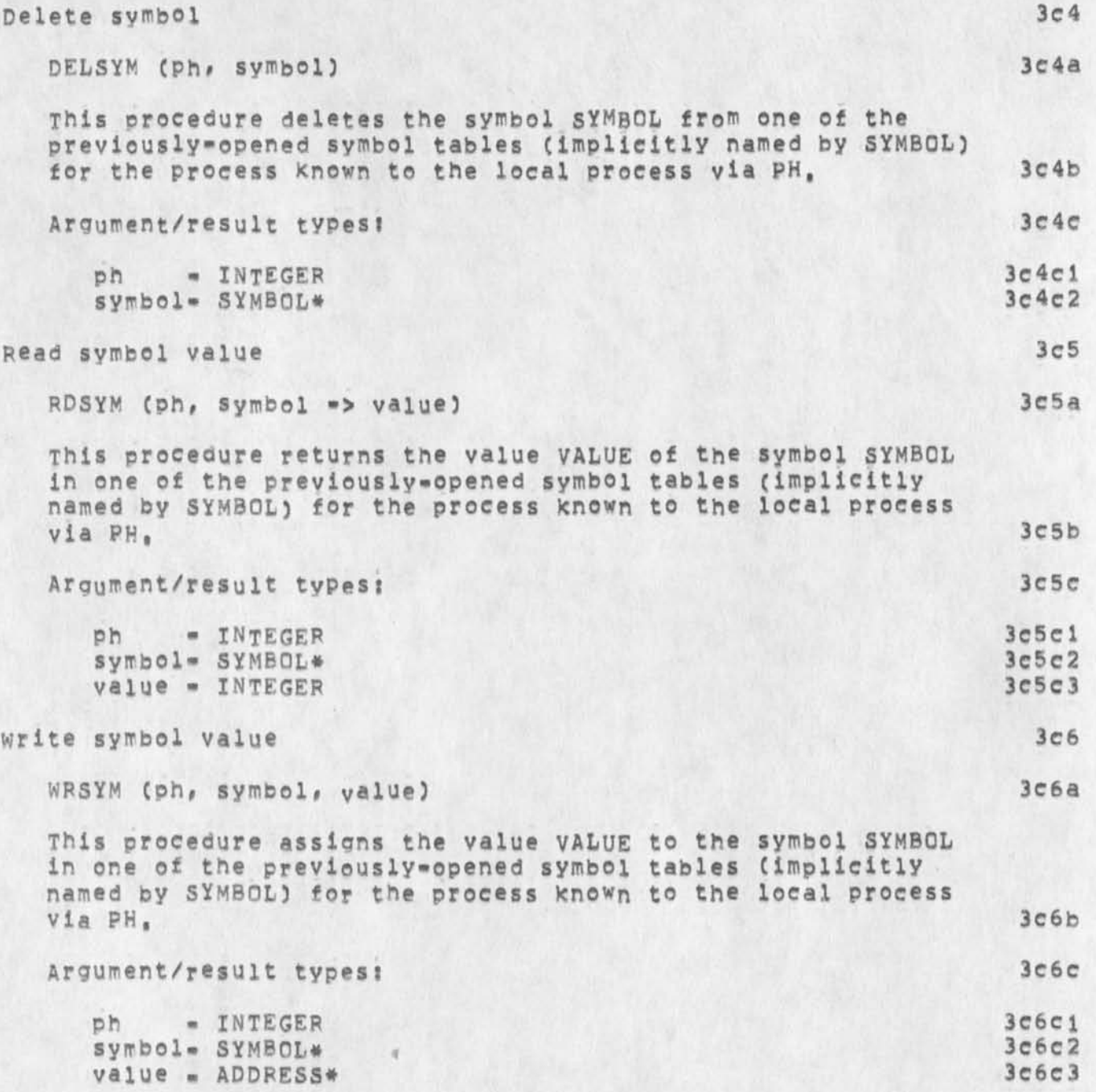

JEW 22=NOV=74 16:18 24579 **The Low\*LeyeI Debug Package Procedures symbol Tables** 

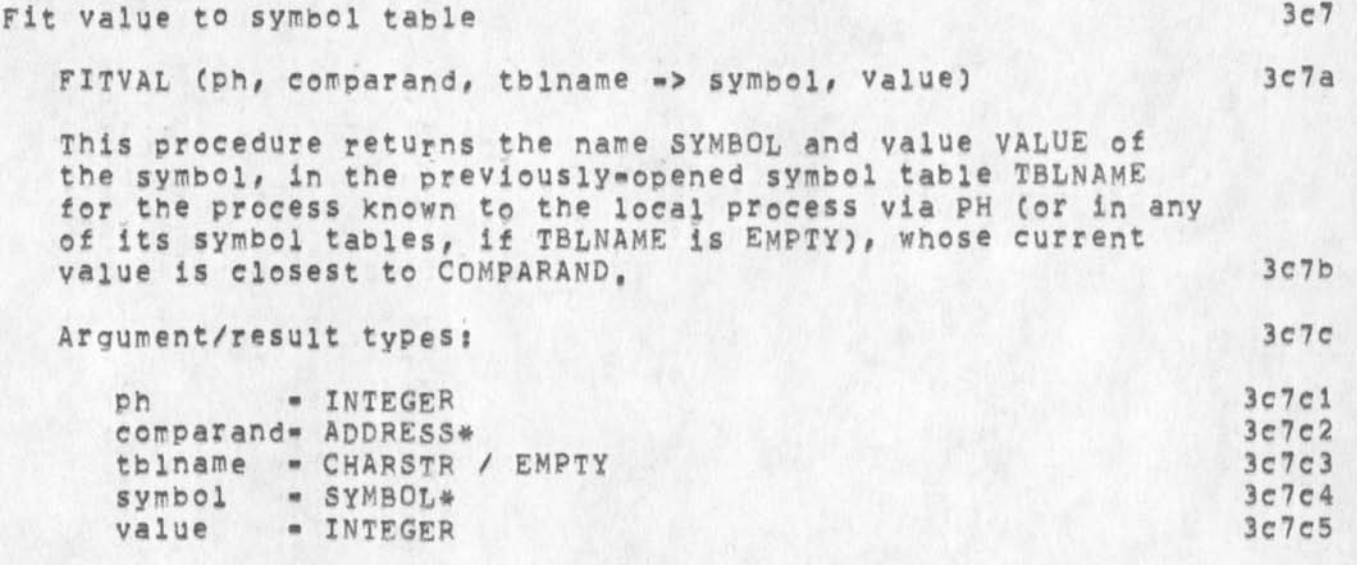

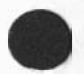

» 0«»

**^ JEW** *<sup>2</sup> <sup>2</sup>***NOV 74 7;50PM** 

**JEW 22.NOV-74 16118 24579 The Low-Level Debug Package Procedures Breakpoints** 

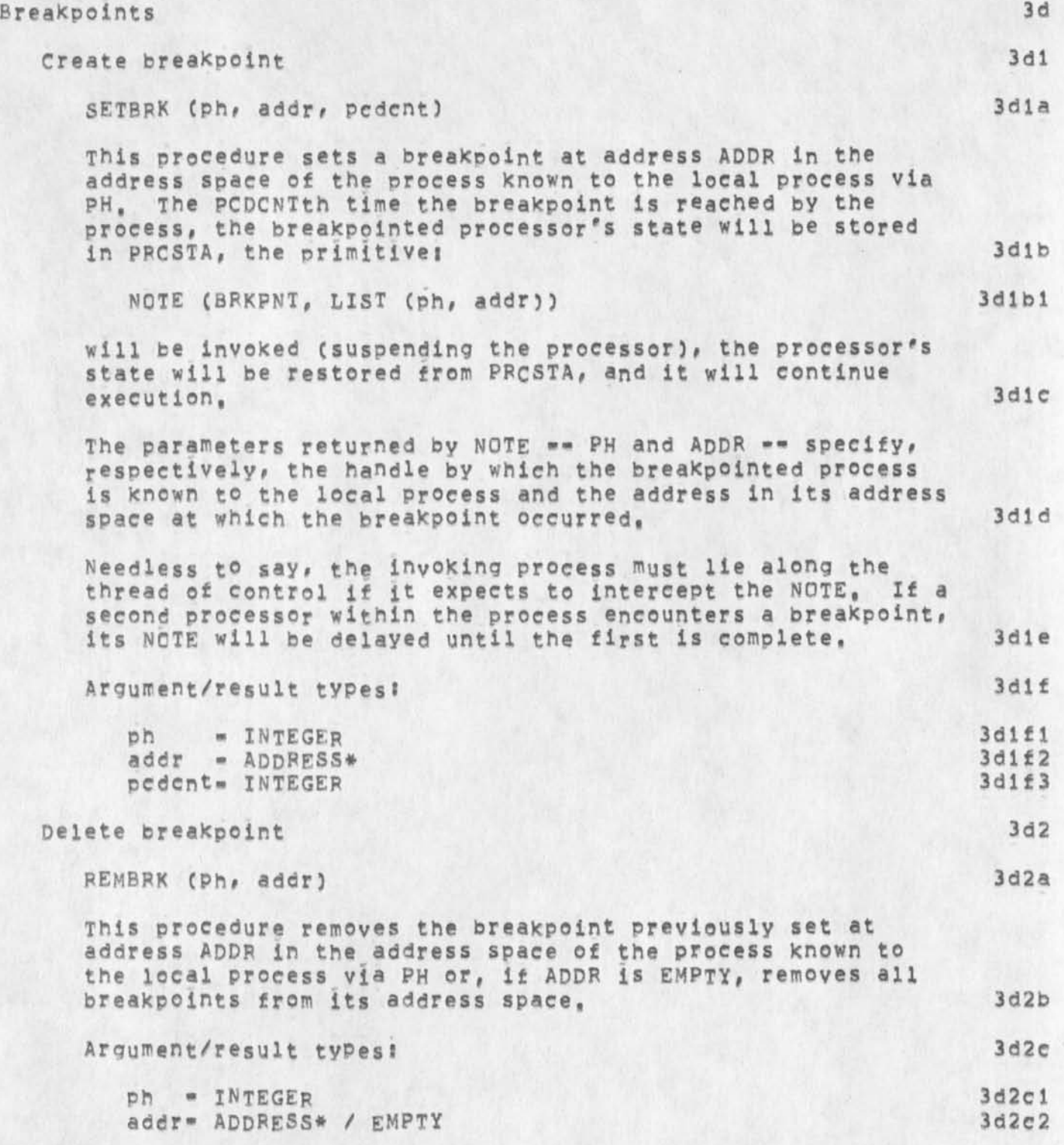

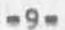

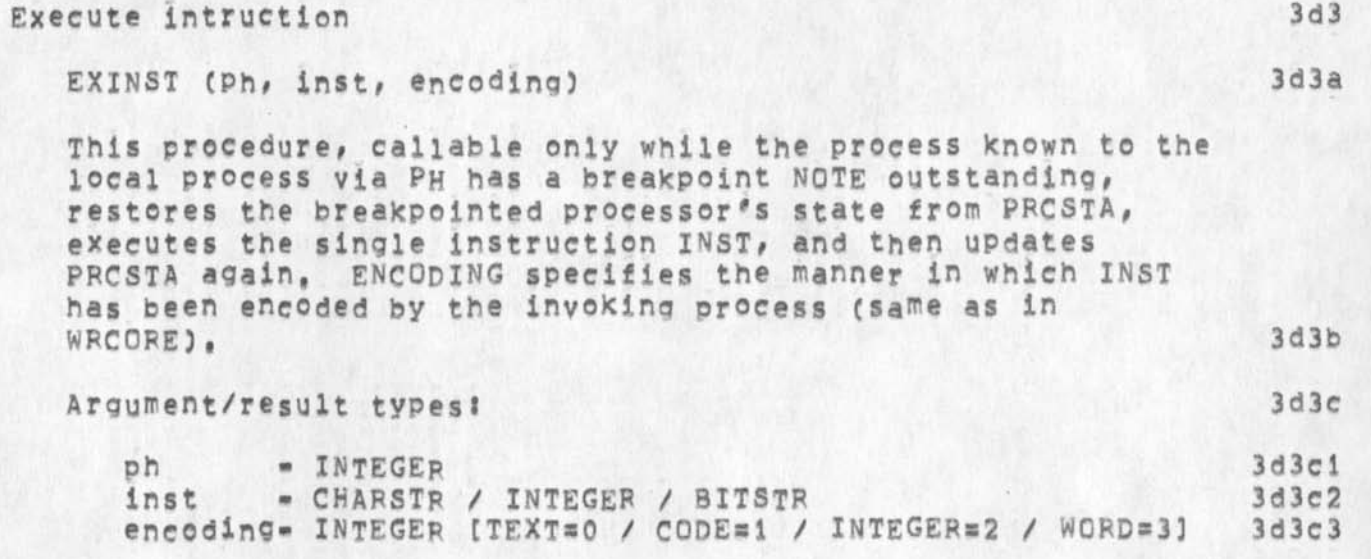

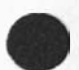

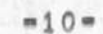

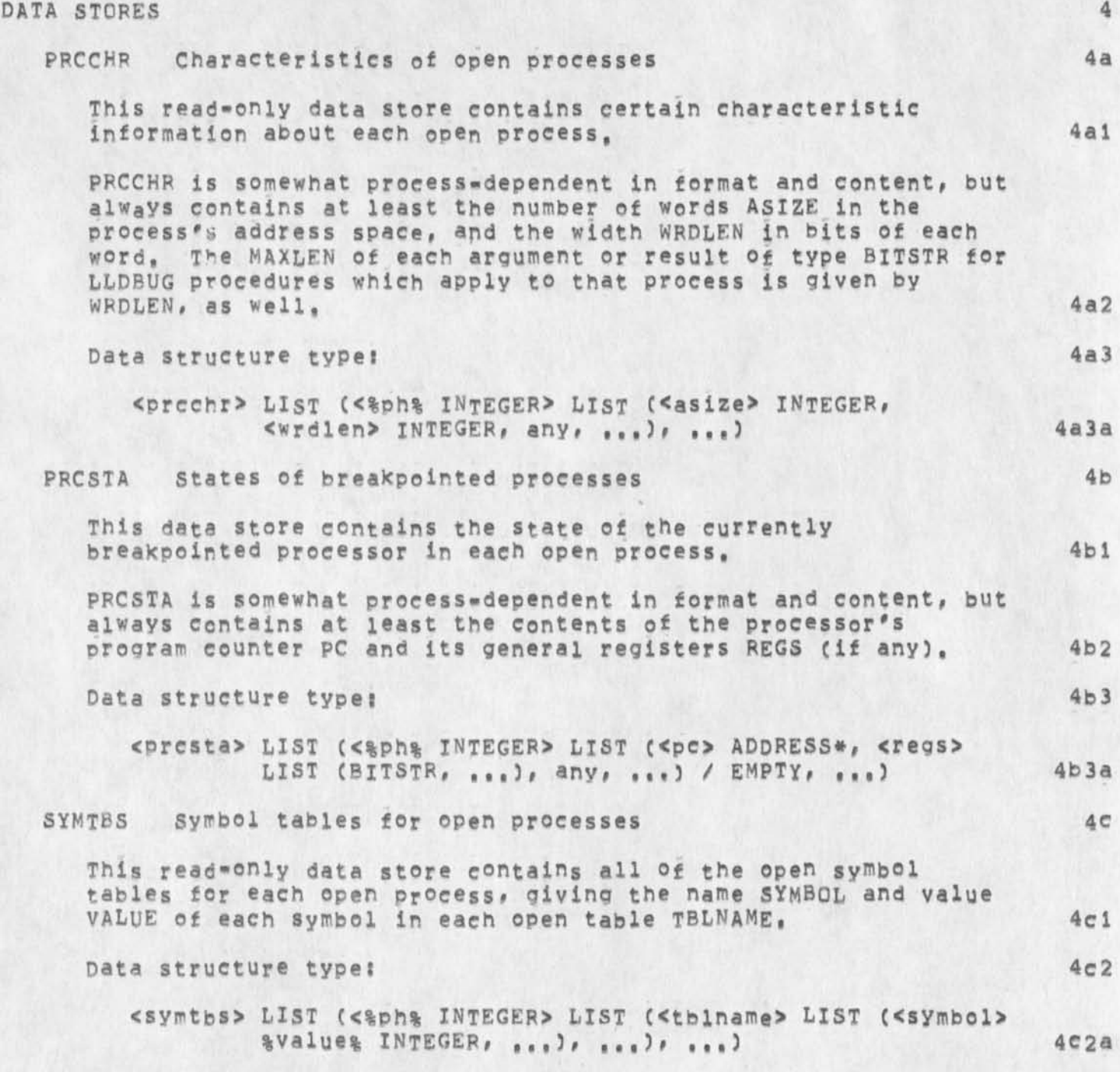

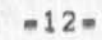

**The Executive Packaoe EXEC Version 2** 

 $\mathcal{F}^{\mathcal{E}}$  .

 $\mathbf{v}_k$ 

 $\qquad \qquad$ 

**22-N0V-74** 

**Jon postel Augmentation Research Center** 

**Stanford Research Institute**  Menlo Park, California 94025

The Executive Package (EXEC) is a set of tool management and **measurement procedures that operates within the setting provided**  by the Procedure Call Protocol (PCP **••** 24459,), with which the **reader of the present document is assumed familiar.** 

1

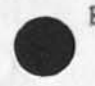

 $\ddagger$ 

 $\mathcal{O}(\mathbf{z})$  .  $\mathbf{z}$ 

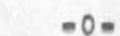

JBP 22-NOV-74 16:32 24580 **The Executive Package Preface** 

 $\overline{2}$ 

#### **PPEFACE**

**The Procedure Call Protocol CPCP) is an inter-process and/or inter-host protocol that permits a collection of processes within one or more ARPANET hosts to communicate at the procedure call level. In effect, it makes the component procedures of remote software systems as accessible to the programmer as those within his own system, PCP specifies both a virtual programming environment (VPE) in which remote procedures may be assumed to operate, as well as the inter-process exchanges that implement it, 2a** 

**The Multi-Process Software System (MPSS) whose construction PCP makes practical and of which the NSW is an example, consists of collections of "procedures" end "data stores" called "packages", in one or more "processes", interconnected in a tree structure by "physical channels", Procedures within a process have free access to the procedures (and data stores) of each process adjacent to it in the tree structure, and may call upon them as if they were local subroutines, Superimposed upon the tree structure is a more general set of interconnections which give non-adjacent processes in the tree the same kind of access to one another, 2b** 

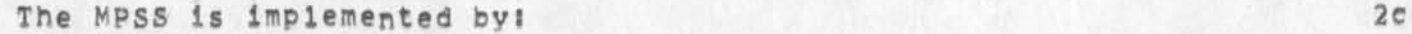

**1) low-level protocols which provide the basic, inter-process communicator!** (IPC) **facilities by which channels are implemented:** an inter=host IPC protocol (PCPHST), an **inter**-Tenex-f**ork** I PC **protocol** ( PC PF HK ), **and data structure format specifications for both connection types CPCPFMT), 2cl** 

2) PCP proper, which largely defines the VPE (especially, the procedure call and return mechanism) and specifies the **inter-prccess control exchanges required to implement it# 2c2** 

**3) a set of system packages, Implemented within each Process,**  which augment PCP proper by providing mechanisms by which user procedures can: call remote procedures (implemented by the Procedure Interface Package, PIP), manipulate remote data **stores (implemented by the PCP Support Package, PSP), and interconnect processes (implemented by the Process Management Package, PMP), 2c3** 

**4) user packages in each process, 2c4** 

 $\sim$ 

 $\rightarrow$ 

JBP 22=NOV=74 16:32 24580 **The Executive package Introduction** 

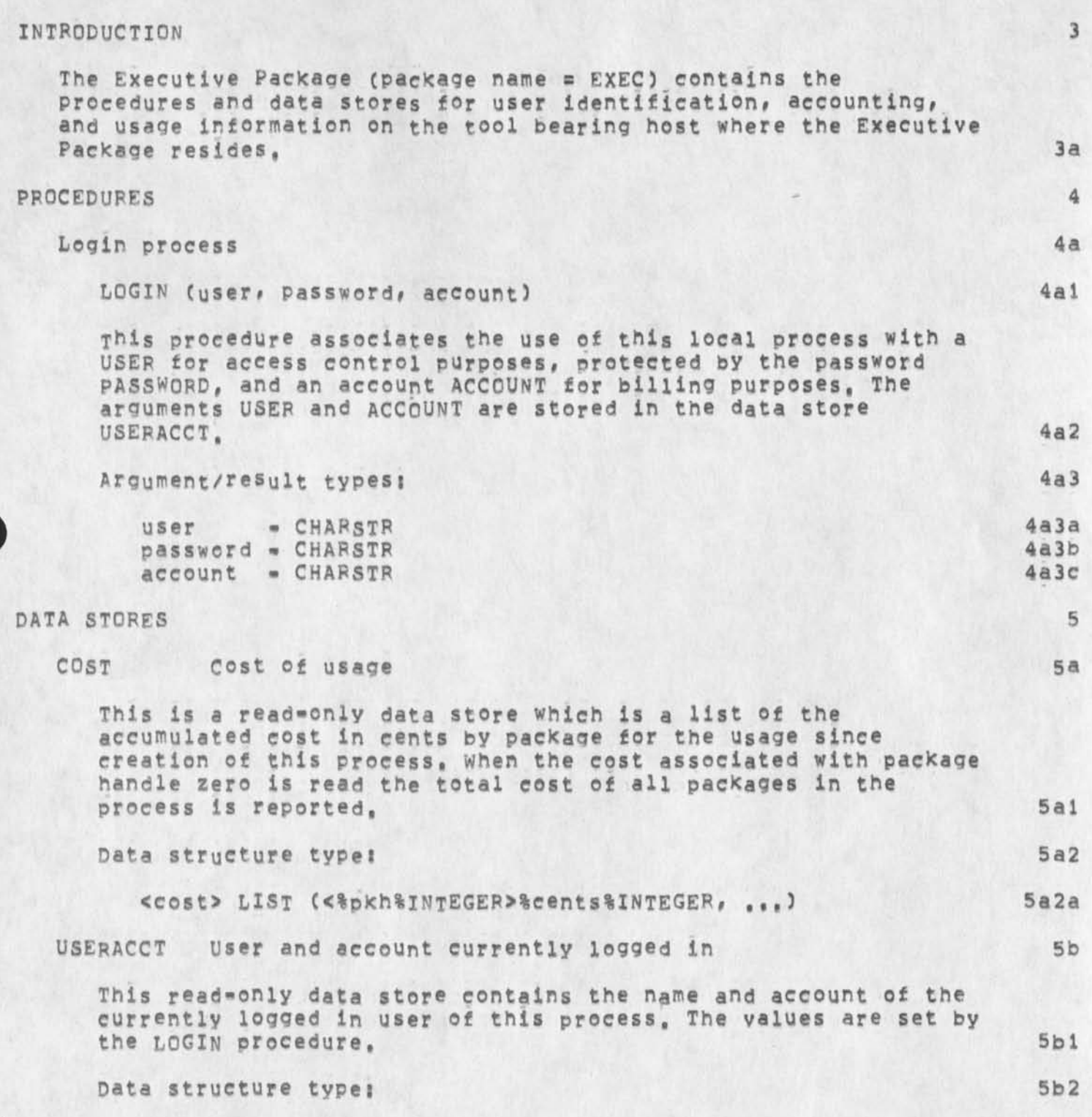

JBP 22 **\*NOV\*74 16:32 24580**<br>The Executive Package **Data Stores** 

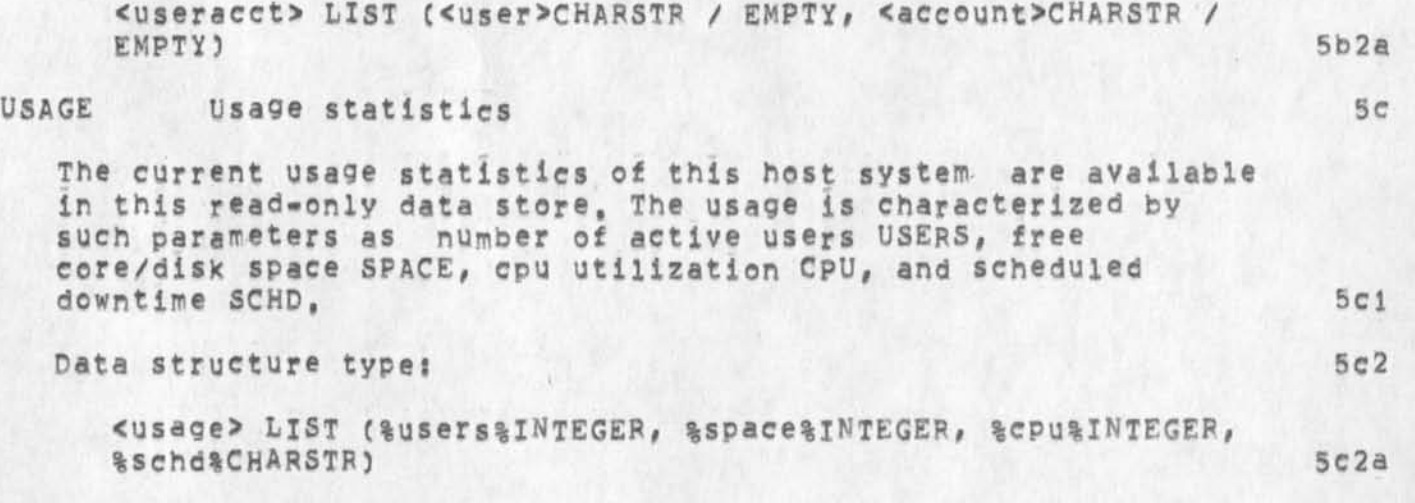

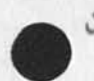

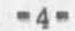

 $\mathcal{O}(\mathcal{O}(\log n))$ 

 $\overline{\phantom{a}}$ 

JBP 22-NOV-74 16:32 24580

EXEC 2 / The Executive Package

 $\sigma \sim 2$  .

(J24580) 22=NCV=74 16:32;;;; Title: Author(s): Jonathan B.<br>Postel/JBP; Sub=Collections: SRI=ARC; Clerk: JBP; Orig<br>POSTEL, NSW=EXEC.NLS;10, >, 22=NOV=74 16:30 JBP ;:::####;  $Oridinf <$ 

 $\mathcal{F}$  .

JBP 22-NOV-74 16:54 24581 **NSW Host Protocol** 

JBP 22 NOV 74 7?5lPM

**NOTE? This document is a preliminary suggestion of constraints and policies to be used in the impiemmentation of the standard ARPANET host to host protocol for NSW uses. This specification is subject to change as indicated by your commennts, 1** 

**Introduction 2** 

**The NSW higher level protocols assume that the host level protocol will provide reliable transmission of messages which are delivered in order, The host level protocol is assumed to contain flow control mechanisms to prevent the senders of messages from f l o odi ng a receiver of messages# The h o st level P r o t o c ol is to provide a mechanism for an "out of band" interrupt signal, 2a** 

**The initial implementation of the NSW will use the standard host to host protocol of the** APPA **N etwork, This is the protocol specified in NIC 8246, 2b** 

Mckenzie, A. "Host/Host Protocol for the ARPA Network," Jan=72, 2b1

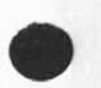

**There will be some constraints placed on the implementations of tnis protocol when used in the NSW, The main areas of constraint are the policy used for determining when to send allocate commands, and the policy on waiting for** RFNMS, 2C

**Allocation and buffer Policy 3** 

**For each NSW receive connection the following allocation policy is used, First define three constants? U, the upper bound? L, the**  lower bound; and I, the increment, When the connection is first **opened the initial allocation is U, 3a 23** 3a

Also define three variables; A, the amount allocated; F, the free **space in the buffer? and** B**# the busy space in the buffer, 3b** 

Note that the free space is that space which is not committed, **the empty space consists of the free space and the allocated but as yet unused space, 3bl** 

The sum A + F + B will always equal U, 3c

**When data arrives allocated space is converted to busy space, When data is consumed busy space is converted to free space, Thus the amount allocated decreases until it reaches the lower bound,** L**« 3d** 

**At this point an a dditional allocation message is sent in the amount of the free buffer space, but only if this is at least equal to the minimum increment, I, 3e** 

**JBP 22-N0V-74 16854 24581 NSW Host Protocol** 

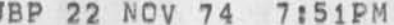

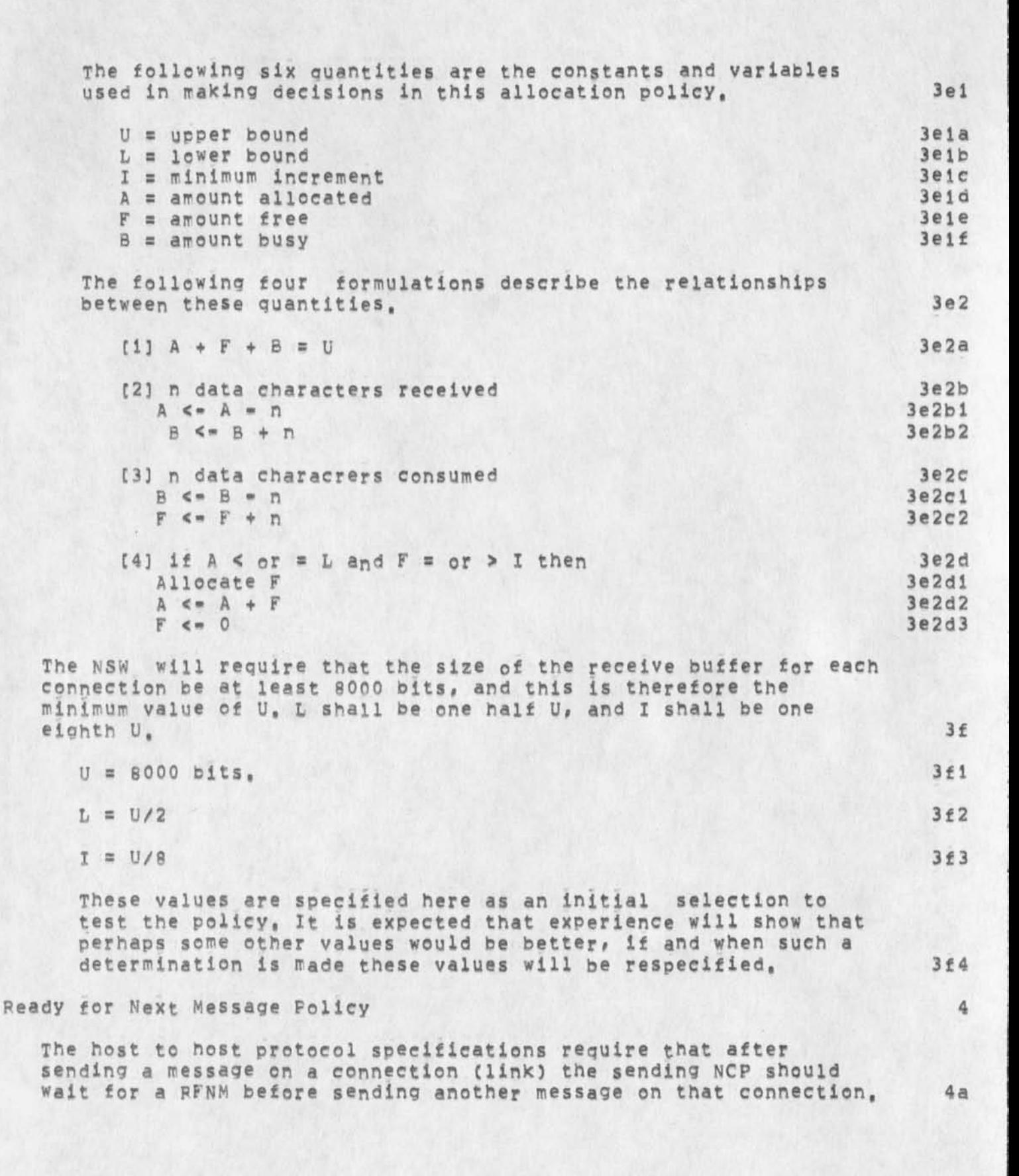

**Changes In the treatment of the link number field by the IMP have made possible a different policy, 4b The lin\* number field has been renamed the message identification field and extended from 8 bits to 12 bits, 4c If the NOP uses the the additional four bits as a sequence counter It could se^d several messages before receiving the RFNM for the first message,** a **four bit cyclic sequence counter would allow up to eight messages to be outstanding at a time. 4d The NSW hosts should use this policy of multiple outstanding messages on 8 Connection for the connections used in the NSW, 4e 4ei The Leader of a Host to Host message is! 8 8 12 4**  \*\*\*\*\*\*\*\*\*\*\*\*\*\*\*\*\*\*\*\*\*\*\*\*\*\*\*\*\*\*\*\*\*\*\*\*\* **1 1 1 I 1 flags I host 1 messaqe id 1 i i I en la componenta de la componenta de la componenta de la componenta de la componenta de la componenta de la componenta de la componenta de la componenta de la componenta de la componenta de la componenta de la com 1** *I*  **0 7 8 1 1 2 2 5 6 7 8 4ela The Message Id field is broken into the link number and sequence number! 4e2 8 4 I 1 1 1 link # |seg#| i J 1**  \*\*\*\*\*\*\*\*\*\*\*\*\*\*\* **0 7 8 1 4e2a 1 For each NSW connection the NCP shall send messages using the sequence number part of the identification field on a per connection basis to identify the messages on that linX and use the seouence number in the returned RFNM (or Incomplete Transmission) to determine if the message has been delivered and is no longer in the network, 4e3** 

#### **Retransmission Policy**

**Each message transmitted on an NSW connection should oe saved until a RFNM is returned for that message (as determined by the** 

**5** 

**link: and sequence numbers), If instead of a FFNM an Incomplete**  Transmission or Host Dead response is received, then that message **should be retransmitted K times, 5a** 

K is initially set to 10. 5a1

**Note that the Allocation policy is a constraint on the receive side of a connection that is completely within in the protocol and that it is a policy that the send side must be prepared to accept, 6** 

**Note also that the FFNM and petransmission policies are a modification to the send side Only and cannot be detected by the**  receive side, 7

**Thus# these policies can be used by NSW host for their interactions with both other NSW hosts and non NSW hosts, 8** 

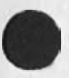

 $m 4m$ 

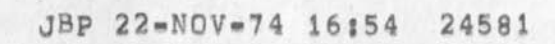

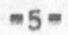

**NSW Host Protocol Version 2** 

**22pN0V\*74** 

**Jon Postel Augmentation Research Center** 

**Stanford Research institute**  Menlo Park, California 94025

**The National software Works host level protocol is (in the intitial version) a slightly constrained form of the standard AFPA Network host to host protocol.** 

JBP 22-NOV-74 16:54 24581 **NSW Host Protocol** 

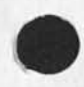

(J24581) 22-NCV-74 16<sup>154</sup>111 Title: Author(s): Jonathan B. **postel/jBpj Sub-Collectionsi SHI-ARC? Clerk: JBP? Origin? < POSTEL, NSW-HOST.NLSf10, >, 22-NQV-74 131 46 JBP jjj? ####?** 

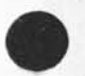

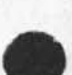

 $\,$  1

# FILE 2 / The File Package

 $\begin{array}{c} \hline \end{array}$ 

 $\pmb{\mathfrak{z}}$ 

 $\tilde{\mathbf{r}}$ 

JBP 22 NOV 74 7152PM

#### PREFACE

The Procedure Call Protocol (PCP) is an inter-process and/or **inter-host protocol that permits a collection of processes within one or more ARPANET hosts to communicate at the procedure call level, in effect, it makes the component procedures of remote software systems as accessible to the programmer as those within his own system, PCP specifies both a virtual programming environment (VPE) in which remote procedures may be assumed to operate, as well as the inter-process exchanges that implement it.** 

The Multi=Process Software System (MPSS) whose construction PCP **makes practical and Of which the NSW is an example, consists of**  , collections of "procedures" and "data stores" called "packages", **in one or mere "processes", interconnected in a tree structure by "physical channels", Procedures within a process have free access to the procedures (and data stores) of each process adjacent to it in the tree structure, and may call upon them as if they were local subroutines. Superimposed upon the tree structure is a more general set of interconnections which give non-adjacent processes in the tree the same kind of access to one another.** 

# **The MPSS is implemented byi**

**1) low-level protocols which provide the basic, inter^process eommunicaton (IPC) facilities by which Channels are**  implemented: an inter-host IPC protocol (PCPHST), an inter-Tenex-fork IPC protocol (PCPFRK), and data structure format specifications for both connection types (PCPFMT),

2) PCP proper, which largely defines the VPE (especially, the **procedure call and return mechanism) and specifies the inter-precess control exchanges required to implement it,** 

3) a set of system packages, implemented within each process, **which augment PCP proper by providing mechanisms by which user procedures can! call remote procedures (implemented by the Procedure interface package, PIP), manipulate remote data stores (implemented by the PCP Support Package, PSP), and interconnect processes (implemented by the Process Management package, PMP),** 

**4) user packages in each process, 2c4** 

**2c3** 

**2a** 

 $\overline{2}$ 

**2b** 

**2C** 

**2c 1** 

**2c2** 

JBP *22* NOV 74 7?52PM

JBP 22=NOV=74 16159 24582 **The File package Introduction** 

### **INTRODUCTION** 3

The File Package (package name = FP) contains those procedures and **data stores which a remote process requires to employ the file storage and transfering services of the local process, The package contains procedures for opening, closing, and listing directories, for creating, deleting, and renaming files, ana for outputting, updating, and deleting files ang elements of files, It also contains data stores of directory and file descriptors, 3a** 

**Files 3b** 

**introduction 3bl** 

**A "file" is a named PCP data structure? stored not in the local process's address space, but on secondary storage, A file thus has an indefinite lifetime, and in particular is not destroyed by the deletion of its local process, Files are manipulated via procedures provided by the file package, rather than via the PCP Support Package's HDDATA and WRDATA procedures, 3bia** 

**A file, like any pCp data structure, can be arbitrarily**  complex, 3bib

There are a few data structures which will describe a very **large fraction of the files In actual use; for these files the following structure types are identified? 3bic** 

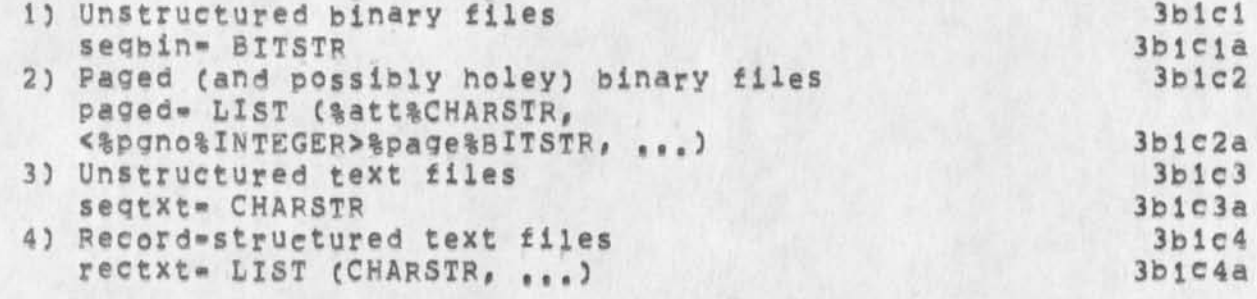

**Associated with a file is a "use type", it is expected that**  there will be many use types, Some examples of use types<br>are: **are? 3bid** 

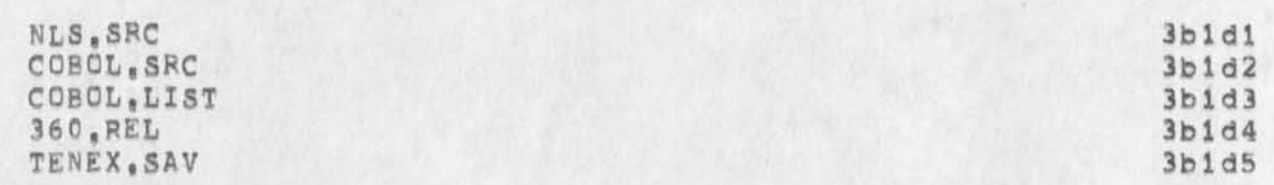

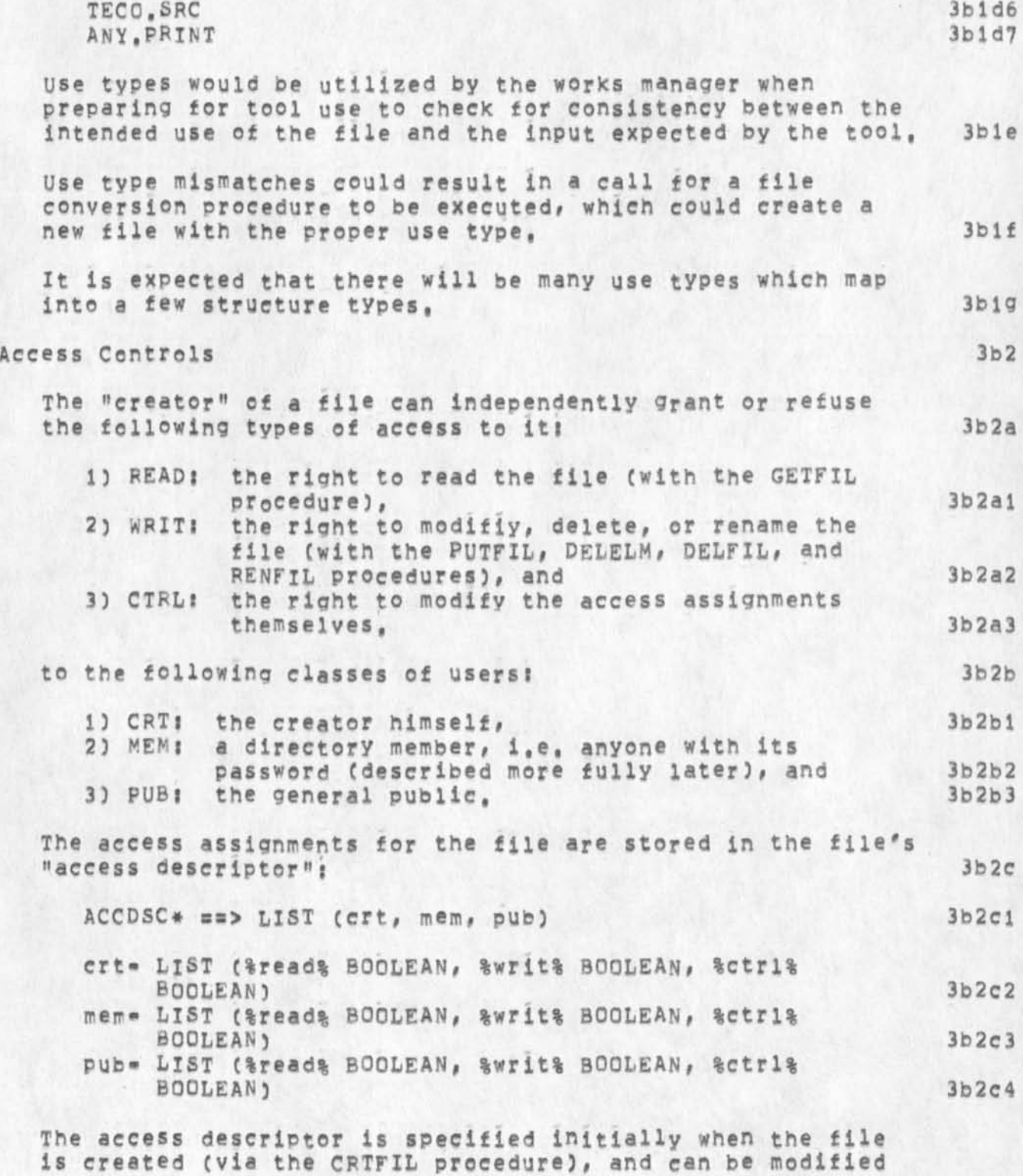

JBP *22* NOV 74 7:\$2PM

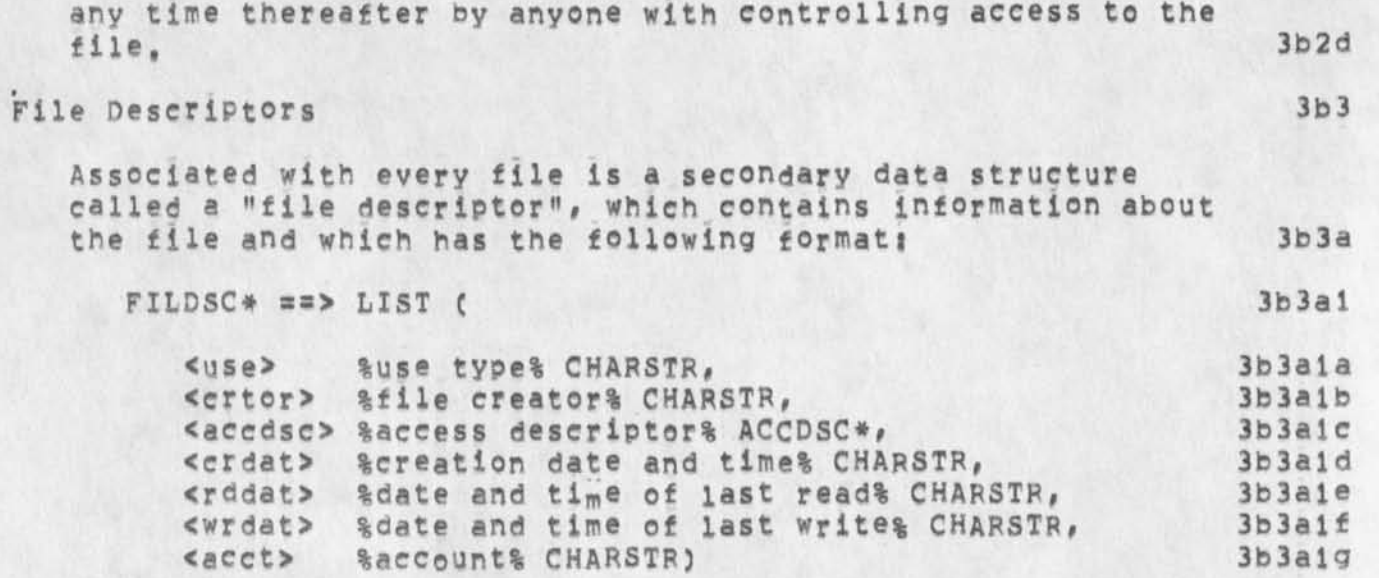

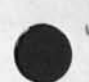

JBP 22 NOV 74 7j52PM

**JBp 22\*NOV«»74 16:59**  24582 **The File Package Introduction** 

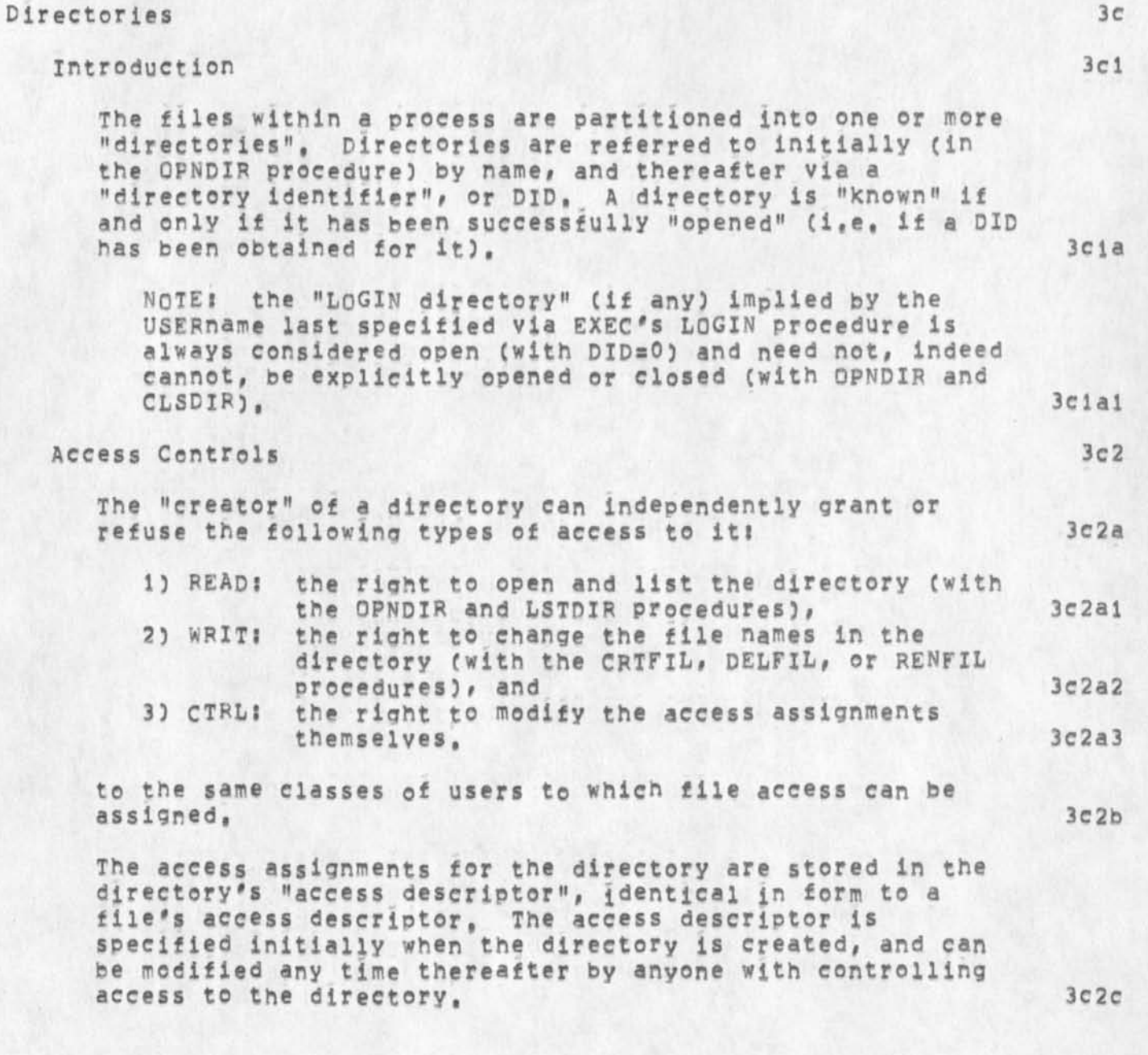

JBP **2 2-NOV-74 16:59 24582**  JBP 22 NOV 74 7:52PM **Introduction Directory Descriptors 3c3 Associated with every directory is a data structure called a**  "directory descriptor", which contains information about the **directory# and which has the following format: 3c3a DIRDSC# s=> LIST ( 3c3al <crtor> !file creator!** CHARSTR*,* **3c3ala < <accdsc> %access descriptor!** ACCDSC\*) **3c3alb Identifying the Invoking process 3d**  The local process identifies the invoking process, for purposes of enforcing access controls for the directory itself, and for files within it, whenever the directory is opened, The user associated with the invoking process is taken to be, for **purposes of establishing or refuting his creatorship of the**  directory, or of files within it, that specified in the most **recent invocation of EXEC**'S **LOGIN procedure, The invoking process is identified as a directory member if it supplies the proper directory password in the OPNDIR procedure. 3d1 Some Similarities 3e Files and directories bear a striking similarity to data stores and packages, respectively. The similarity is so strong that we define a shorthand for denoting an element of the file: 3el**  FSELECTOR# ss> D5ELECT0R# **3ela with** FILENAME **and** DID# **substituted in the definition for data**  store key and PKH, respectively, 3e2 We define the following shorthand to denote a filename **FILENAME**, qualified by the directory DID that contains it: 3e3 FILE\* ==> LIST **C % did%** INTEGER# **% filename%** CHARSTR) **3e3a and we define a list of files as: 3e4**  FILELIST\* **:s>** LIST **C%fiiename%** CHARSTR**, i f <sup>l</sup> ) 3e4a**
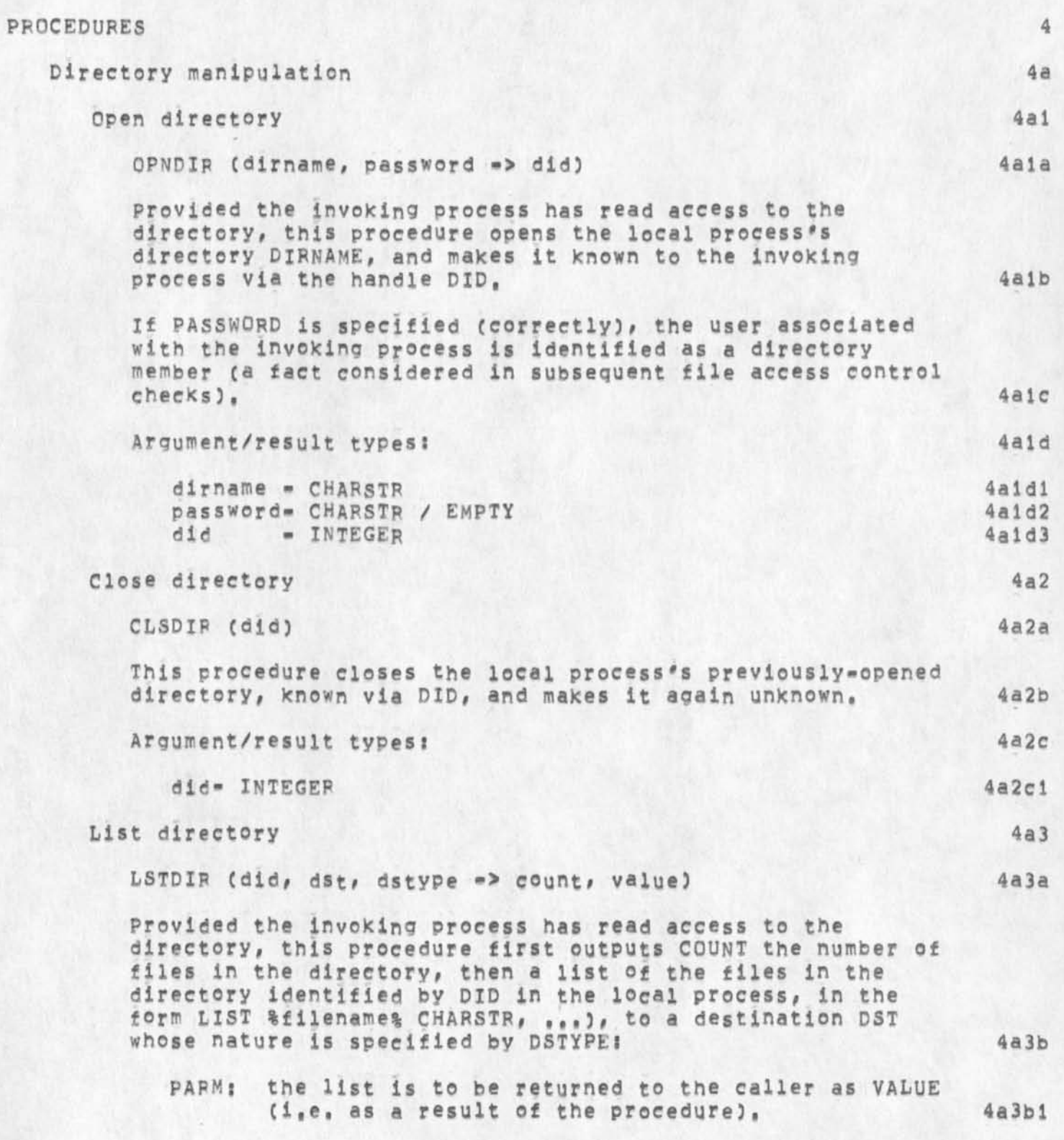

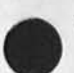

- FILE: the list is to replace the current value of an **element DSTELM of a file in one of the local process's previously-opened directories (implicitly named by DSTELM), 4a3b2**
- **NETCs the list is to be transmitted via a network**  connection, to socket SOCKET at host HOST, in one **of the following formats FORMAT! 4a3b3** 
	- **PCPFRKi that defined by PCP for IPC of data structures between Tenex forks Ca 36-bit connection), 4a3b3a**
	- PCPNET: that defined by PCP for IPC of data **structures between ARPANET processes (an 8-bit connection), 4a3b3b**
	- **CRLFi (for SEQTXT and RECTXT file elements only)**  the text of the string, or of each string in the list, terminated by CRLF, appended to the **connection's 8-oit byte stream, 4a3b3c**
- **CHNLs the list is transmitted via the PCP channel identified by the local process Port handle PORH, (Ports and channels are discussed in the Process Management Package document,) 4a3b4**
- **Note that the actual format of the data transmitted between processes is documented in "PCp Data structure Formats CPCPFMT)", 4a3c**

**Argument/result types! 4a3d** 

did = INTEGER **4a3di**<br>dstype= INTEGER (PARM=0 / FILE=1 / NETC=2 / CHNL=3) 4a3d2 d st ype = INTEGER [PARM=0 / FILE=1 / NETC=2 / CHNL=3] 4a3d2<br>PARM: d st = EMPTY 4a3d2a **PARMj d st- EMPTY 4a3d2a**   $FILE: dst = %dste1m% FSELECTOR*$  $NETC:$  dst- LIST (%host% INTEGER, % socket% INTEGER, **%format% INTEGER £PCPFRK=0 / PCPNET=1 / CRLF**S**2)) 4a3d2c CHNL! dst- %Po rh% <sup>I</sup> NTEGER 4a3d2d count - INTEGER 4a3d3**   $v$ <sup>a</sup> **lue - FILELIST\*** / EMPTY

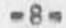

JBP 22-NOV-74 16:59 24582 **The File package Procedures** 

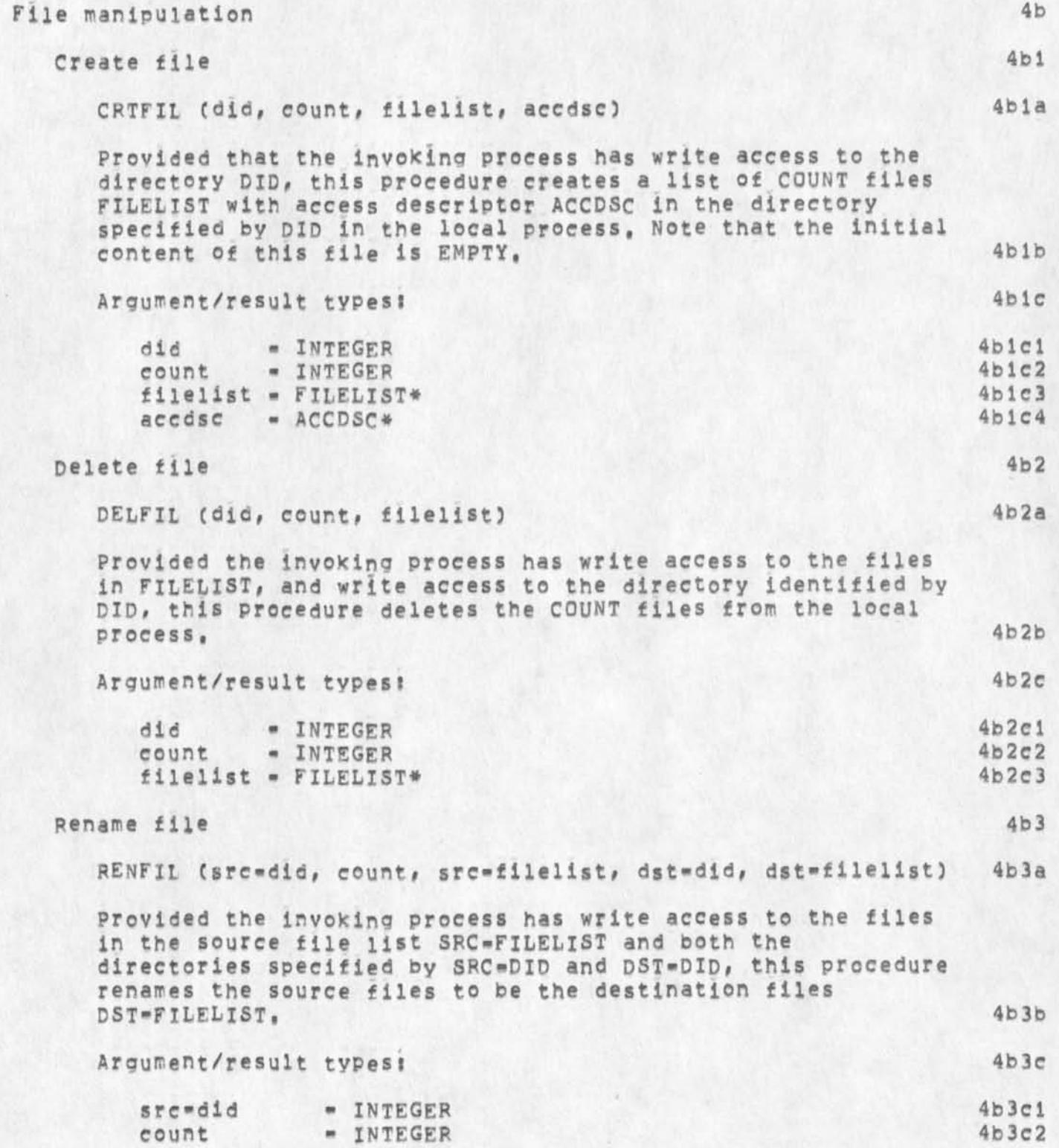

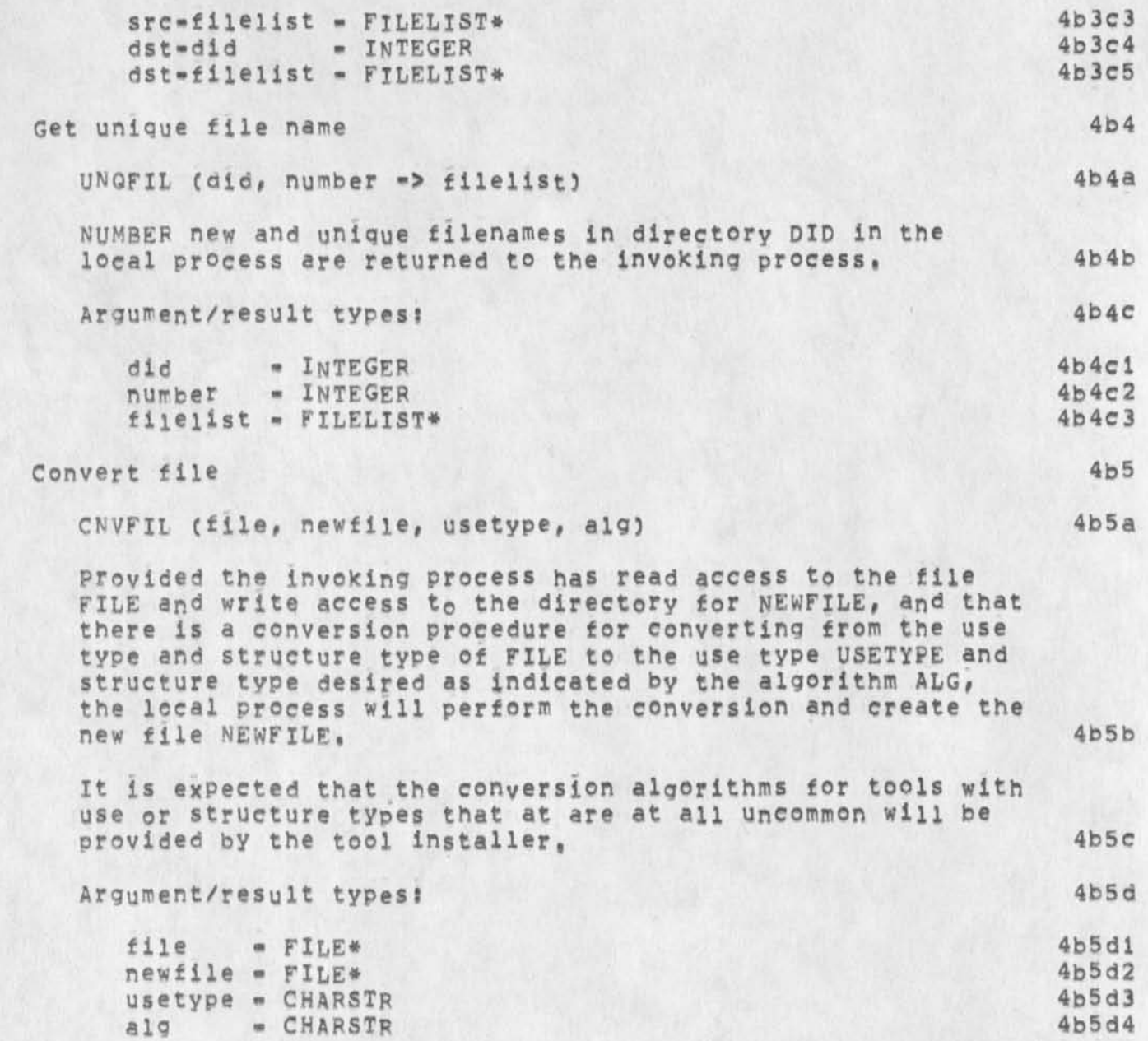

**JBP 22-NQV-74 16:59**  24582 **The File Package Procedures** 

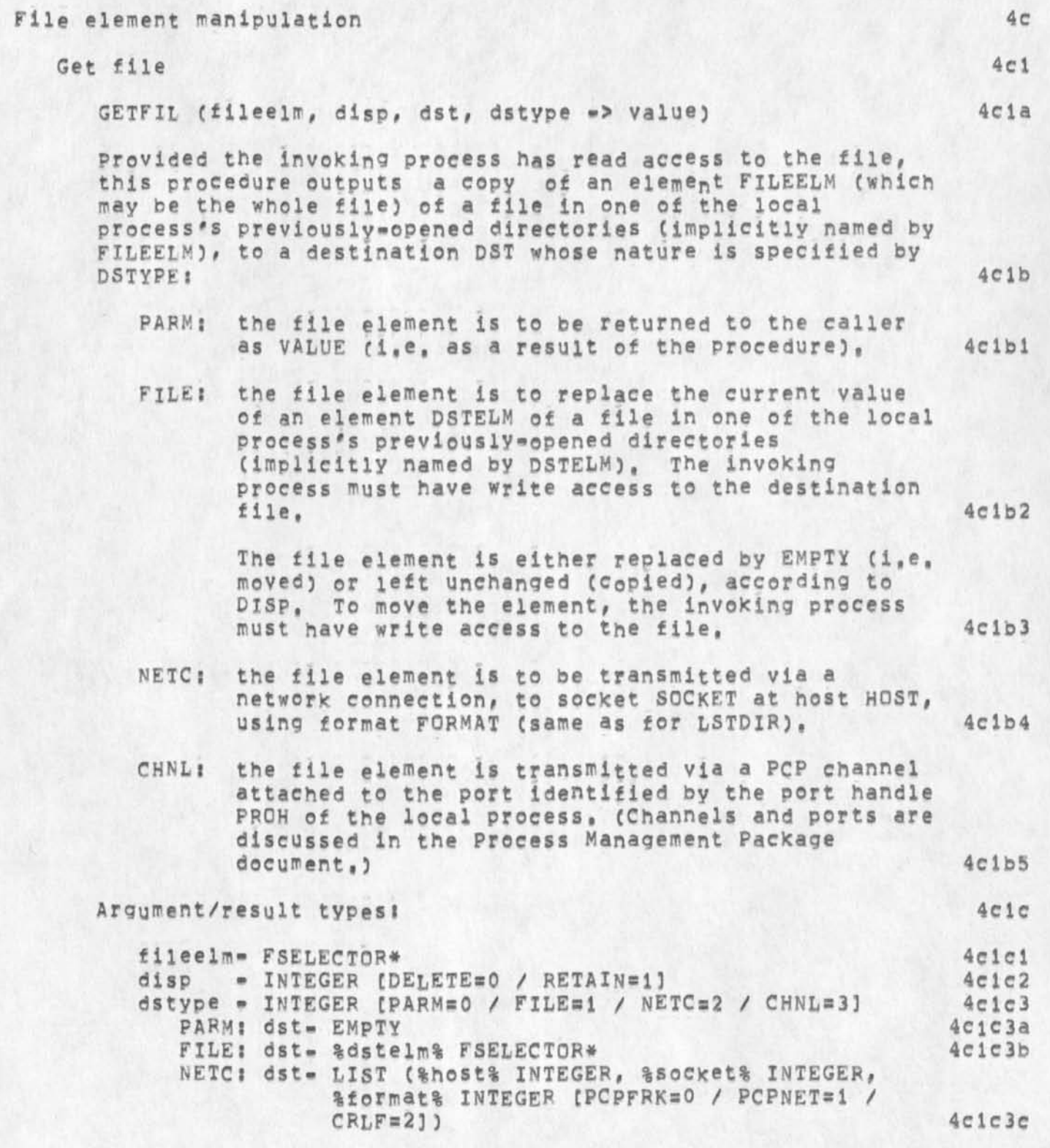

 $\lambda$ 

JBP 22=NOV=74 16:59 24582 **The File Package Procedures** 

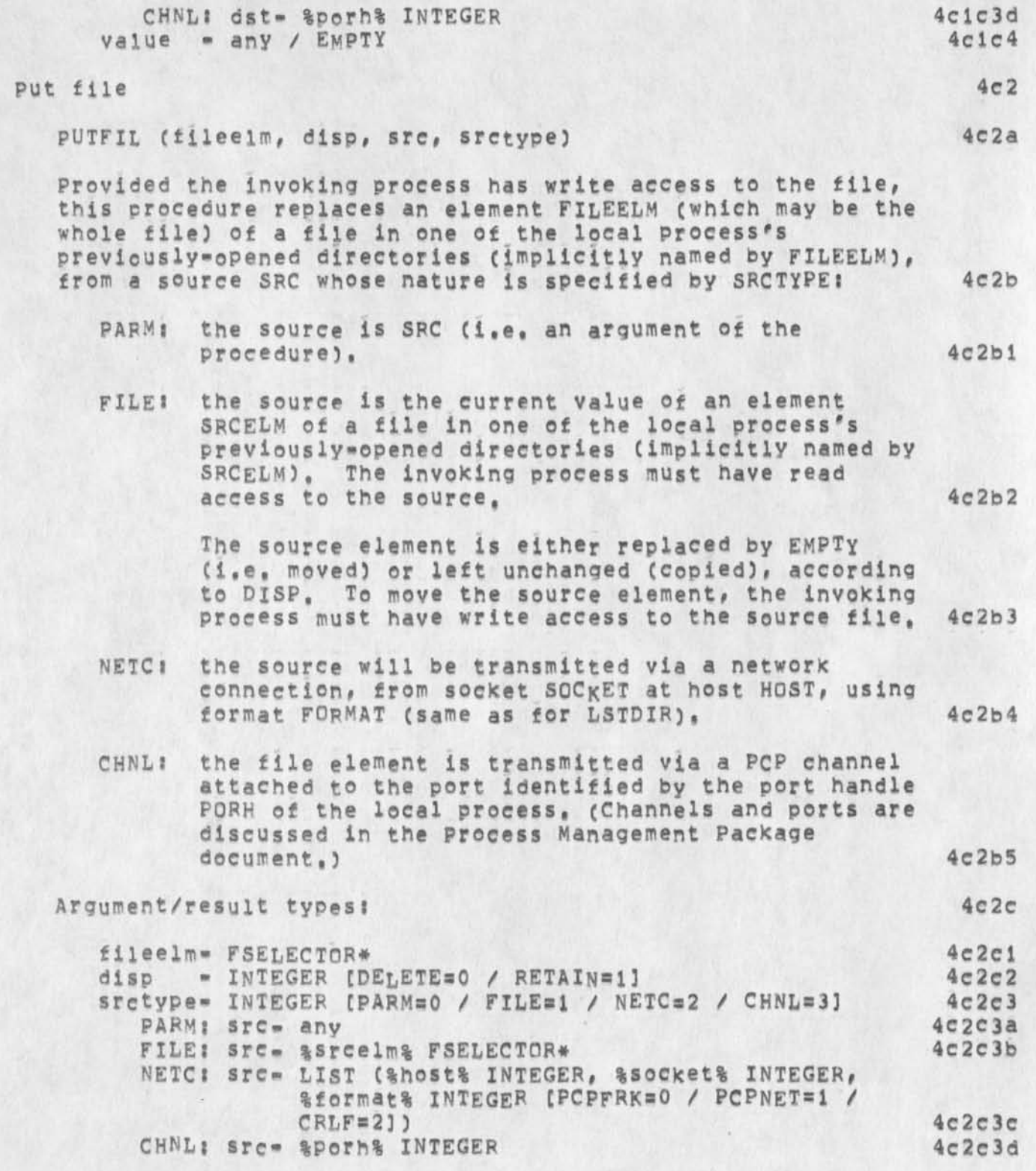

JBP 22-NOV-74 16:59 24582 **The File Package Procedures** 

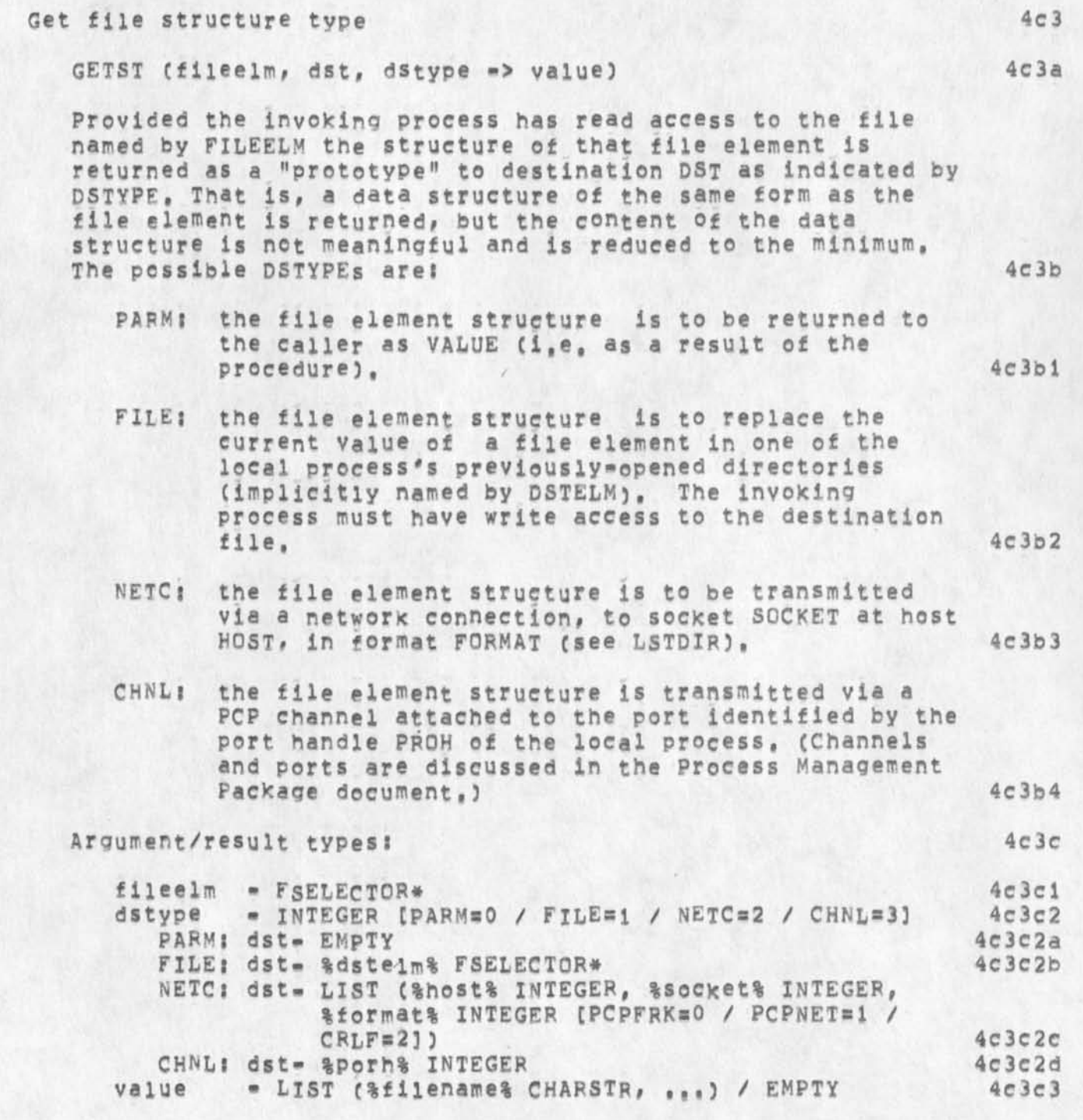

 $\epsilon$ 

 $\epsilon$ 

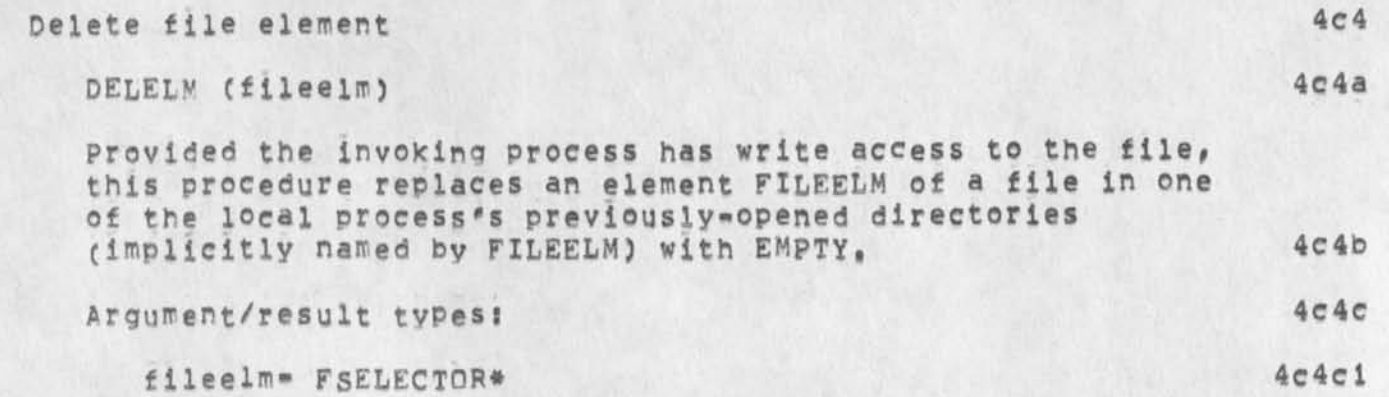

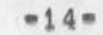

JBP *72* NOV 74 7152PM

**JBp 22-NQV-74 16859 24582 The File Package Data Stores** 

**DATA STORES** 5

**DESCS List of directory and file descriptors 5a** 

This data store is a list of the directory descriptors DIRDSCs, **and file descriptors FILDSCS for all files FILENAMES, for all open directories DTDs with names DlRNAMEs within the local**  process, It also contains for each directory, the user USER who opened it, and his relationship REL to it, The data store **is read-only, except for the ACCDSC field of each directory and**  file descriptor, which can be written by anyone with controlling access to the directory or file, 5al

**Data structure types 5a2** 

**<descs>** LIST **<sup>C</sup> <dlrnaffle>** LIST **C % did%** INTEGER# **% dirdsc%**  DIRDSC\***# %usedse%** LIST **(%user%** CHARSTR**# %rel%**  INTEGER (CRT=0 / MEM=1 / PUB=2]), %fildscs% LIST (<filename> %fildsc% FILDSC\*, ,,,)), ,,,) 5a2a

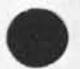

 $=15*$ 

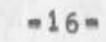

 $\epsilon$ 

**The File Package FP Version 2** 

**22-NOV-74** 

**jon Postel Augmentation Research Center** 

**Stanford Research Institute**  Menlo Park, California 94025

**The File package ( FP) is a file manipulation tool that operates**  within the setting provided by the Procedure Call Protocol (PCP == 24459, ), with which the reader of the present document is assumed **familiar,** 

JBP 22=NOV=74 16:59 24582

## FILE 2 / The File Package

 $\epsilon$ 

**CJ24582) 22-NCV-74 16?59???? Title? Author(s)? Jonathan B, Postei/JBPt Sub-Collectionsi SRI-ARC? Clerk? JBP? Origin? < POSTEL, NSW-FILE.NLSf18, >, 22-NOV-74 15153 JBP ????####?** 

JBP 22=NOV=74 17:01 24583

 $1$ 

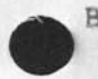

BATCH 2 / The Batch Job Package

**JBP 22 NOV 74 7?52PM The Batch Job Package** 

#### PREFACE

**The Procedure Call Protocol (PCP) Is an Inter-Process and/or inter-host protocol that permits a collection of processes within one or more ARPANET hosts to communicate at the procedure call level, in effect, it makes the component procedures of remote software systems as accessible to the programmer as those within his own system, PCP specifies both a virtual programming environment (VPE) in which remote procedures may be assumed to operate, as well as the inter-process exchanges that implement it, 2a** 

**The Multi-Process Software System (MPSS) whose construction PCP**  makes practical and of which the NSW is an example, consists of collections of "procedures" and "data stores" called "packages", in one or more "processes", interconnected in a tree structure by **"physical channels". Procedures within a process have free access to the procedures (and data stores] of each process adjacent to it in the tree structure, and may call upon them as if they were local subroutines, Superimposed upon the tree structure is a more general set of interconnections which give non-adjacent processes in the tree the same kind of access to one another, 2b** 

**The MPSS is implemented byj 2c** 

**1) low-level protocols which provide the basic, inter-process**  communicaton (IPC) facilities by which channels are implemented: an inter-host IPC protocol (PCPHST), an inter-Tenex-fork IPC protocol (PCPFRK), and data structure **format specifications for both connection types (**PCPFMT**), 2cl** 

2) PCP proper, which largely defines the VPE (especially, the **procedure call and return mechanism.) and specifies the inter-process control exchanges required to implement it, 2c2** 

3) a set of system packages, implemented within each process, **which augment PCP proper oy providing mechanisms by which user procedures can? call remote procedures (implemented by the**  Procedure Interface Package, PIP), manipulate remote data **stores (implemented by the PCP Support Package, PSp), and interconnect processes (implemented by the Process Management package, PMP), 2c3** 

**4) user packages in each process, 2c4** 

 $\overline{2}$ 

#### **INTRODUCTION**

The Batch Job Package (package name=BJP) contains those procedures and data stores which a remote process requires to employ the batch processing services of this host. The package contains procedures for creating and deleting batch jobs, for retrieving or altering the status of a batch job, for controlling the transmission of its input/output streams, and for communicating with the batch system's operator,  $3a$ 

This package is only implemented at a host that actually provides a batch processing facility.

### PROCEDURES

Create batch job

CRTJOB (infiles, outfiles => jobid)

This procedure queues a job for processing by the local process's batch system, and returns the job identifier JOBID by which the job is thereafter known,

The Procedure will retrieve the job's input files INFILES, schedule the job for execution, and eventually return its output files as requested by OUTFILES,

**A PARTY 1992** 

The batch input/output stream to which each file corresponds is identified by STRMNAME. The following universal stream names are defined (but not necessarily accepted by every local process); other stream names may be defined and accepted by a particular host process!

CRD; the job's primary card (input) stream,  $4a4a$ PRT: the job's primary print (output) stream, and  $4a4b$ PUN: the job's primary punch (output) stream;  $4a4c$ 

The local process is to retrieve/save each input/output file by using the parameters supplied in the INFILES/OUTFILES argument to make calls to the appropriate file packages,  $4a5$ 

Argument/result types:

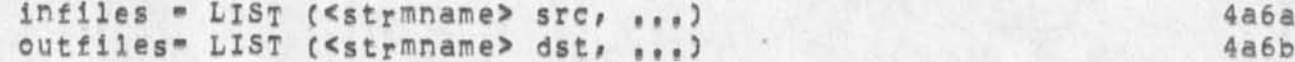

1. やまやり、また、全体にお店 かる ありま のみ

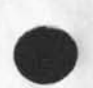

3

 $3<sub>b</sub>$ 

 $\Delta$ 

 $4a$ 

 $4a1$ 

 $4a2$ 

 $4a3$ 

 $4a4$ 

 $4a6$ 

 $\sim$   $\sim$ 

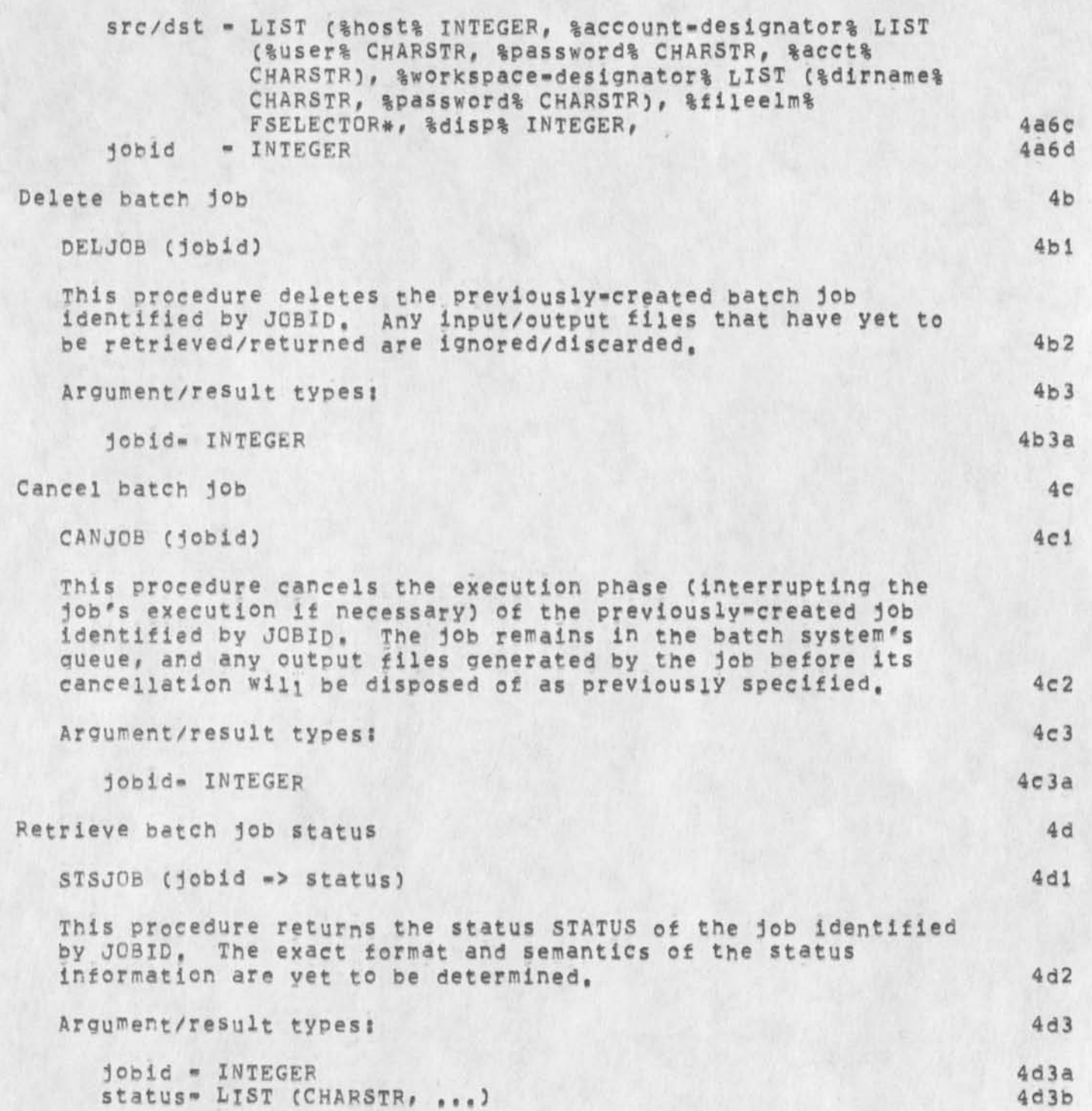

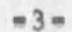

JBP 22-NOV-74 17:01 24583 **The Batch Job Package. Procedures** 

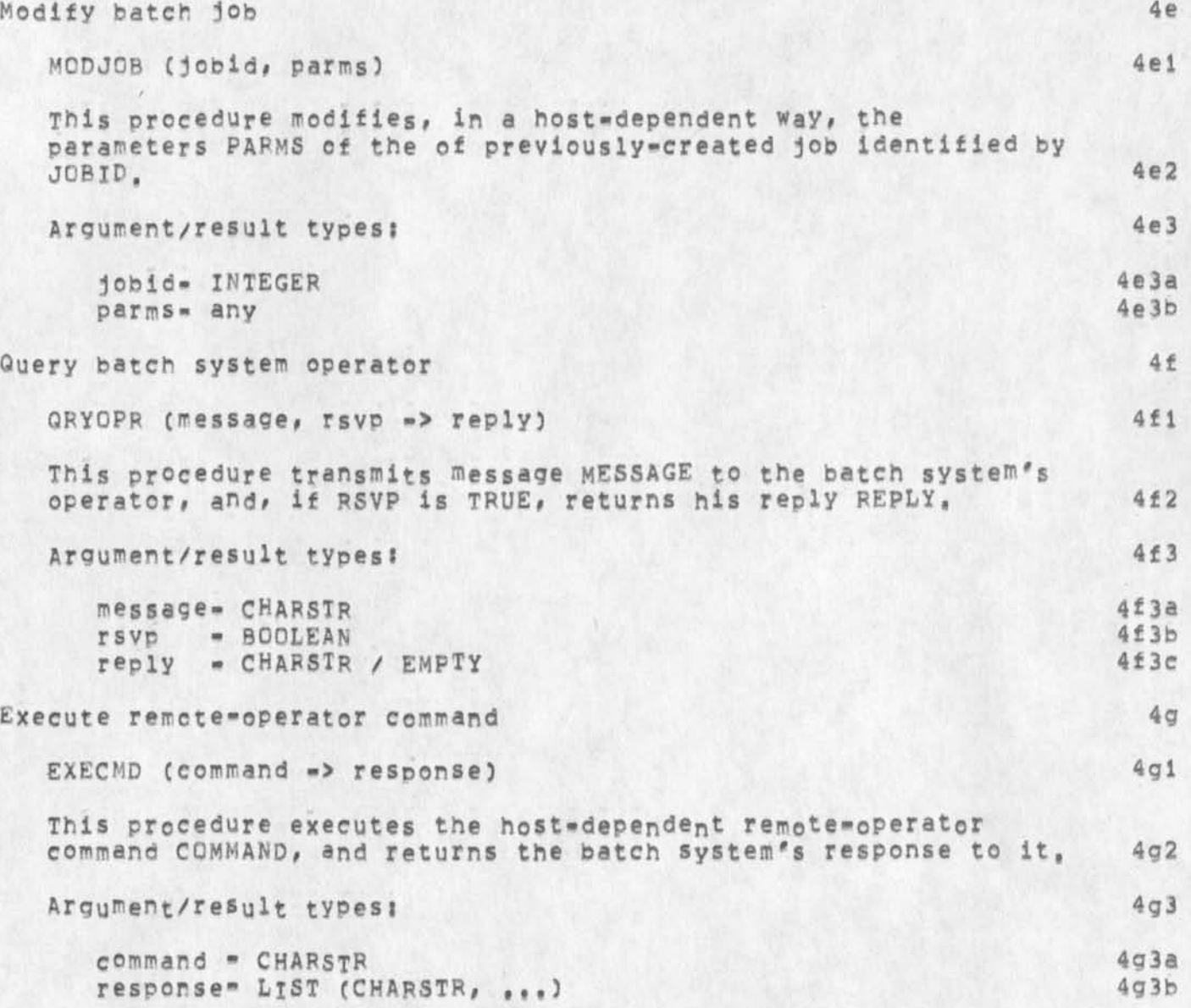

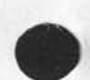

a.

JBP 22-NOV-74 17:01 24583 The Batch Job Package Data Stores

DATA STORES

 $\epsilon$ 

This package contains no data stores.

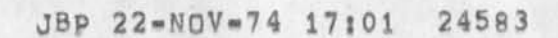

**The Batch Job Package BJP Version 2** 

 $22 \times NQV = 74$ 

**Jon Postel Augmentation Research Center** 

**Stanford Research institute**  Menlo Park, California 94025

**The Batch** JOB **P ackage operates within the setting provided by the**  Procedure Call Protocol (PCP -- 24459, ), with which the reader of **the present document is assumed familiar,** 

JBP 22-NOV-74 17:01 24583

BATCH 2 / The Batch Job Package

(J24583) 22=NOV=74 17:01;;;; Title: Author(s): Jonathan B.<br>Postel/JBP; Sub=Collections: SRI=ARC; Clerk: JBP; Orig<br>POSTEL, NSW=BATCH.NLS;6, >, 22=NOV=74 16:22 JBP ;;;;####;  $Origns <$ 

JBP 22=NOV=74 17:03 24584

 $\,1\,$ 

BOXES 2 / Black Boxes in PCP

 $-\epsilon$ 

 $\mathbf{I}$ 

 $\hat{\mathbf{a}}$ 

 $\alpha$ 

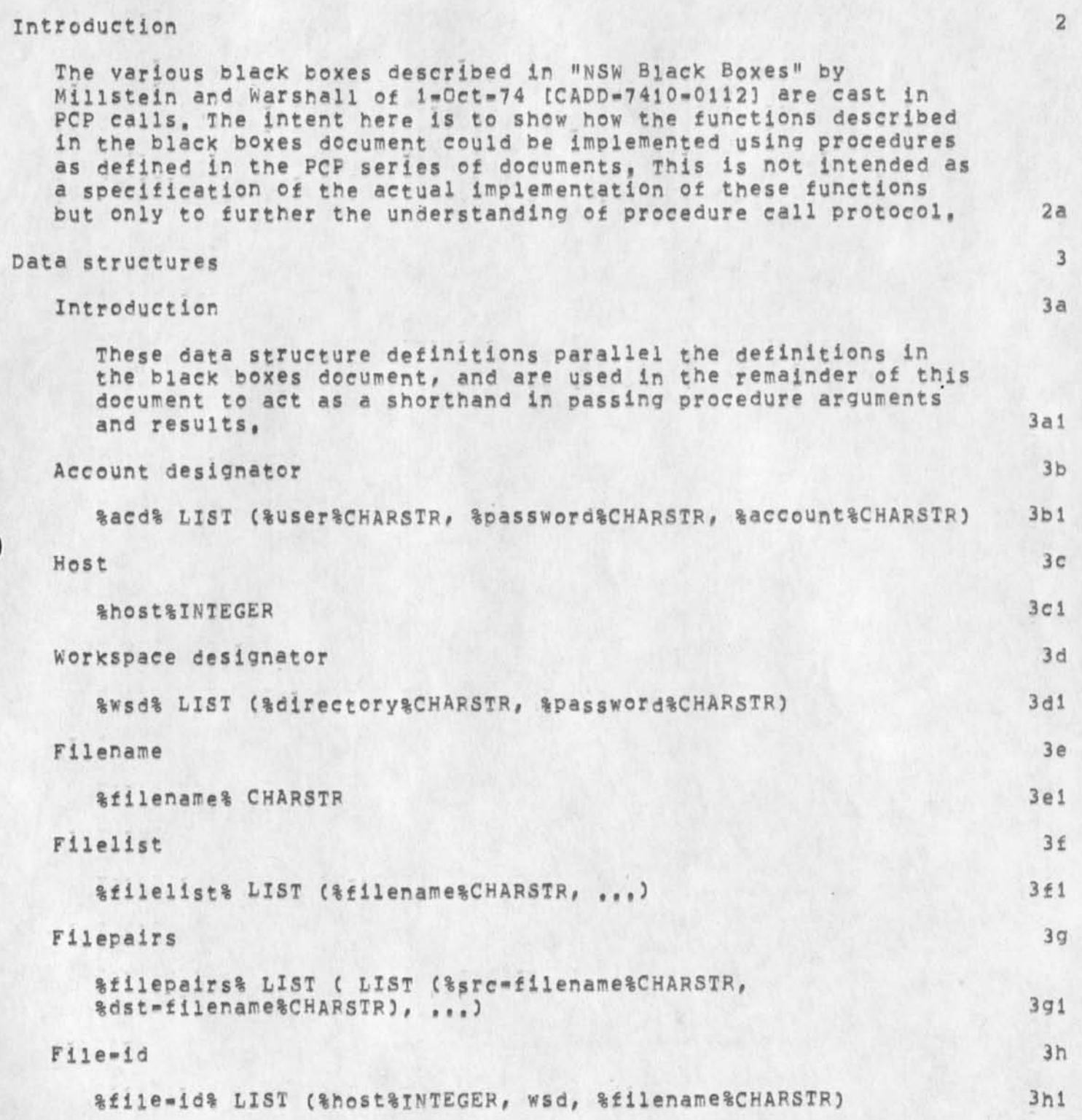

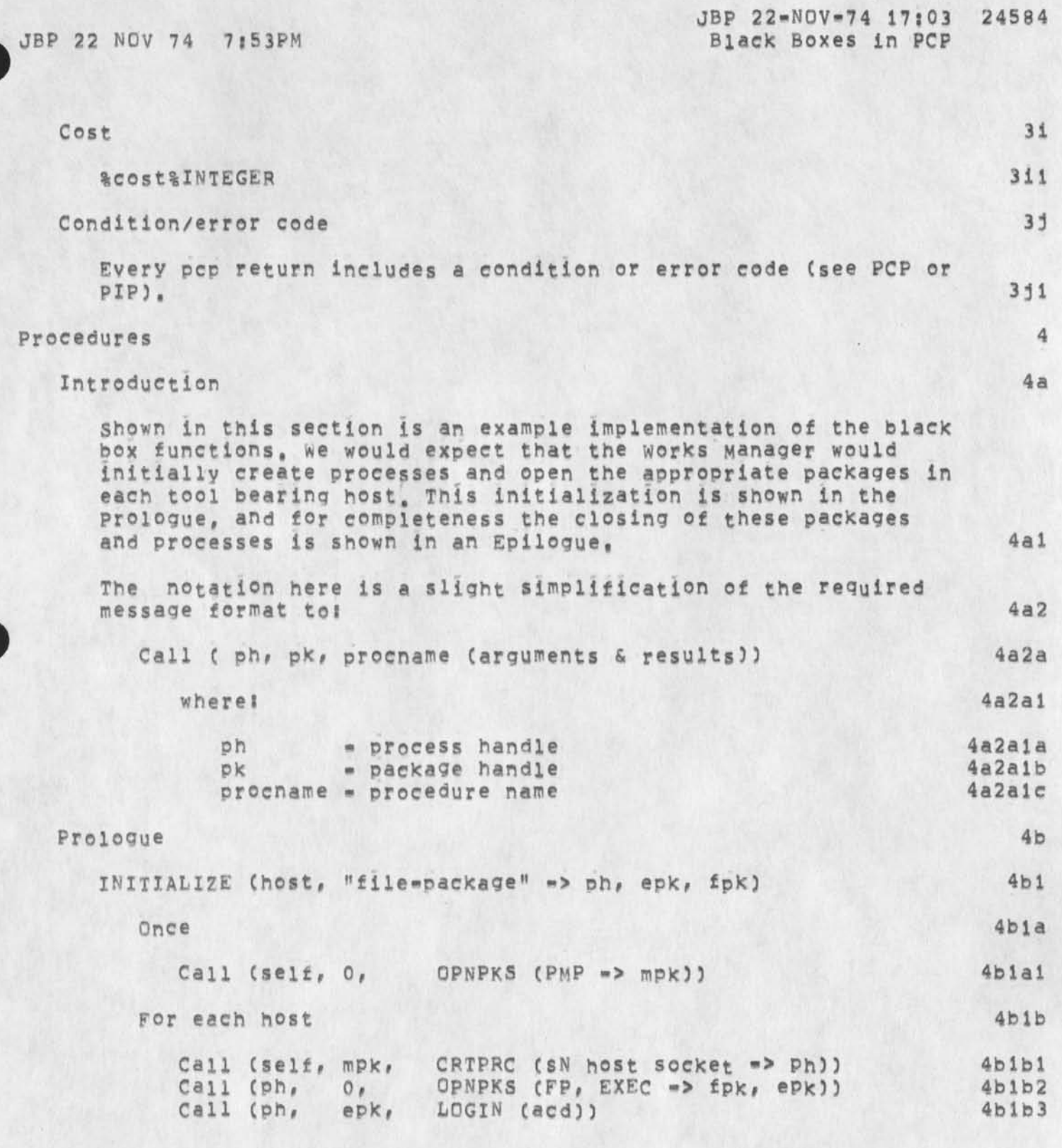

JBP 22 NOV 74 7j53PM **JBp 22-NQV-74 17103 24584 Black Boxes in PCP Epilogue 4c COMPLETE** (ph) 4c1 **For each host 4cia**  Call (self, mpk, DELPRC (ph => cost)) 4clal **Net file copy 4d**  NETCOPY (sph, sfpk, sre=wsd, src=filename, dph, dfpk, dst-wsd, **access -> dst-filename) 4dl Call (sph, sfpk, OPNDIR (src-wsd -> src-did)) 4dla <br>Call (dph, dfpk, OPNDIR (dst-wsd -> dst-did)) 4dlb** Call (dph, dfpk, OPNDIR (dst-wsd -> dst-did)) 4dlb 4dlb<br>Call (dph, dfpk, UNGFIL (dst-did, "1" -> dst-filename)) 4dlc Call (dph, dfpk, UNQFIL (dst-did, "1" => dst-filename))<br>Call (dph, dfpk, CRTFIL (dst-did, "1", dst-filename, Call (dph, dfpk, CRTFIL (dst-did, "1", dst-filename, access)) **access)) 4dld Call (self, mpk, CRTPHYCHN (sph, dph => sporh, dporh, bch) pch)) 4die**  Call (dph, dfpk, PUTFIL ((dst-did, dst-filename), "retain", dporh, "chnl")) 4dif Call (sph, sfpk, GETFIL ((src-did, src-filename), **"retain", sporh, "chnl"))** 4dig<br>call (self, mpk, pELPHYCHN (pch) 4dih **Call (self, mpk, DELPHYCHN (pch)** 4dlh 4dlh 4dlh 4dli **Call (sph, sfpk, CLSDIR (src-did))** 4dli <br> **Call (dph, dfpk, CLSDIR (dst-did))** 4dlj Call (dph, dfpk, CLSDIR (dst-did)) Local file copy 4e LOCALCOPY (Ph, fpk, src=wsd, src=filename, dst=wsd, access -> **dst-filename) 4el**  Call (ph, fpk, OPNDIR (src=wsd => src=did)) 4eia<br>Call (ph, fpk, OPNDIR (dst=wsd => dst=did)) 4eib Call (ph, fpk, OPNDIR (dst-wsd -> dst-did)) 4eib<br>Call (ph, fpk, UNGFIL (dst-did, "i" -> dst-filename)) 4eic fpk, UNQFIL (dst-did, "1" -> dst-filename)) Call (ph, fpk, CRTFIL (dst-did, "i", dst-filename, **access)) 4eld**  Call (ph, fpk, PUTFIL ((dst=did, dst=filename), **"retain"# (src-did# src-filename), "file")) 4eie Call (ph, fpk, CLSDIR (src-did))** 4eif<br>Call (ph, fpk, CLSDIR (dst-did)) 4eig Call (ph, fpk, CLSDIR (dst-did))

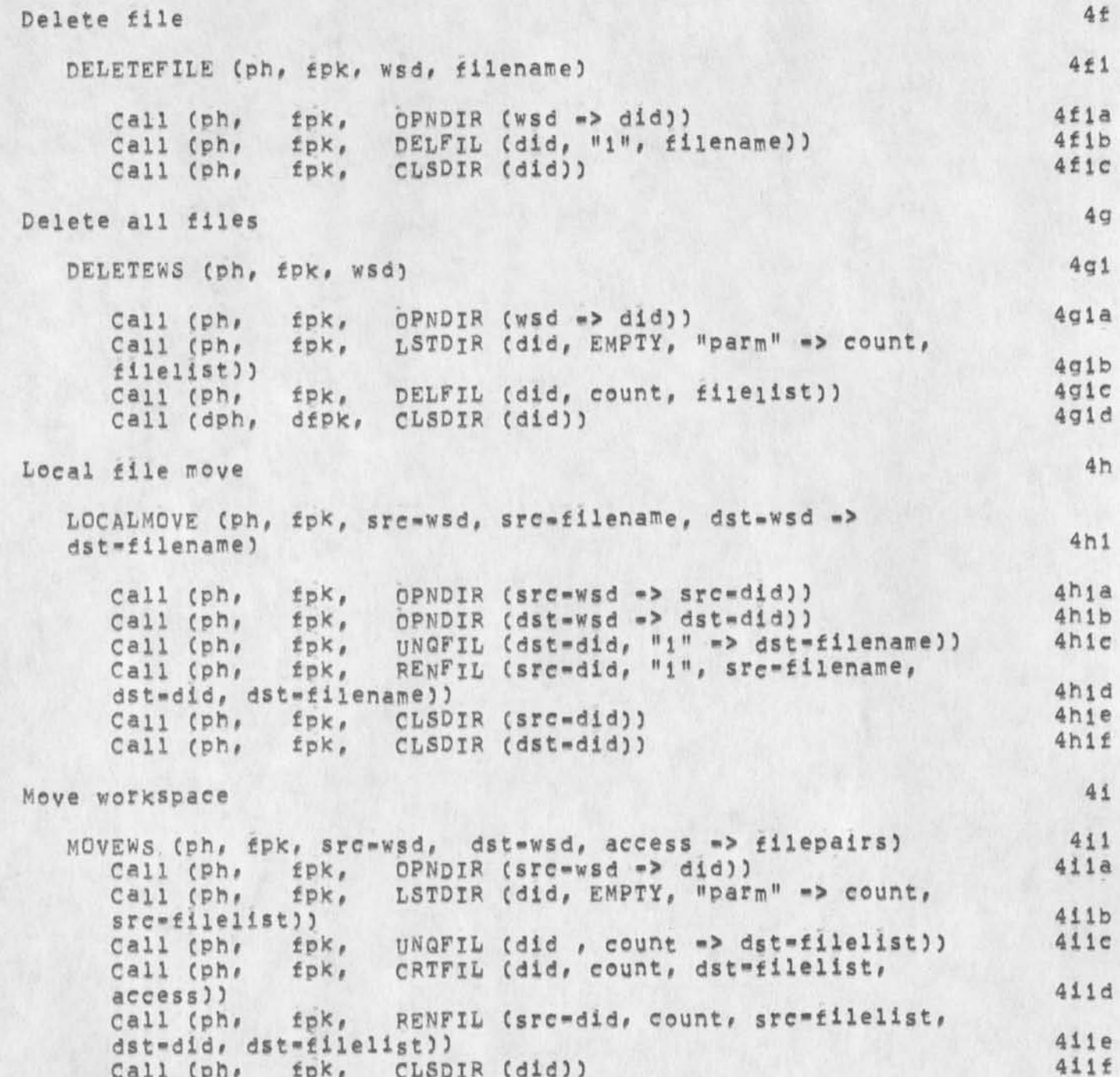

 $\mathbf{u}$ 

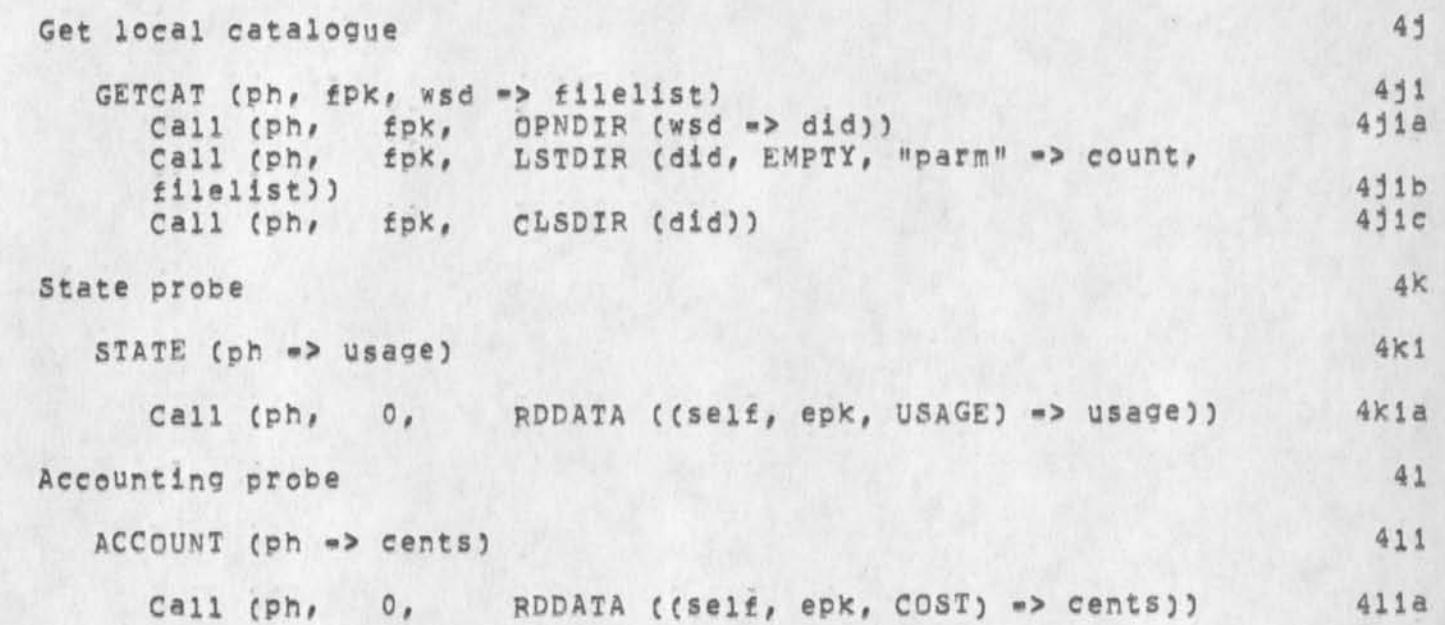

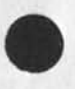

»5 \*

# **OBp 22«NQV»74 17:03 24584**

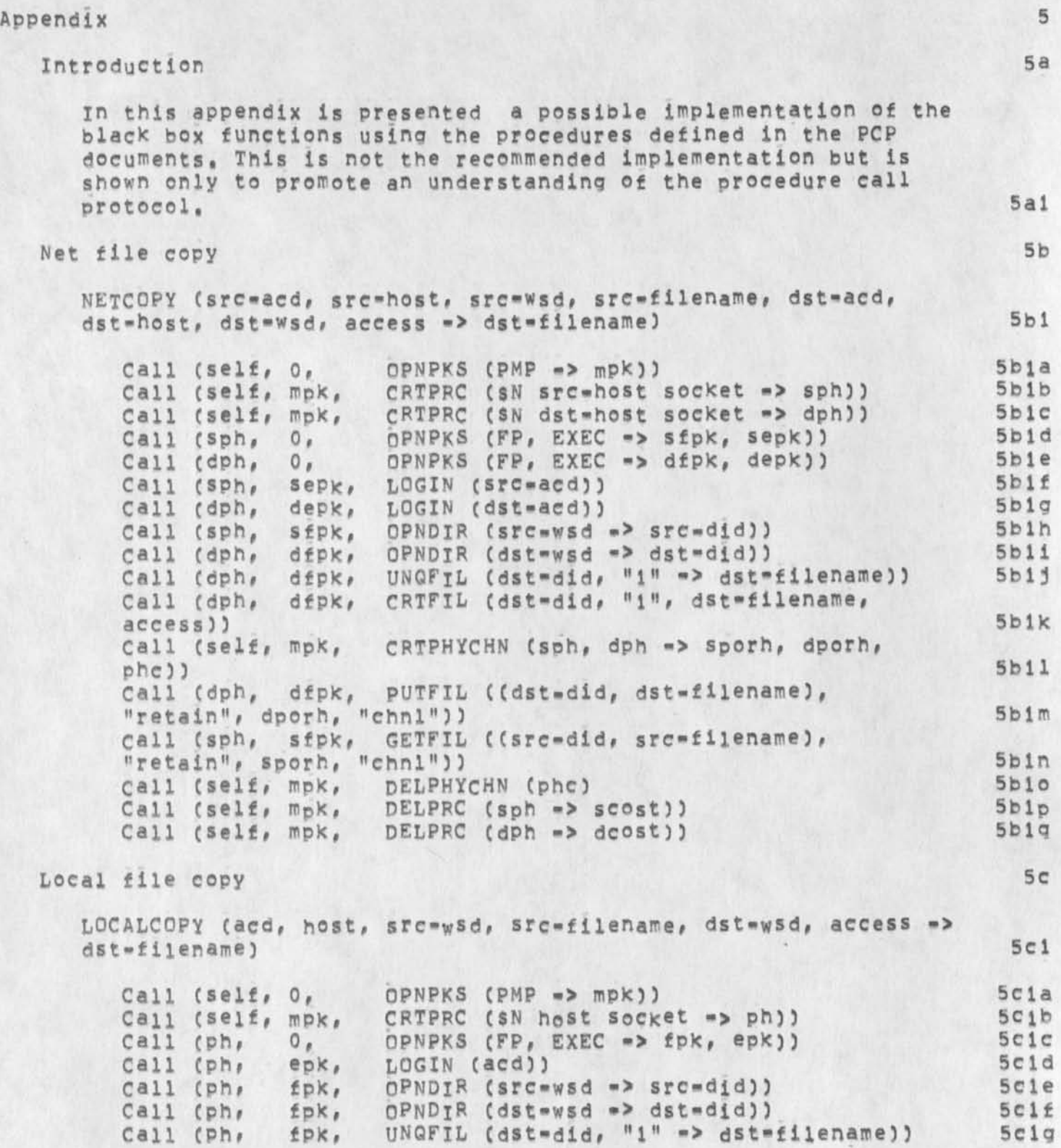

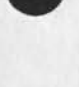

JBP 22-NOV-74 17:03 24584 Black Boxes in PCP

JBP 22 NOV 74 7:53PM

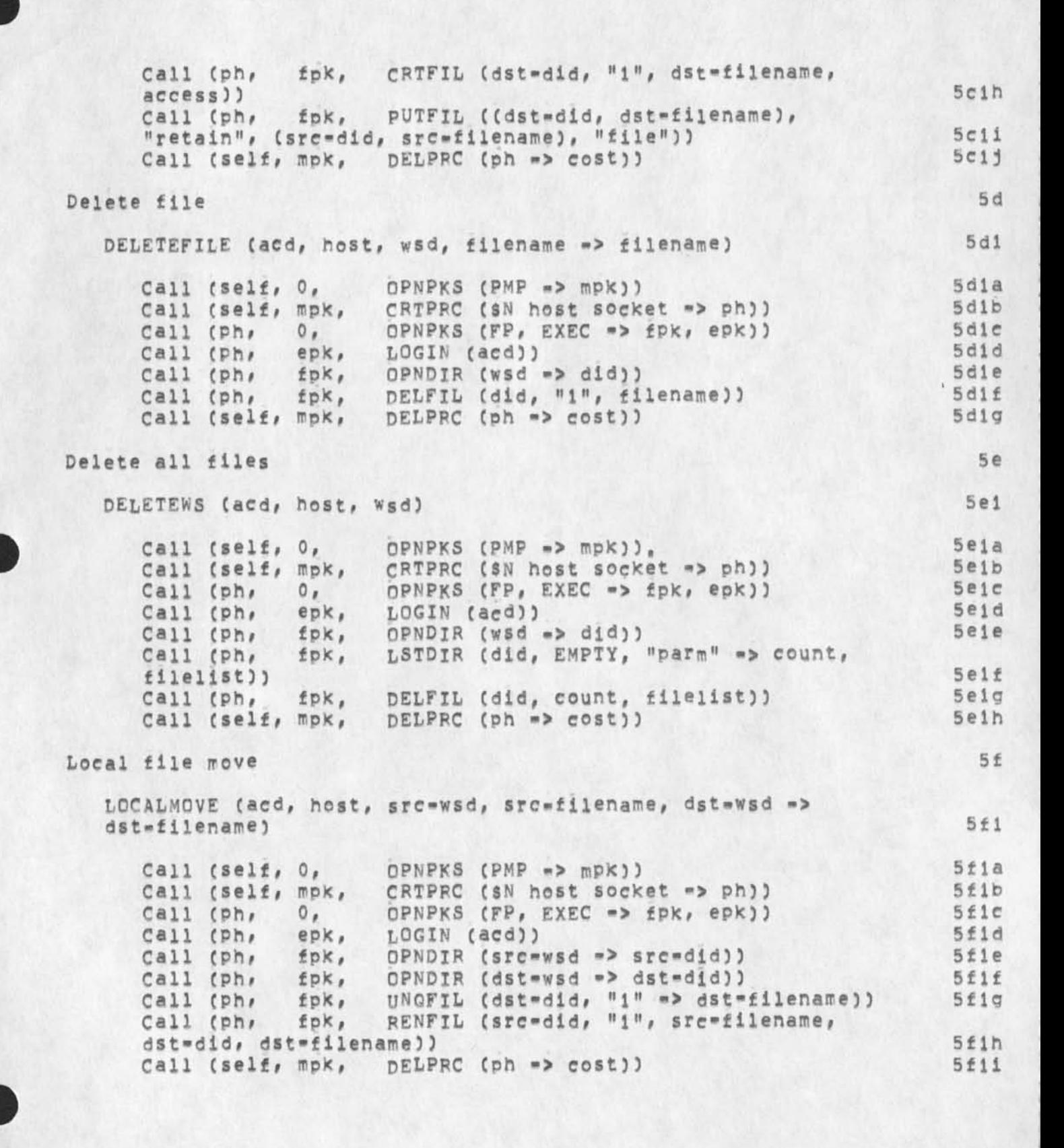

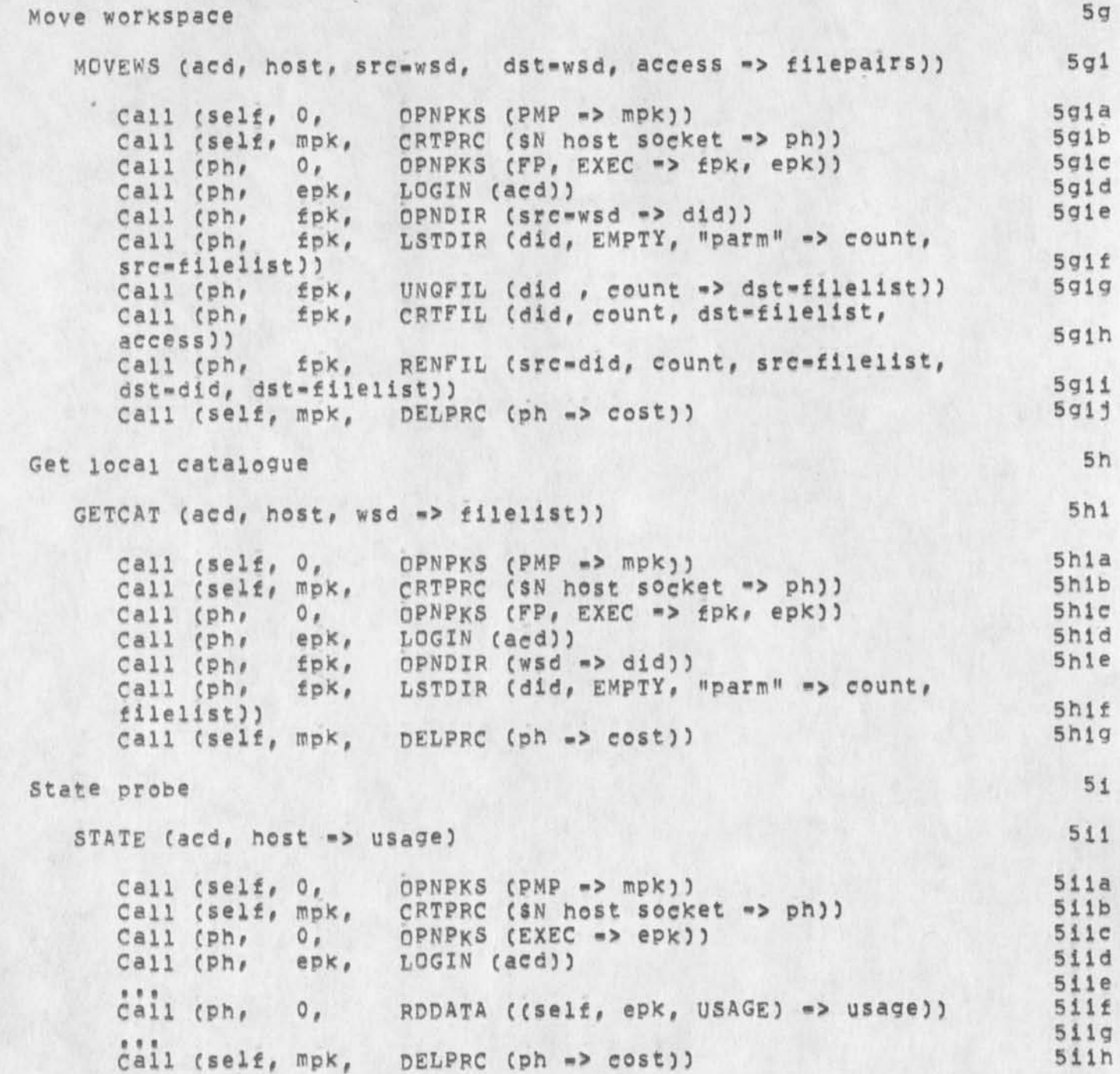

$$
\mathcal{L}_{\mathcal{L}}
$$

I

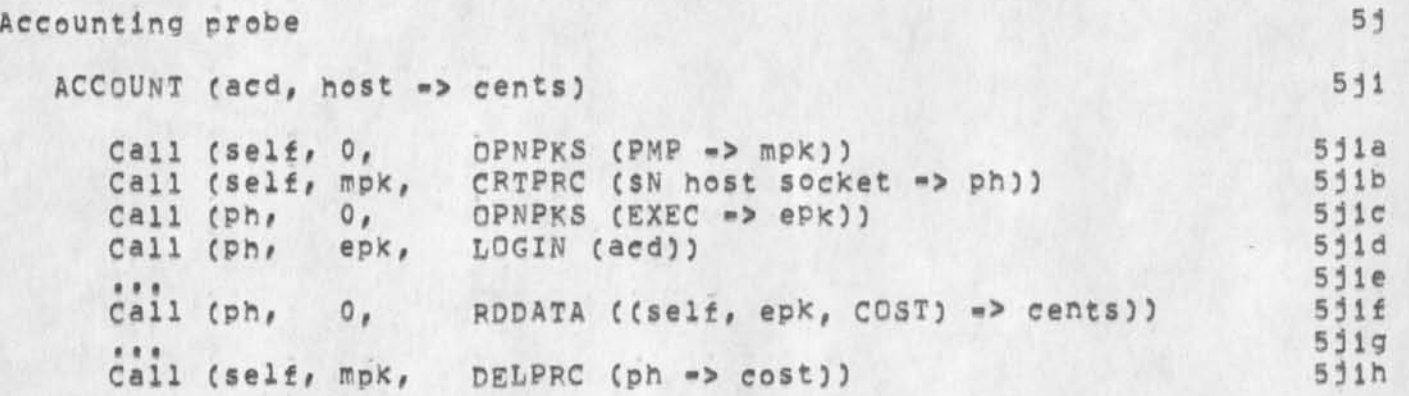

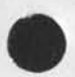

 $-9-$ 

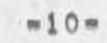

Black Boxes in PCP Version 2

 $22 \cdot N0V = 74$ 

Jon Postel Augmentation Research Center

Stanford Research Institute Menlo Park, California 94025

This document describes the mapping of the Black Boxes described by Millstein & Warshall into the procedure calls defined by White & Postel,

JBP 22-NOV-74 17:03 24584

BOXES 2 / Black Boxes in PCP

(J24584) 22=NOV=74 17:03;;;; Title: Author(s): Jonathan B,<br>Postel/JBP; Sub=Collections: SRI=ARC; Clerk: JBP; Origin<br>POSTEL, NSW=BLACK=BOXES, NLS;13, >, 22=NOV=74 16:28 JBP ;;;;####; Origin: < To Placko re wider distribution of his (31374,) paper

Mike: Just to say that I read and appreciatd your item, "Notes On **The Application Of The Arc Utility At SRI", (GJOURNAL, 31374,), Nicely written, good coverage -- PLUS, building up important dialogue base in r ecorded form, I'd like to seem more <sup>0</sup> £ our interested parties have an [info only) citation -• esp, jcn, jhb, and rll in our Utility group? also it would seem that all of our architects would be interested, and I personally don't see anything in the content that would deter me from sharing it with any of them, UP to you, of course, 1** 

DCE 23-NOV-74 10:56 24585 To Placko re wider distribution of his (31374, ) paper

(J24585) 23-NOV-74 10:56;;;; Title: Author(s): Douglas C. Engelbart/DCE; Distribution: /MAP2( [ INFO=ONLY ] ) ; Sub=Collections: SRI=ARC; Clerk: DCE;

 $\overline{\phantom{a}}$
**DCE 23-NQV-74 11:07 24586**  To Belleville re his report on ASME CAD session (24573,)

1

Bob: Just to say that I read and appreciatd your item, "Report On a Presentation to the ASME (Amer, Soc, of Mechanical Eng)", (GJOURNAL, 24573, ), It was nicely written and had good coverage == PLUS, **building up important dialogue tease in recorded form, I# m putting a**  copy of the memo in our "marketing" file, relating to future **evolution of** AK'W **working relationship with the CAD world? and I'm also looking forward to some good discussions with you on that topic soon # #** 

DCE 23-NOV-74 11:07 24586 **To Belleville re his report on ASME CAD session C24573,J** 

**(J245863 23-N0V-74 11s 07}s»j Titles AuthorCs): Douglas C,**  Engeibart/DCE; Distribution: /RLB2( [ INFO-ONLY ] ) ; Sub-Collections: SRI=ARC; Clerk: DCE;

**DCE 23-N0V-74 11:07 24587 Tc Belleville re his report on ASME CAD session (31374,)** 

 $\mathbf{1}$ 

Bob: Just to say that I read and appreciatd your item, "Report On a Presentation to the ASME (Amer, Soc, of Mechanical Eng)", (GJOURNAL, 24573, ), It was nicely written and had good coverage \*\* PLUS, **building** UP **important dialogue base in recorded form,** I'M **putting a**  copy of the memo in our "marketing" file, relating to future **evolution of AKW working relationship with the CAD world: and I'm also locking forward to some good discussions with you on that topic soon,,** 

1

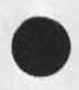

 $\mathcal{C}^{\text{c}}$ 

DCE 23-NOV-74 11:07 24587 To Belleville re his report on ASME CAD session (31374,)

(J24587) 23-NOV-74 11:07;;;; Title: Author(s): Douglas C. Engelbart/DCE; Distribution: /RLB2( [ INFO-ONLY ] ) ; Sub-Collections: SRI=ARC; Clerk: DCE;

DCE 23-NOV-74 11:25 24588 SNDMSG Copy: To Russell, re, ANET experiences for ARC/NLS

This responded to Russell's query, on Lukasik's behalf, for comments **about our Net exoerience (qrist for LuKasiK's Dec talK, same meeting where DicK will talK apparently).** 

•

## **DCE 23-N0V-74 11 s 25 24588 SNDMSG Copy? To Russell, re, ANET experiences for ARC/NLS**

**Dave? I taxe it that you want grist from me, bearing upon usage experience with the** ARPANET, **especially from** ARC'S **experience,** I**'m recounting some highlights in narrative style? let me Know if you want more items, or more details, 1** 

**In the very earliest davs of developing a Network Information Center (NIC), I found an almost universal image in each PI that the documentation en his systems was in embarrasingly poor shape? quite evidently a threat to him, in exposing this inadequacy by opening his resources to remote users, 2** 

**In providing extensive services since the very earliest Net days, our NIC learned how much harder it Is to serve the users of a large Net than it is to serve local users of one's own center, 2a** 

**Important point abot Nets, then, is that a new level of quality is reauired in formal user services (documentation, training, bug-reporting, advice, etc,). 2b** 

**We also learned that a new level of quality is required in the technicai-system service^ very noticeable lower tolerance to delays, outage, bugs, etc, Some due to greater inconvenience to remote users if they are cut off and can't easily find out what is happening.**  Some is due to the lack of personal contact -- user and server, not **knowing each other personally, don't have empathy for each other's problems, 3** 

**Earliest remarkable observation about** ARPANET **Community has to do with impact on coeperativeness, working style, etc, Common problems among developers brought people together, and the Net's communication facilities even in the early days (shared files,** TTY **linking) made collaboration easier, 4** 

**Among the various research groups, particularly for the emerging fellows who cut their teeth on Net projects, there was a marked change over a period of a few years in their acceptance of other's styles and ideas, and in their willingness to cooperate, 4a** 

**To bolster this, earliest services developed in the NIC were to support the collaborative flow of communications! memos, messages, etc,? human Information Agents and Liaison assignments? and the IDENT system that both helped distribute the communications and aided people to locate people, 4b** 

Our continuing experience in providing heavily knowledge-oriented service over the Net constantly reaffirms how important it is to **give special liaison, service, and/or training assignements to local humans who have real identification with the served users,** 

1

**DCE 23-NOV-74 ll!25 24588 SNDMSG Copy! To Russell, re, ANET experiences for ARC/NLS** 

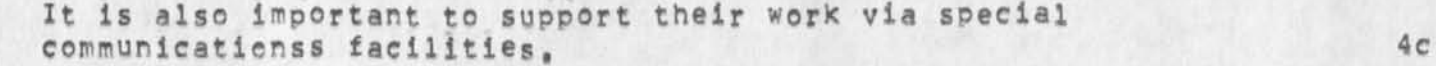

**The first time we experienced the real power of a Network was in 1970 •« bootstrapping NLS and its support systems from our SDS\*940 to the present PDF-iO, cur software is all in structured form, generated, stored, manipulated (and now debugged) within the NLS "software workshop," we used our full kit of tools in the 940 to**  prepare the new source code; shipped files across to Utah's PDP=10 to **debug, Programmer flipped back and forth between NLS source^code**  work, compiler, debugger -- back and forth betweeen machines -- from **his same display console, with very nearly the same ease as when working on one machine, We set some sort of record for minimized conversion (and upgrading) effort. 5** 

**The next peak experience was in 1972, when we got DNLS working over the Net using INLAC terminals (self-contained mini computer programmed to handle the 2-dimensional display interaction, using**  D NLS **core processes in our host), 6** 

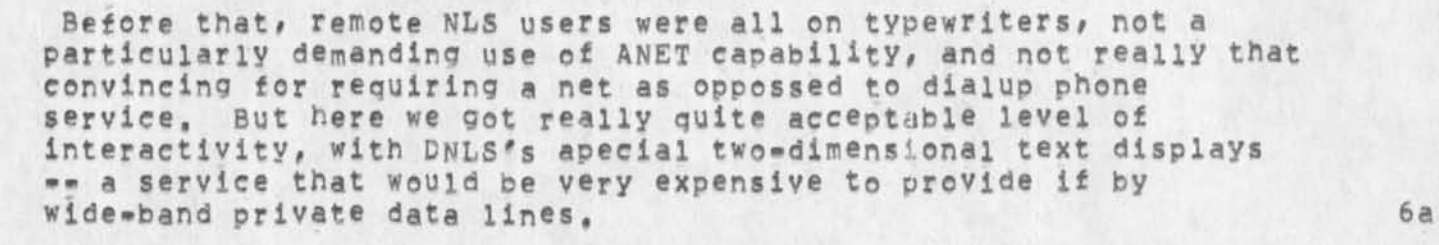

**First instances then of what we call "shared-screen dialogue", between people at ARC in Menlo Park and at RADC in Rome, New York, working on highly interactive screens where each could point to**  and control, simultaneously talking on the telephone -- like **sharing a blackboard, As far as I am concerned, that is one of the key portents of what the Net can provide, 6b** 

**The S20K price tag on an IMLAC is discouraging, Our \$2500 Line Processor device turns any suitable, iate-modei, high-speed typewriter-like CRT display into a two-dimensional DNLS terminal, Apparently these, when using 4800-baud modems on private wires into**  the TIPS, are the first cases where the TIPS are being connected to **in this fashion, some technical problems that weren't uncovered before, 7** 

ALso, we are finding that the Net, via a TIP port, really doesn't **deliver burst bandwidth as advertised, at least through very many intermediate-IMP hops. The problem doesn't seem to hit the file-transfer use, so we think it probably bears upon buffer sizes in TIPs, 7a** 

2

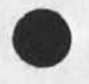

# DCE 23-NOV-74 11:25 24588 SNDMSG **Copys To Russell# re,** ANET **experiences for ARC**/NLS

**we feel that the Network's steady Influence upon resource sharing, upon multiple-host "tool systems," etc,, is haying a significant impact upon the concepts and Practices of system design,**  Inter-process protocols, Control Meta Languages, Frontend-Backend **splits, etc, seem basic and important. The NSW Program is very**  important in this respect. We expect that the Intelligent Terminal **Program should build upon this approach, 8** 

**FADC undertook a technology-transfer experiment using** NLS**j three years ago they began experimenting with typewriters through the** NET, **They bought five** IMLAC**S when they got their own TIP, They now use five slots on** 0FFICE-1 **relatively heavily. Among the recent extensions in application area has been toward heavy-document**  publication. Have developed considerable project-management usage; **branching into support to software engineers (and have begin to contribute to NSW Program), 9** 

**Technology transfer, at least in information-processing technology, is uniauely aided by the Network, For the size and complexity of the new generations of applications systems, user organizations couldn't afford to import them to install in their local computer facilities just for experimentation, The Network very much facilitates the exploratory access, and comparative evaluation, 10** 

For us, in trying to facilitate a concurrent evolution of **knowedge-work augmentation know-how, along with its transfer into the application world, the Network is an absolute necessity, 10a** 

In the first place, exotic interactive services couldn't be piped **into a client's offices practically in any other way,** 

**In the second place, we couldn't run a solid service for such a complex of tools without a contractor like** TYMSHARE **to support the operating svstern? and we expect to have** NLS **service systems runn\*n9 In ma<sup>n</sup> y different facilities within a few years - couldn't sensibly plan for this Cby a core of people based in a non-profit outfit) without the Network, enabling us to maintain the applications software, the documentation, the day-to-day user communications support, etc,, from our central workshop terminals, 10c** 

**In the third Place, the very tools for supporting collaborative dialogue tnat are sucn a basic part of our "augmented knowledge workshop" services, serve a key role in this whole transfer process, Close dialogue between developers, documenters, trainers, user-representative architects and manager-buyers, users, and systems analysts, is necessary for the coherent evolution of larae, complex systems, and also for the sensibly-staged transfer into application oroanizaions, lOd** 

**10b** 

# SNDMSG Copy: To Russell, re, ANET experiences for ARC/NLS **DCE 23«N0V-74 11125 24588**

**The ARPANET Newsletter experience was quite noteworthy, Many people**  contributed; distributed committee did the editorial work (via net collaboration); computer published for hard=copy distriution; on=line **access of "preprints" and final editions, The editorship of the**  SIG=AI Newsletter, for several years, happened to be in SRI's AI **groupf they developed ana published a number of issues successfully using NLS in this way, 11** 

**The DoD internetting study Group made heavy use of** NLS **from late Aug into Oct 74 to develop final report. Three different committees working on one large report (total perhaps 700 pages)j heavy revision, many cycles, Used terminals at SRI\*wash already provided**  under ARPA spport to SRI Defense ENergy Prject; extra terminals **borrowed! SRI loaned offie space! DCA clericals trained and**  supervised on the job by ARC specialist; RADC skilled clerical **supervisor helped first week, 12** 

**(Dave, you can better fill in about nature and dynamics of the Study Group and any benefits from NLS support to the development of the report's contents), 12a** 

**The clerical team, directories, and working methods were set up quickly and easily (fair amount of set-up negotiations and arrangements done via wet dialogue), 12b** 

DCE 23-NOV-74 11:25 24588 SNDMSG Copy: To Russell, re, ANET experiences for ARC/NLS

(J24588) 23=NCV=74 11:25;;;; Title: Author(s): Douglas C.<br>Engelbart/DCE; Distribution: /RWW( [ INFO=ONLY ] ) JCN( [ INFO=ONLY ] )<br>; Sub=Collections: SRI=ARC; Clerk: DCE;

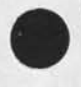

 $\boldsymbol{\mathcal{M}}$  $\mathbf{r}$ 

DCE 23-NOV-74 11:43 24589

**3** 

 $3a$ 

1

Question for Dirk re his (GJQUFNAL, 24543,)

Dirk:

The citation I got! <sup>2</sup>

**K19-09Q8 DVNl ASAS**  Sent: 19-NOV-74 08:26 (GJOURNAL, 24543, 1) **Note! C INFO-ONLY ) 2a** 

**Comments: This is a correction to 24454, 2al** 

**Three questions about it!** 

**1) What dees the "ASAS" in the title mean? I checked and it isn't an IDENT, I'd like titles to be more informative,** 

2) The journal file itself looks very interesting and esoteric, **but also something of a private nature, I couldn't find any**  reader-guide to what, why, etc, of content, Is it perchance a **periodic journalization of a private file of yours where you happened to accidentlv have me on the distribution list? 3b** 

**3) Your Comment citation to 24454 is very confusiong, (J24454)**  happens to be Sandy's "...A Spade is a Spade<sub>s</sub>," message, and your **citing it adds to the confusion of this whole journal entry, 3c** 

1

**Puzzled recipient »•» Doug 4** 

Question for Dirk re his (GJOURNAL, 24543,)

 $\hat{\boldsymbol{\theta}}$ a di

(J24589) 23=NOV=74 11:43;;;; Title: Author(s): Douglas C.<br>Engelbart/DCE; Distribution: /DVN( [ INFO=ONLY ] ) ; Sub=Collections:<br>SRI=ARC; Clerk: DCE;

#### $JEV$  23=NOV=74 16:25 24590

#### Version 2 of the Procedure Call Protocol (PCP)

**This note announces release <sup>0</sup> t the second published version of the Procedure Call Protocol -- PCP Version 2, Version 2 is SUBSTANTIALLY**  different than Version 1; it and all intermediate, informally **distributed PCF documents are obsoieted by this release. 1** 

**Version 2 consists of the following documents. Each is available on-line in two forms! as an NLS file and as a formatted text file, The journal number (e,g, 24459) refers to the former, of course\* and**  the pathname (e.g. [SRI=ARC]<NLS>PCP.TXT) to the latter, accessible **via FTP usina USER»ANONYMOUS and PASSWGRD=GUEST (no account required), Hardcopy is being forwarded by US Mail to all those who have expressed an interest in PCP, If you don't receive a copy and**  would like one of this and/or future releases, send a note to that **effect to WHITE@SRI=ARCI** 2 2

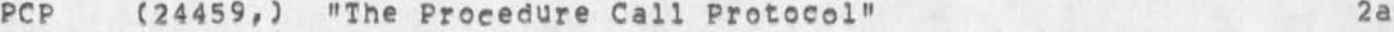

**This document describes the virtual programming environment**  provided by PCP, and the inter-process exchanges that implement **it, 2al** 

**Pathname! [SRI-ARC]<NLS>PCP,TXT 2a2** 

**PIP (24460,) "The procedure Interface Package" 2b** 

**This document describes a package that runs in the setting provided by PCP and that serves as a procedure-caiip-ievel interface to PCP proper, It includes procedures for calling, resuming, interrupting, and aborting remote procedures, 2bl** 

**Pathname! (SRI-ARC)<NL5>PIP,TXT 2b2** 

## **PSP (24461\*) "The** PCP **Support package" 2c**

**This document describes a package that runs in the setting**  provided by PCP and that augments PCP proper, largely in the **area of data store manipulation, It includes procedures for obtaining access to groups of remote procedures and data**  stores, manipulating remote data stores, and creating temporary **ones, 2cl** 

**Pathname! [SRI-ARC]<NLS>PSP,TXT 2c2** 

### PMP (24462,) "The process Management Package" 2d

**This document describes a package that runs in the setting provided by pCp and that provides the necessary tools for interconnecting two or more processes to form a multi-process**  system (e.g. NSW). It includes procedures for creating,

JEW 23-NOV-74 16:25 24590

Version 2 of the Procedure Call Protocol (PCP)

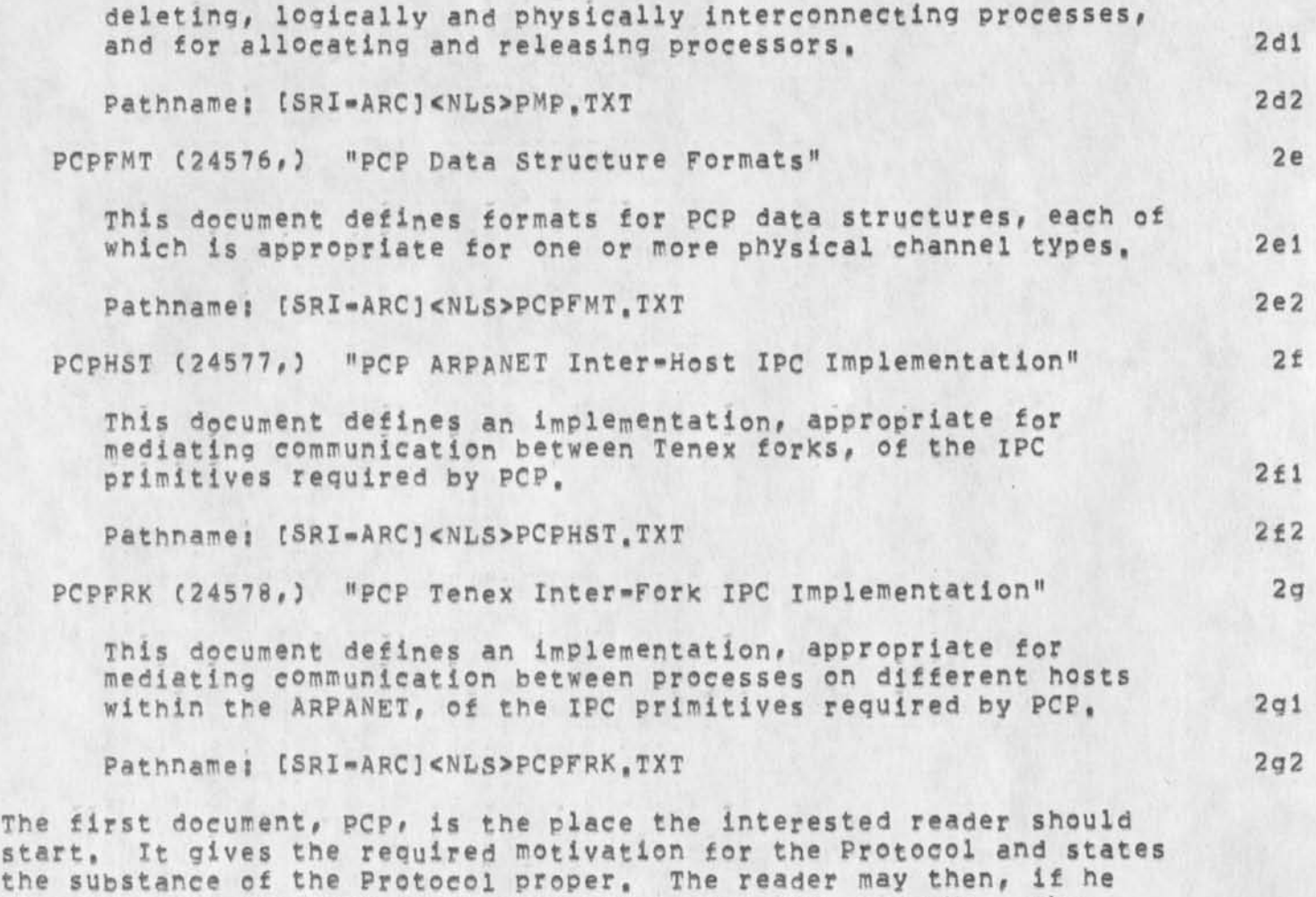

**chooses, read the next three documents: PIP, PSP, and PMP, The**  latter has the most to offer the casual reader; the programmer faced **with coding in the** PCP **environment should read all three, The final lew documents** PCPFMT, PCPHST**, and** PCPFRK **-- are of interest only to the PCP impiementer, 3** 

2

Version 2 of the Procedure Call Protocol (PCP)

(J24590) 23=NOV=74 16:25;;;; Title: Author(s): James E. (Jim)<br>White/JEW; Distribution: /SRI=ARC( [ INFO=ONLY ] ) NSW( [ INFO=ONLY ] ) Origin: < WHITE, ; Sub=Collections: SRI=ARC NSW; Clerk: JEW; PCP=COVER, NLS15, >, 23=NOV=74 16:12 JEW 1111####1

JBP 23-N0V-74 16830 24591

**5a** 

1

2

3

4

5

**5al** 

**5ai a** 

**5b** 

**5b 1** 

**5bla** 

**5c** 

**5c 1** 

Version 2 of NSW protocols

**This note announces the release of the second published version of several National Software Works (NSW) protocol documents. This set of documents is labeled Version 2, Version 1, as well as all Intermediate, informally distributed NSW documents are obsoleted by this release.** 

times at

**Several of these documents specify protocols or procedure packages**  based on the Procedure Call Protocol (PCP == 24459, ), with which the **reader is assumed familiar.** 

**as journal items These documents are available online in two forms?**  indicated by the link number (for example the HOST document is **journal item 24581)? and as ASCII text files by the indicated**  pathname [for example the HO<sub>ST</sub> document is text file HOST.TXT in directory NLS at host SRI=ARCI, The files may be reterived from **SFI'AFC using the file transfer user name ANONyMQUS and the password GUEST, no account number is needed,** 

**Hardcopy is being forwarded by US Mail to all those who have expressed an interest in NSW protocols,, If you don't receive a copy**  and would like one of this and/or future releases, send a note to that effect to WHITE@SRI=ARC:

**The specifications are contained in the following documents:** 

**HOST "NSW H o st Protocol" C 24581 , )** 

**This document describes the host level protocol used in the NSW, The protocol is a slightly constrained version of the**  standard ARPANET host to host protocol, The constraints affect **the allocation, RFNM wait, and retransmission policies.** 

**CSRI-ARC)<NLS>HOST,TXT** 

**EXEC "The Executive package" (24580,)** 

**This document describes a package that runs in the setting provided by PCP, It includes procedures and data stores for user identification,, accounting, and usage information,** 

**CSRI•ARC)<NL5>EXEC ,TXT** 

FILE "The File package" (24582,)

**This document describes a package that runs in the setti<sup>n</sup> 9 provided by pep, It includes procedures and data stores for opening, closing closing, and listing directories, for creating, deleting deleting, and renaming files, and for transfering files and**  file elements between processes

JBP 23-NOV-74 16:30 24591

Version 2 of NSW protocols

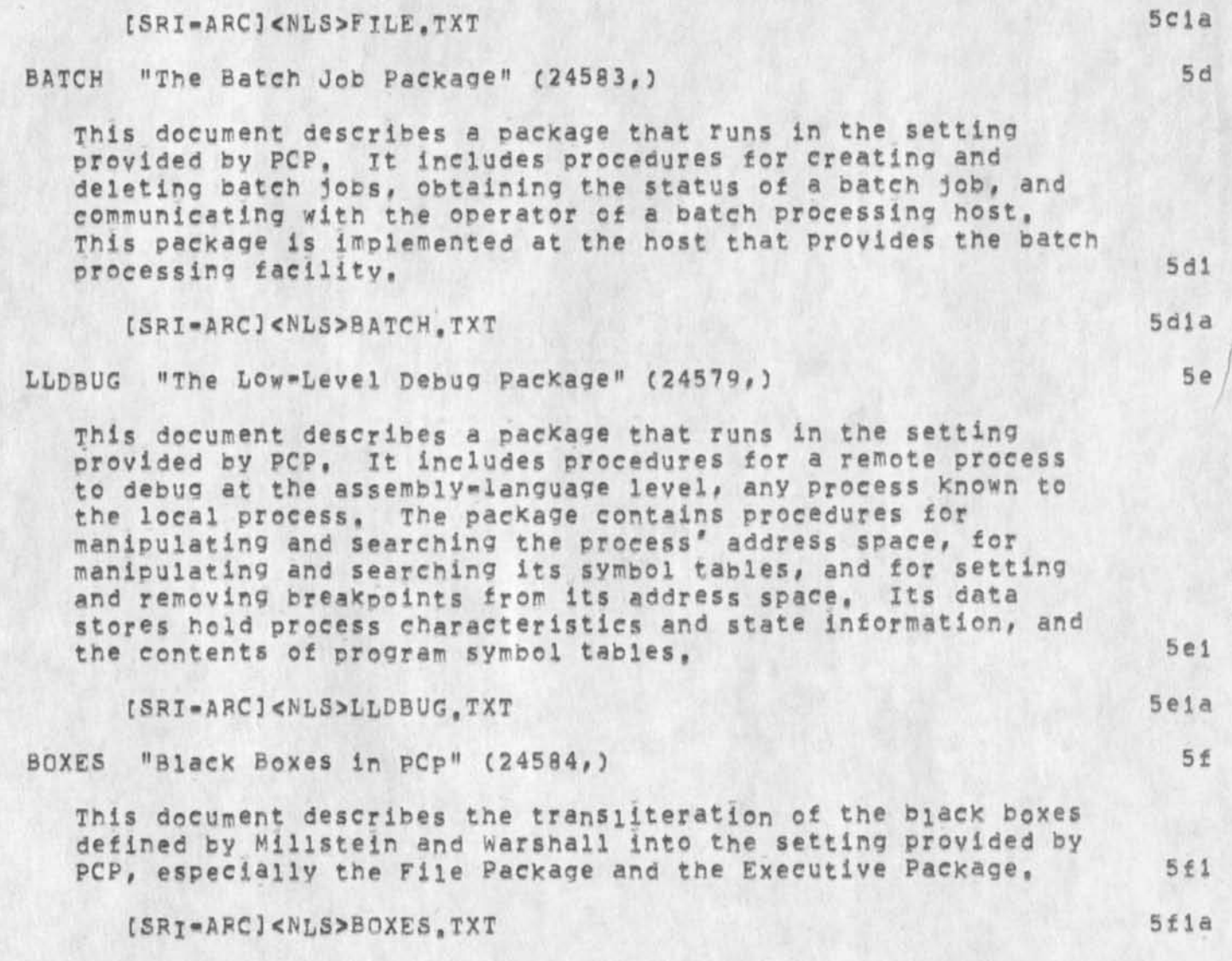

2

JBP 23-NOV-74 16:30 24591

Version 2 of NSW protocols

 $\ddot{\cdot}$ 

**CJ24591) 23-NCV-74 16:30:::? Title: Author(s): Jonathan** B, **Postei/JBP? Distribution:** /NSW( **t** INFO-ONLY **3** *)* SRI**-ARCC t INF0-GNLY ] ) ? S ub ^C onecti en s:** SRI**-ARC** NSW? **Clerks** JBP? **Origins <** PQSTEL, NSW=COVER<sub>s</sub>NLS; 5, >, 23=NOV=74 16:26 JBP ;;;;####;

RLL 24=NOV=74 17:57 24592<br>Pocumentation Weekly response = Perhaps a monthly,

Re: (24572,) by DVN

 $\boldsymbol{r}$ 

 $\mathbf{1}$ 

Documentation Weekly response \* Perhaps a monthly,

**Perhaps Biweekly would foe a better time span tor the Documentation weekly (biweekly), X wish it good luck, The history of such documentation reports has been rather filled by inactive reports, would even consideer monthly since it might be less of a burden if done that why and less of a burden on the reader to see what is happoening in documentation,** 

RLL 24-NOV-74 17:57 24592

Documentation weekly response « Perhaps a monthly,

 $\epsilon$ 

**CJ24592) 24«N0Vw74 17157???? Titlei Author( S ) Lieberman/PLL? Distribution? /DIRTC C ACTION 3 ) ? Keywords? Documentation? 5yb\*Coilectionss SRI-ARC DIPT? Clerk? RLL?** 

**1** 

Report on Documentation progress

**It seems like It might also be a good Idea to send a copy of any**  progress on documents to be used by OFFICE=1 users to KWAC for one **thing to let the architects know what all is being done for them that they often times don't realize. It might demonstrate a little better what all their money is going for,,,** 

Report on Documentation Progress

 $\rightarrow$ 

(J24593) 25=NOV=74 07:36;;;; Title: Author(s): Susan R, Lee/SRL;<br>Distribution: /SRI=ARC( [ ACTION ] ) ; Sub=Collections: SRI=ARC; Clerk: **SRL!** 

RLL 25=NOV=74 08:39 24594

Visit to NSRpC on 15 Nov 74 by RLL

This is a contact report.

 $\sim$   $\sim$ 

RLL 25=NOV=74 08:39 24594

Visit to NSRDC on 15 Nov 74 by RLL

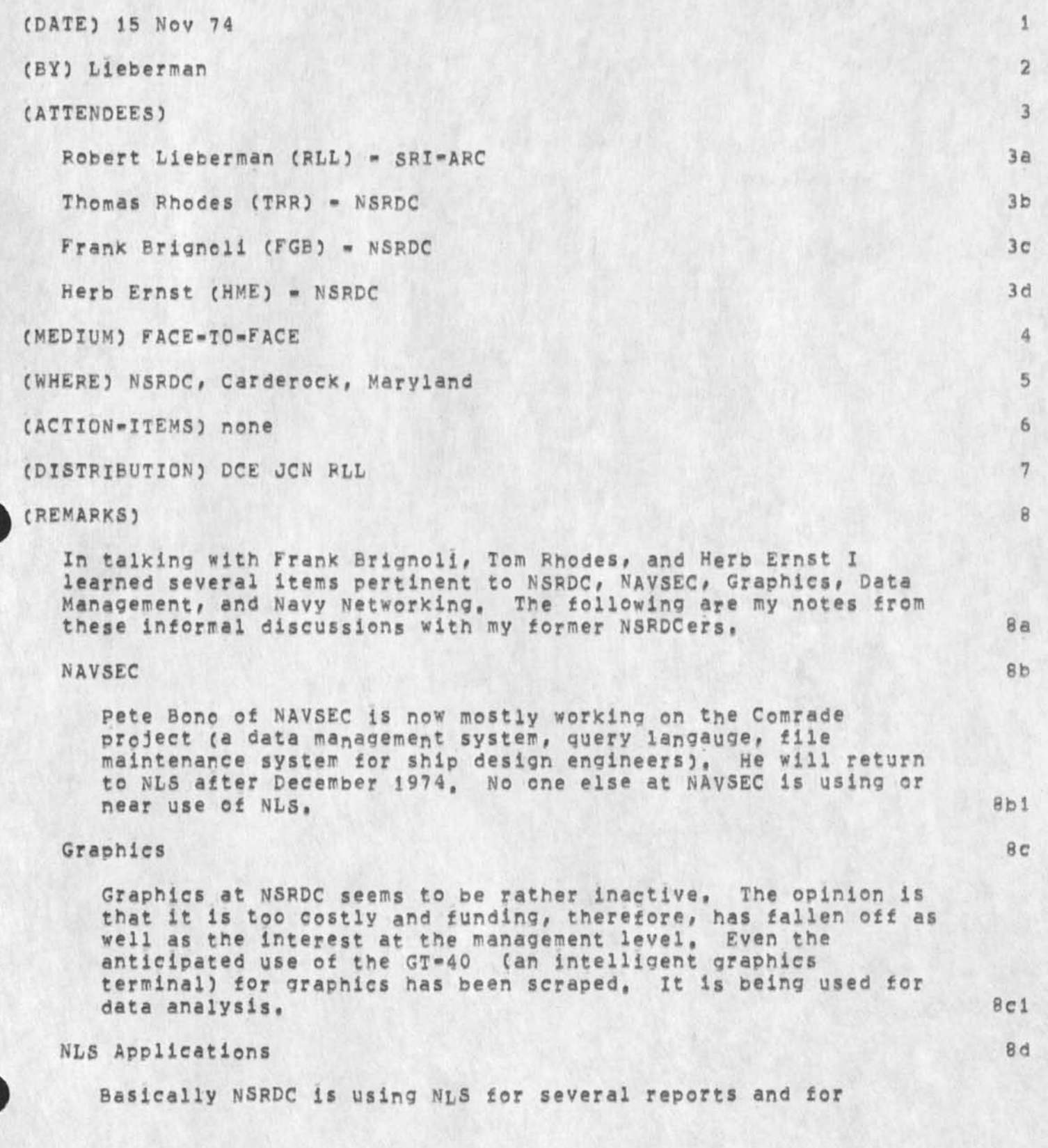

RLL 25-NOV-74 08139 24594

Visit to NSRDC on 15 Nov 74 by FLL

 $\omega$ 

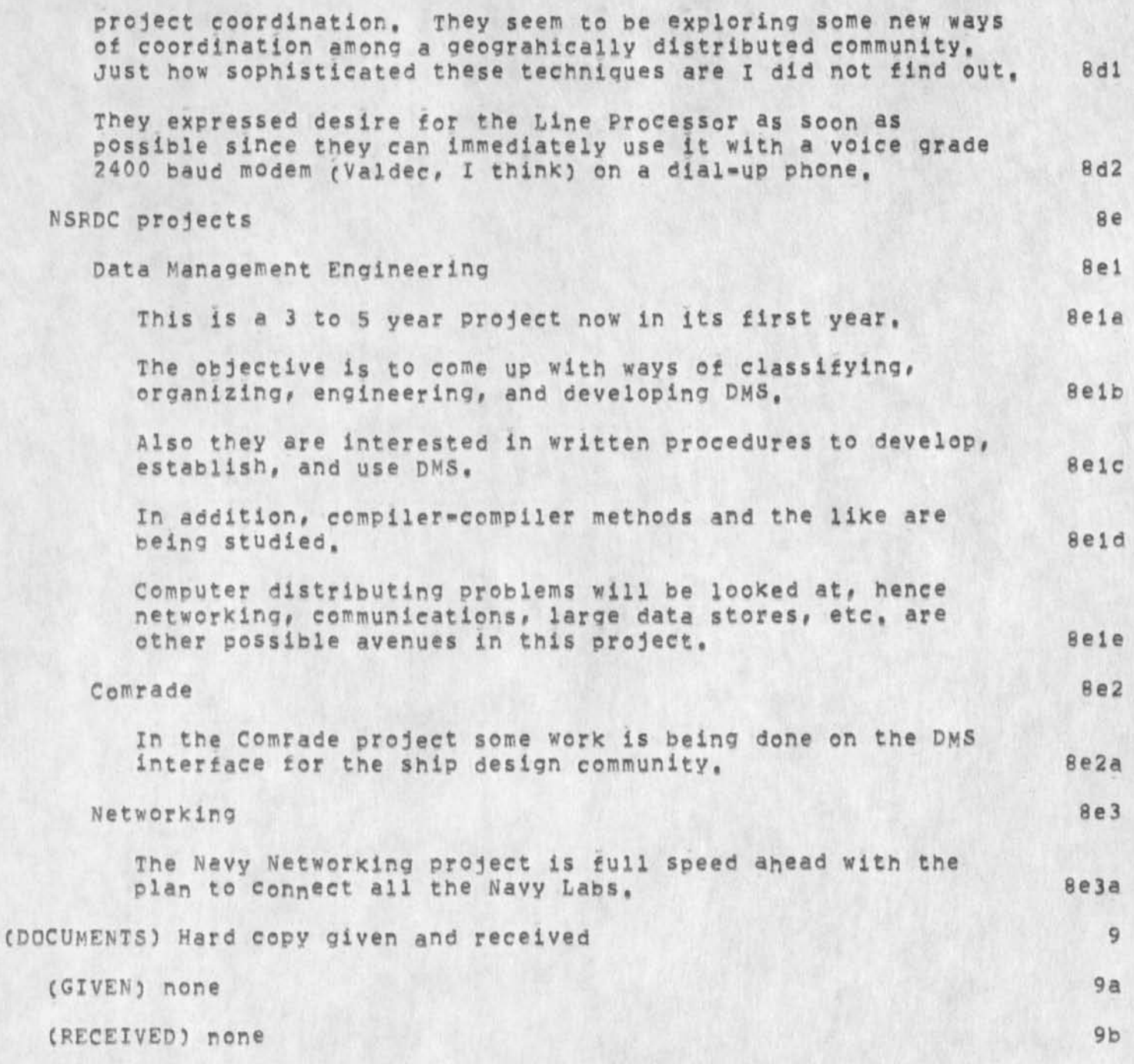

Visit to NSRDC on 15 Nov 74 by RLL

 $\sim$   $\sim$   $\sim$ 

**CJ24594) 25-NCV-74 0 S[ 39 nt» Title! Author(S)! Robert N,**  Lieberman/RLL; Distribution: /DCE( [ INFO-ONLY ] ) JCN( [ INFO-ONLY ] ) I **Keywords! NSRDC NAVSEC graphics Data Management Networking Marketing;**  Sub-Collections: SRI-ARC; Clerk; RLL;

RLL 25-NQV-74 08:50 24595

Meeting at QNF with NSA, ONR on 7 Nov 74

**This a contact report,** 

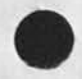

 $\mathbf{v}$ 

RLL 25-NOV-74 08:50 24595

Meeting at ONR with NSA, ONR on 7 Nov 74

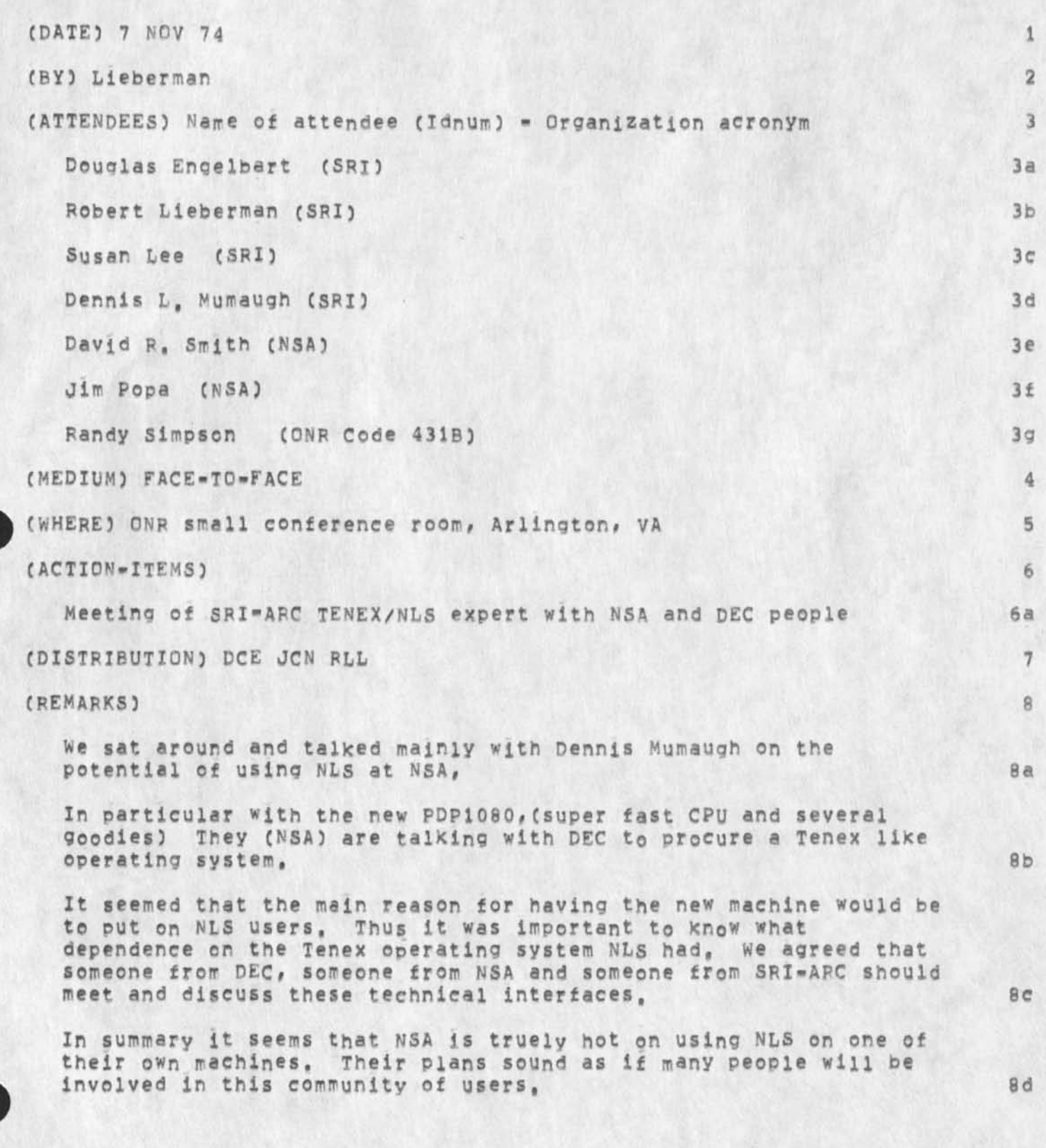

**i** 

Meeting at QNR with NSA, ONR on 7 Nov 74

**(DOCUMENTS) Hare copy given and received** 

**(GIVEN) none (RECEIVED) none**  **9** 

**9a** 

Meeting at ONR with NSA, ONR on 7 Nov 74

٠  $\sim$  $\bullet$ 

**CJ24595) 25-NCV-74 08 1509 9 f v Title! Author(s): Robert N, Lieberwan/RLL| Distribution! /JCNC C INFO-ONLY 3 3 DCE( t INFO-ONLY 3 ) ! Keywords! NSA marketing: Sub-Collections: SRI-ARC: Clerk: RLL?** 

#### RWW 25-NOV-74 10:14 24596

### Note on Computation for ARC NSW Development

**The status of things relevant to obtaining computation and net access for ARC NSW developments is the following? I will be qone on a trip starting sun and would appreciate it if Martin could followup on the items indicated bei<sup>0</sup> w,** 

**1) Bill Carlson informs me that he has told RML to rush an order for the needed distant** IMP **<sup>S</sup> {<sup>d</sup> <sup>e</sup>interfaces, Martin should followup on this with RML,** 

**2) The NBS loarer IMP interface w as s upposed to be shipped last week, Martin snouid followup on this also,** 

3) Ill finally has all the parts for the other IMP interface and it **should be del ive red t h is <sup>w</sup> <sup>e</sup>** ex, **M a rtin s hould followup on t h is a lso**  as Well as getting it purchased on Capital equipment as Cox agreed **some months age,** 

**4) Martin through Tom Little should check with DEC about how delivery plans on coming for the other DEC equipment POP 11 printer etc we have on order,** 

5) I do not know what the status of our terminal orders is, Martin **could you check?** 

**6) Ed and Jake have been doing the internal wiring needed to hook terminal to the 11 and assume that is all cool,** 

**7 ) I do not know what the status of Line Processors is,** 

**8) The status of POP Tenex power is not completely clear and know that Jim is actively pursueing things with Tym<sup>s</sup> hare for a second ten there and with ARPA about possibly keeping our machine a little longer if needed, I have also talked with BBN and asked Ted Strollo to send an official quote for service from them,** 

**Ted thinks that about three months will be the minimum, He says if all the people who have been talking with him buy what they say they need, there will be more than 100% sold, He will reserve time first purchase order order in the door,** 

**BBN is not 100% certain their new machine will be up solid by Jan 1 but all the pieces are almost there.** 

**Bob Millstein will buy about 15-20% there and about 8-10% from us if we can give him a solid date and quote, Bill Carlson would share that percent with us and other NSW users with MCA holding option to use it if they get desoarate, Bob ran some experiments**  with the new 132 scheduler and pie slicer using editing (SOS?), **BCPL compiles loads and runs and found that about 5% was the lower** 

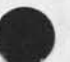

1

**9a** 

**9b** 

**1** 

**2** 

**3** 

**4** 

**5** 

**6** 

**7** 

**R** 

**9** 

#### RWW 25-NOV-74 10814 24596

### Note on Computation for ARC NSW Development

**bound per user for satisfactory service, Less was unsatisfactory and he did not try mere. The 5% was adequate no matter what else was going on outside their piece of the pie no matter how many other bad thing they loaded in. When they ran heavy compute bound things in their piece of the pie (15%) there was degradation, 9c** 

**At the end of this week I would like to review where the PDF 10 negotiations are at and see if we should not proceed to order 30-35% for three months from BBN, to cover any hole tht might develop until Tymshae can get a second machine** UP **running Tenex, 9d** 

Note on Computation for ARC NSW Development

(J24596) 25-NOV-74 10:14;;;; Title: Author(s): Richard W. Watson/RWW; Distribution; /MEH( [ ACTION ] ) JCN( [ ACTION ] ) NPG( [<br>INFO=ONLY ] ) JBP( [ INFO=ONLY ] ) DCE( [ INFO=ONLY ] ) DVN( [ INFO=ONLY<br>] ) POOH( [ INFO=ONLY ] ) KIRK( [ INFO=ONLY ] ] ; Sub=Collections; SRI=ARC NPG; Clerk: RWW;

Important NLS and Journal Demo on Dec 6 from MIT

**Friday Dec 6 I will be giving an Important NLS and Journal demo from an IMLAC at MIT to Licklider, Kahn, the APA Message service committee, and some DoD people from around 6:00 to 9;00 Pacific Time (local here), The following things need doing. 1) X need to get checked out on the IMLAC. 2) we need to double check with** MIT **that they have the latest IMLAC program and can run it to do all normal NLS functions, Bob** 

**Belleville and I should get on the phone and double check this, 3) Jeff and Dave should be sure we have uptodate journal indices and that they ae online,** 

**4) I should probably have a backup account at Office 1 to use, 5) There should be someone knowledgable about things around hee at**  the time to deal with questions and problems with IMLAC, Tenex, NLS, **Last time in Washington the demo was a mess ana I would like to avoid**  the problems this time, Thanks Dick

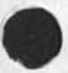

 $\theta$  .  $^{-1}$ 

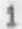

important NLS and journal Demo on Dec 6 from MIT

 $\sim$ 

(J24597) 25-NOV-74 10:26;;;; Title: Author(s): Richard W. Watson/RWW; Distribution: /RLB2( [ ACTION ] ) EKM( [ ACTION ] ) JCP( [ ACTION 1 ) DSM( [ ACTION ] ) DCE( [ INFO-ONLY ] ) JCN( [ INFO-ONLY ] ) CHI( [ INFO-ONLY ] ) JDH( [ INFO-ONLY ] ) ; Sub-Collections: SRI-ARC; **Clerk! RWWf**